## **REPUBLIQUE ALGERIENNE DEMOCRATIQUE ET**

## **POPULAIRE**

## **Ministère de l'Enseignement Supérieur et de la Recherche**

## **Scientifique**

# **UNIVERSITE ABOUBEKR BELKAID – TLEMCEN FACULTE DE TECHNOLOGIE**

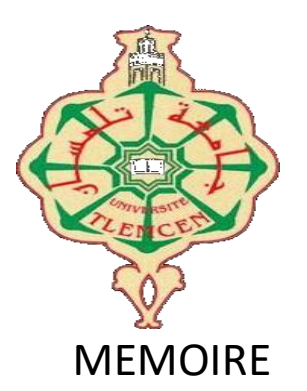

Présenté pour l'obtention du **diplôme** de **MASTER**

**En** : Génie Civil

**Spécialité** : Structures

**Par** : LABBAS Abdelhakim  $\mathcal{R}$ TALEB Mohammed Alaa-Eddine Sujet

# Etude de L'EFFET P-DELTA SUR LES Structures Elancées

Mme GHEZALI. S<br>
Pr<br/> Présidente Pr<br/> MATALLAH M.<br>
Examinateur Pr MATALLAH M. Mme MEDJAHED A Encadrant Mme BENYACOUB. A Encadrant

Soutenu le: 30 /09 /2020 Devant le jury composé de :

Année universitaire : 2020/2021

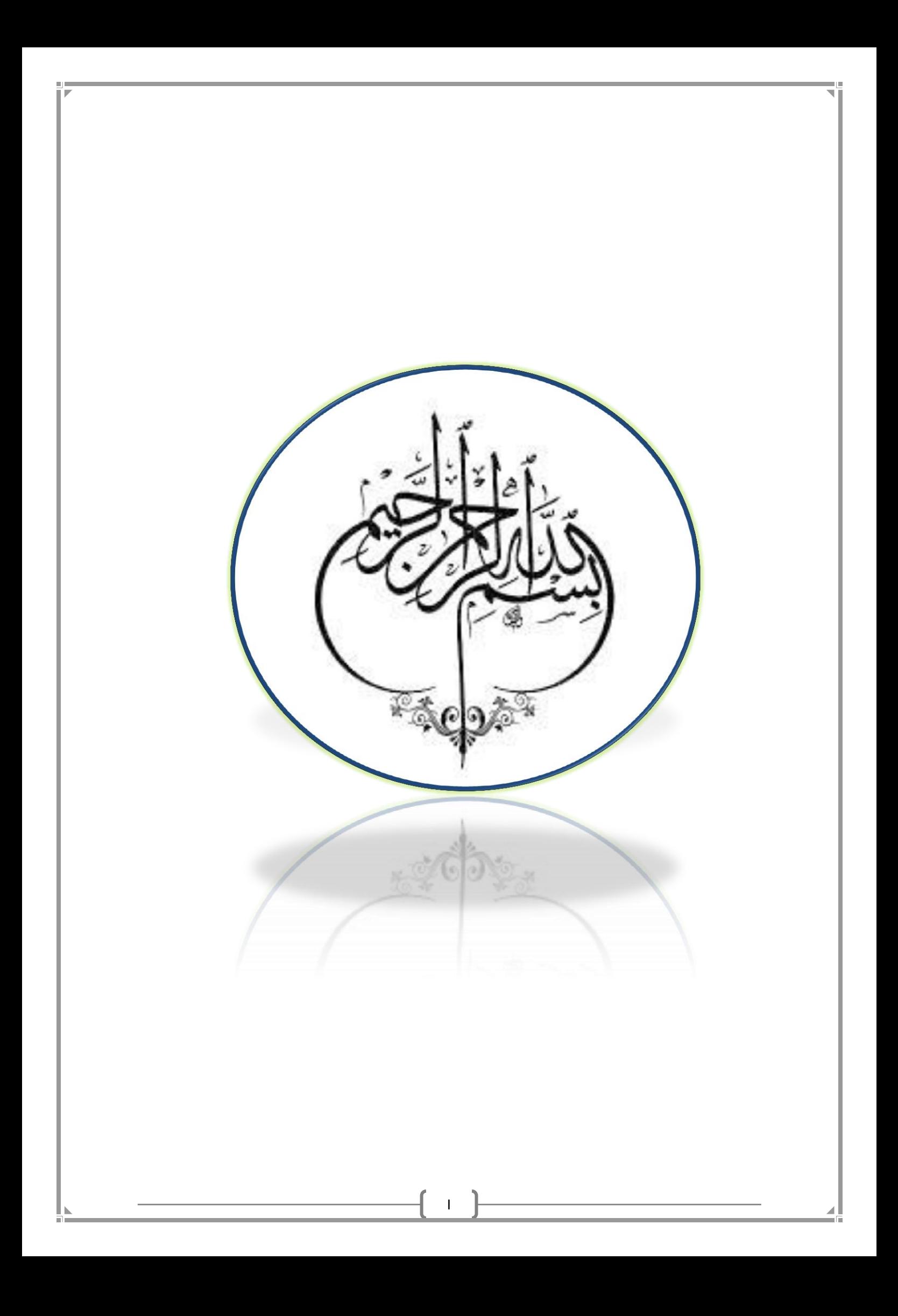

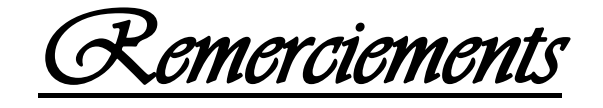

C'est une tâche difficile de trouver les plus justes mots pour exprimer ses mercis. C'est paradoxalement la dernière page que l'on rédige, mais qu'on croise en premier.

 Tout d'abord, nous remercions Dieu, le Tout Puissant, de nous avoir donné la volonté, le courage, la santé et la patience afin d'arriver à la finalité de ce modeste travail.

> Notre cher Prophète « sallallahou alaihi oua sallam », dit bien : "N 'a pas remercié Dieu, celui qui ne remercie pas les gens".

- Nous remercions nos parents qui nous ont soutenus beaucoup pendant toute la vie et qui continuerons à nous aider dans tous les projets de l'avenir. Ainsi que nos frères et sœurs et certains membres de nos familles qui ont participé de près ou de loin à nous encourager et nous aider dans notre vie.
	- Sans oublier nos chers amis que nous avons rencontrés à l'école ou même à l'extérieur et précisément nos chers amis de notre promotion.

 Nous remercions très sincèrement nos encadreurs, Mr.BENYACOUB Abdelhakim et Mme .MDJAHED Amina pour tous le savoir qui nous a apporté en master ainsi pour nous encadrer et diriger au cours de nos projet de fin d'étude. Aussi, pour leurs conseils judicieux et leurs grandes bienveillances qui ont beaucoup nous aider pour élaborer ce travail.

 Notre pensée va à tous les enseignants qui ont contribués à notre formation depuis le primaire.

 Nos remerciements vont également aux membres du jury pour avoir accepté d'évaluer notre modeste travail.

II

Merci à tous.

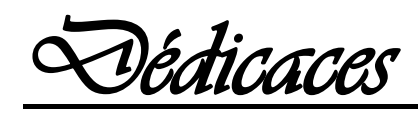

" و ما توفيقي الا بالله عليه توكلته و اليه انيب "

*J'ai le grand plaisir de dédier ce modeste travail a :* 

*Ma très chère mère, et la plus belle maman dans le monde qui ma donnée toujours l'espoir de vivre et qui <sup>n</sup>'a jamais cessé de prier pour moi,*

*Mon très cher père, pour ses encouragements, son soutien, surtout pour son amour et son sacrifice afin que s'entrave le déroulement de mes études,*

*Mes frères et sœurs et ma famille « LABBAS »,*

*Mes meilleurs amis« L.Ibrahim, B.Abdelkader F.islam et C.walaa ».et mes chers collègues.*

III

 *LABBAS Abdelhakim* 

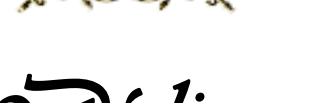

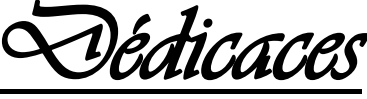

*Je dédie ce modeste travail à tous ceux que j'aime : A la plus belle personne dans le monde, qui a sacrifié toute sa vie afin de me voir devenir ce que je suis maintenant …… ma mère,*

*A mon cher père, qui m'a encouragé tout au long de mes études et pour avoir évincé mes moments de doute,*

*Merci mes parents j'espère que j'ai pu réaliser leurs rêves.*

*A ma très chère personne qui m'a motivé et encouragé dans mes plus faible cas,*

*A ma sœur et mon beau petit frère « Akram », ainsi que* 

# *ma famille « TALEB ».*

*A mes amis et mes meilleurs collègues : « Ibrahim, Adelali ».* 

*Enfin, je remercie énormément mon cher binôme qui a partagé ce travail avec moi « Abdelhakim ».* 

IV

*TALEB Mohamed Alaa Eddine*

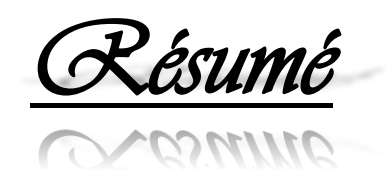

 Les grands bâtiments comportent souvent des irrégularités, en plan ou en élévation, dans la distribution de leur rigidités et /ou de leurs masses. Il appert que, pour de tels systèmes, les centres de masses et de rigidités à chacun des niveaux sont distincts ; ce type de construction peut causer de grands problèmes de stabilité et donc de sécurité.

 En effet, les structures sujettes aux forces latérales (vent et/ou séisme) sont souvent soumises à des sollicitations secondaires dues au mouvement du point d'application des charges verticales**.** Ces effets du second ordre, communément connus sous le nom d'effet P-Delta, peuvent être importants.

De tels bâtiments doivent répondre aux critères de résistance, de déformation et de confort des usagers prescrits par les codes parasismiques.

 Notre travail consiste une analyse linéaire et non linéaire avec une étude dynamique afin de mettre en évidence l'importance de l'effet P-Delta sur trois structures  $(R+5)$ ,  $(R+10)$  et  $(R+15)$  avec et sans interaction sol-structure. Ces structures sont implantées à Ghazaouate Wilaya de Tlemcen. L'ouvrage est classé dans le «groupe d'usage 02» et implanté en zone I selon le règlement parasismique algérien RPA99/version2003.

.

V

غالبًا ما تحتوي المباني الكبيرة على مخالفات، في التخطيط أو في الارتفاع، في<br>-توزيع قساوة و / أو كتلها. بالنسبة لمثل هذه األنظمة، أن مراكز الكتلة والصالبة في كل من المستويات مختلفة؛ يمكن أن يسبب مخا النوع من البناء اختلال كبيرًا في التوازن و بالتالي مشاكل تتعلق بالسالمة.

في الواقع، غالبًا ما تتعرض المياكل المعرضة للقوى البانبية (الرياح و / أو الزلزال ) لضغوط ثانوية بسبب حركة نقطة تطبيق األحمال الرأسية, يمكن أن تكون تأثيرات الثانية هذه مهمة، والمعروفة باسم تأثير « Delta-P« .

يجبد أن تلبي هذه المباني معابير المقاومة والتشوء وراحة المستخدم المنصوص عليها في أكواد الزالزل.

 يتكون عملنا من تحليل خطي وغير خطي مع دراسة ديناميكية من أجل إبراز أهمية تأثير Delta-P غلى ثالثة مباني تختلف في عدد الطبق ات مع وبدون تفاعل بنية التربة. تفع هذه المبانيي في ولاية غزوات تلمسان. المياكل مصنغة في "مجم*وع*ة الاستخدام O2" ويقع في المنطقة الأولى وفقًا للائحة الزلازل الجزائرية 99RPA إصدار 2003

VI

*Abstract* 

Large buildings often have irregularities, in plan or in elevation, in the distribution of their rigidities and/or their masses. It appears that, for such systems, the centres of mass and rigidity at each levels are distinct, this type of construction can cause great problems of stability and security.

Indeed, structures subject to lateral forces (wind and/or earthquake) are often subjected to secondary stresses due to the movement of the point of application of vertical loads. These second-order effects, commonly known as the P-Delta effect, can be significant.

Such buildings must respond for the resistance, deformation and user comfort criteria prescribed by the earthquake codes.

Our work consisted of a linear and non-linear analysis with a dynamic study in order to highlight the importance of the P-Delta effect on three structures  $(R + 5)$ ,  $(R$  $+ 10$ ) and  $(R + 15)$  with and without soil-structure interaction. These structures are located in Ghazaouate Wilaya de Tlemcen. classified in "use group 02" and is located in zone I, according to the Algerian earthquake regulation RPA99 / version2003.

# Liste des notations et abréviations

**G** : Action permanente. **Q** : Action d'exploitation. **E:** Action accidentelle.  $\overline{\sigma}_{bc}$ : Contrainte admissible du béton. **σbc:** Contrainte du béton. ̅**:** Contrainte admissible d'acier. **σst :** Contrainte d'acier. ̅**:** Contrainte admissible de cisaillement **:** Contrainte ultime de cisaillement. **σbc**: Déformation du béton en compression. *f***bc:** Contrainte de calcul *f***cj:** Résistance à la compression. *f***jt:** Résistance à la traction. *f***c28**: Résistance caractéristique a 28jours. *fe:* Limite élastique d'acier. **Eij:** Déformations instantanées. **Evi:** Déformations différées. **υ :** Coefficient de poisson. **he :** Hauteur libre d'étage. **H<sup>P</sup> :** Epaisseur de plancher. **Ast:** Section d'armature. **γb:** Coefficient de sécurité de béton. **γ<sup>s</sup> :** Coefficient de sécurité d'acier.  $\Theta$  : Coefficient d'application. **C. V :** Condition vérifié. **η :** Facteur de correction d'amortissement. **Ix, Iy:** Moment d'inertie. **ix, iy :** Rayon de giration. **μ :** Moment ultime réduit. **d:** Distance séparent entre la fibre la plus comprimée et les armatures inférieures. **d′ :** Distance entre les armatures et la fibre neutre. **λ :** L'élancement mécanique des poteaux. **Br :** Section réduite. **Mu :** Moment fléchissant à l'état limite ultime. **Ms :** Moment fléchissant à l'état limite service. **Mt :** Moment en travée. **Ma :** Moment en appuis. **T :** Période propre. **Tu :** Effort tranchant ultime. **T :** Effort tranchant. **T :** La période fondamentale de la structure. **V :** Effort tranchant à la base. **N:** Effort normal. **A :** Coefficient d'accélération de zone. **D :** Facteur d'amplification dynamique.

VIII

**ξ :** Facteur d'amortissement critique.

**R:** Coefficient de comportement global de la structure.

**Q:** Facteur de qualité.

**WT:** Poids total de la structure.

**Wi** : Poids sismique au niveau « i ».

**Ct :** Coefficient de période.

**β:** Coefficient de pondération.

**Lf**: Longueur de flambement.

*λg* **:** L'élancement géométrique.

**(a ; b) :** Dimensions du poteau.

**ϕl:** Diamètre d'une barre d'acier longitudinal.

**ϕt:** Diamètre d'une barre d'acier transversale.

**St:** Espacement zone nodale.

**St':** Espacement zone courante.

**ELU :** Etat limite ultime.

**ELS :** Etat limite service.

**K :** Coefficient de raideur du sol.

**l***s***:** Longueur de scellement droit.

**Sg:** Accélération à la base due à l'activité sismique.

∆**K**: Déplacement relatif au niveau k par rapport au niveau k-1.

**V<sup>K</sup>** : effort tranchant d'étage au niveau 'K'.

 $H_K$ : Hauteur d'étage 'K'.

− ∆ **:** l'effet de second ordre.

**β0 :** coefficient d'amplification spectrale.

**[K] :** Matrice de rigidité à la flexion de la structure.

**KV**: Rigidité de translation verticale de la fondation.

**KH**: Rigidité de translation horizontale de la fondation.

**ROT R1,2,3 :** Rigidité de rotation autour x,y,z

**v :** viscosité.

**δ** : le drift.

**R** : Le facteur de comportement.

**G** : Module de cisaillement.

**RPA** : le règlement parasismique Algérien

**FEMA : Federal Emergency Management.** 

**ATC** : Applied Technology Council.

**CNBC :** Le Code National du Bâtiment du Canada.

**ASCE** : American Society of Civil Engineers.

**EC :** Eurocode.

**BAEL :** Béton Armé aux Etats Limites.

**DDL** : Degré De Liberté.

**ISS :** Interaction sol-structure

**MEF** : Méthode des Eléments Finis.

**RDC** : Rez-de-chaussée.

# **SOMMAIRE**

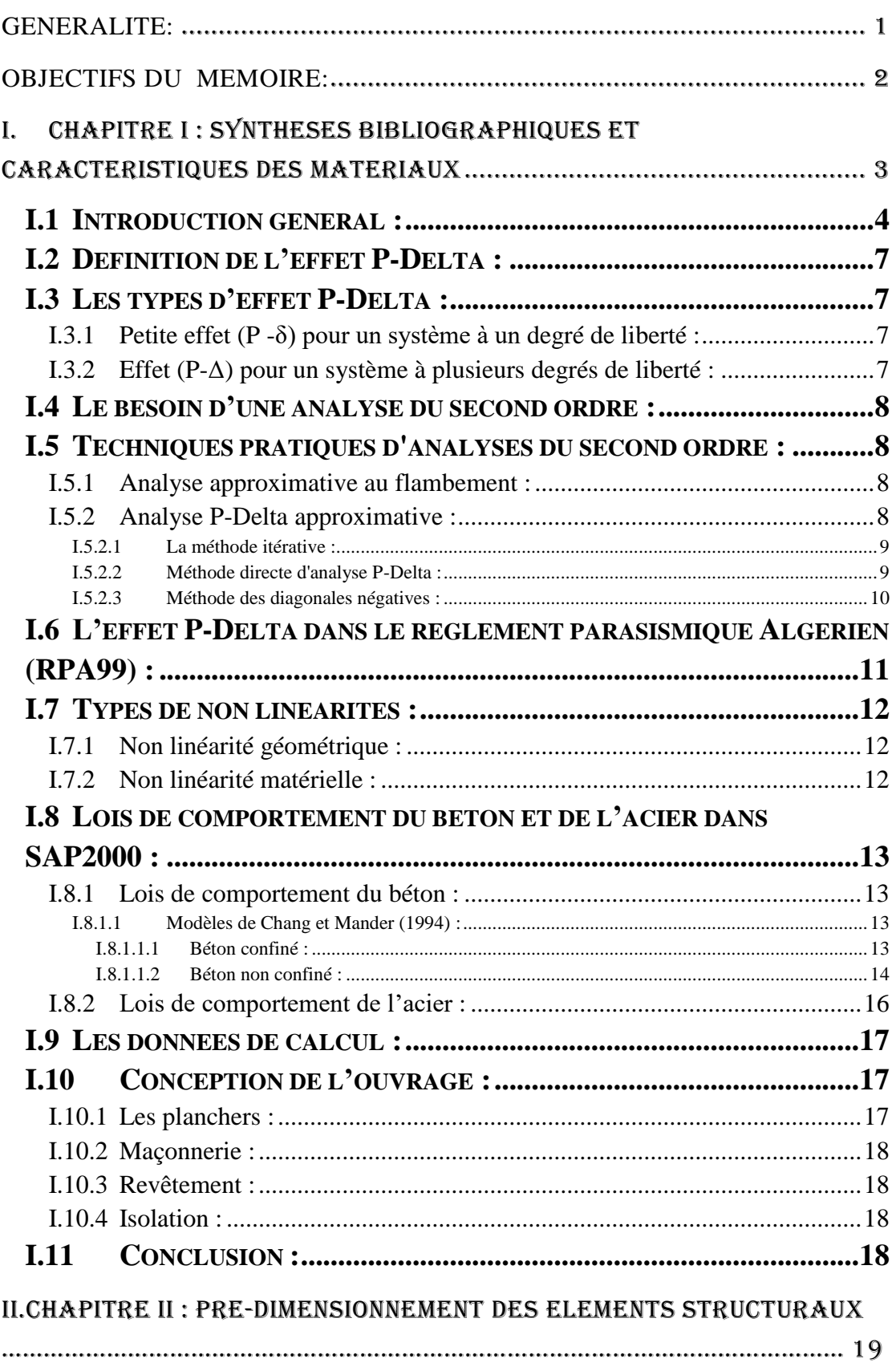

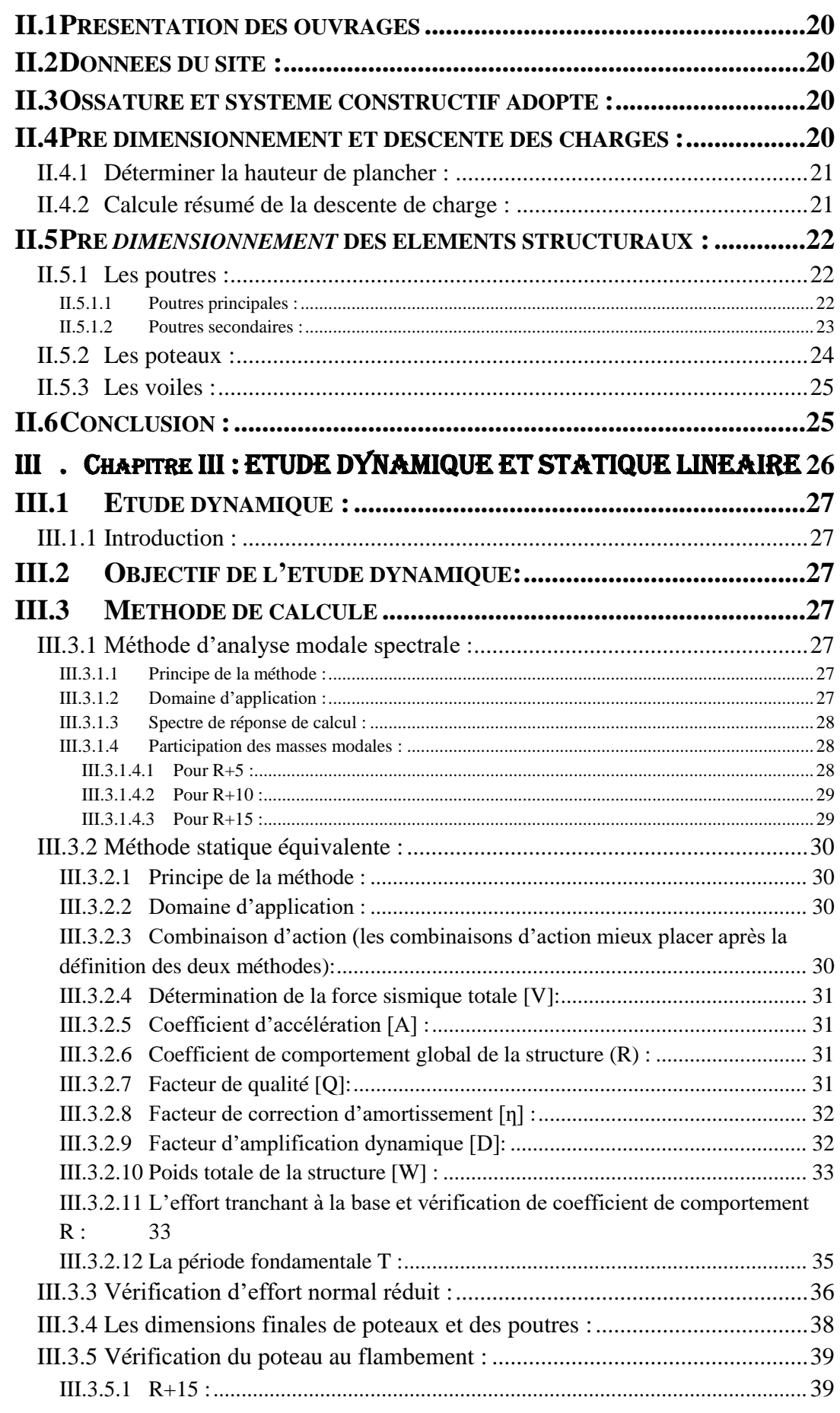

XI

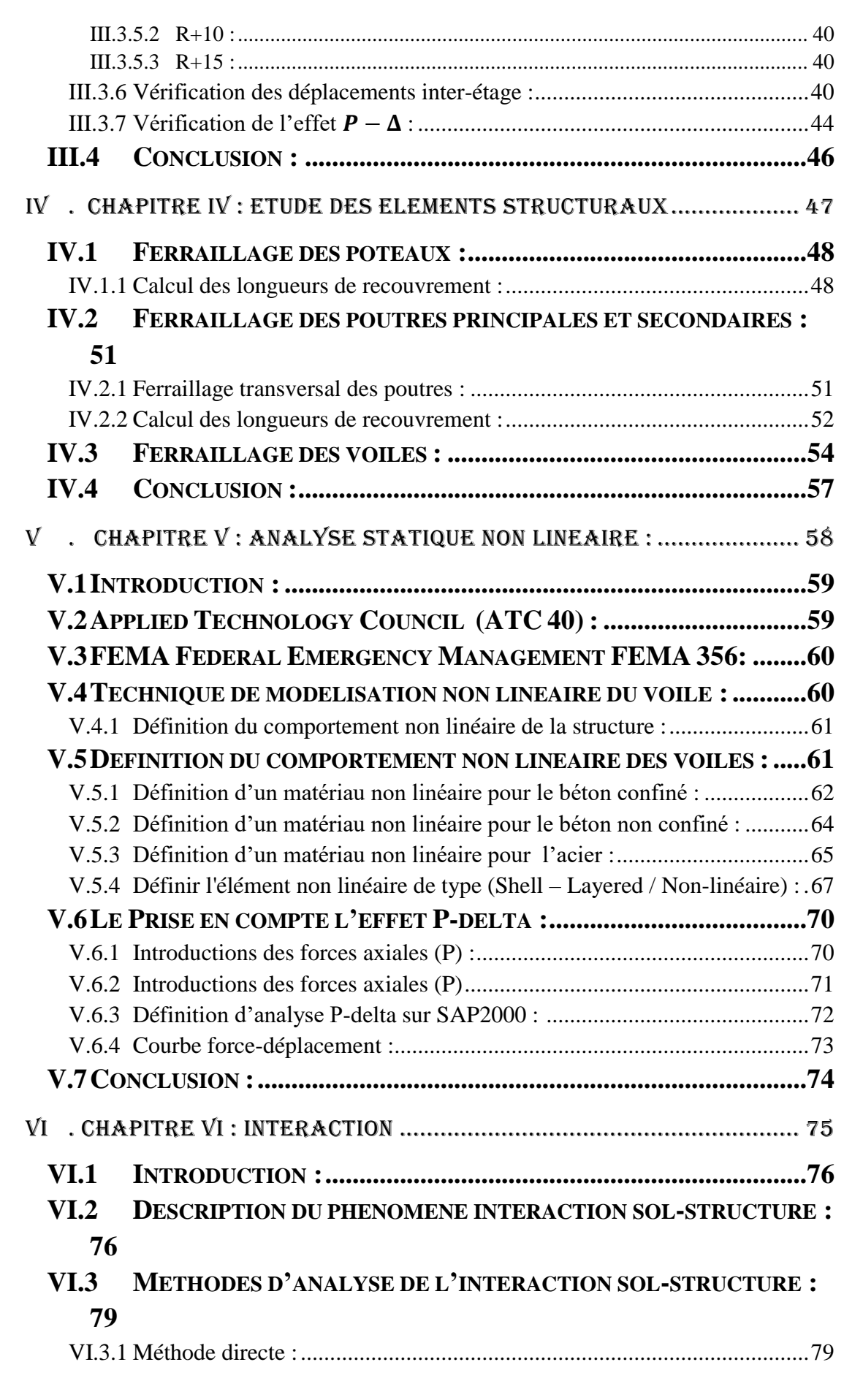

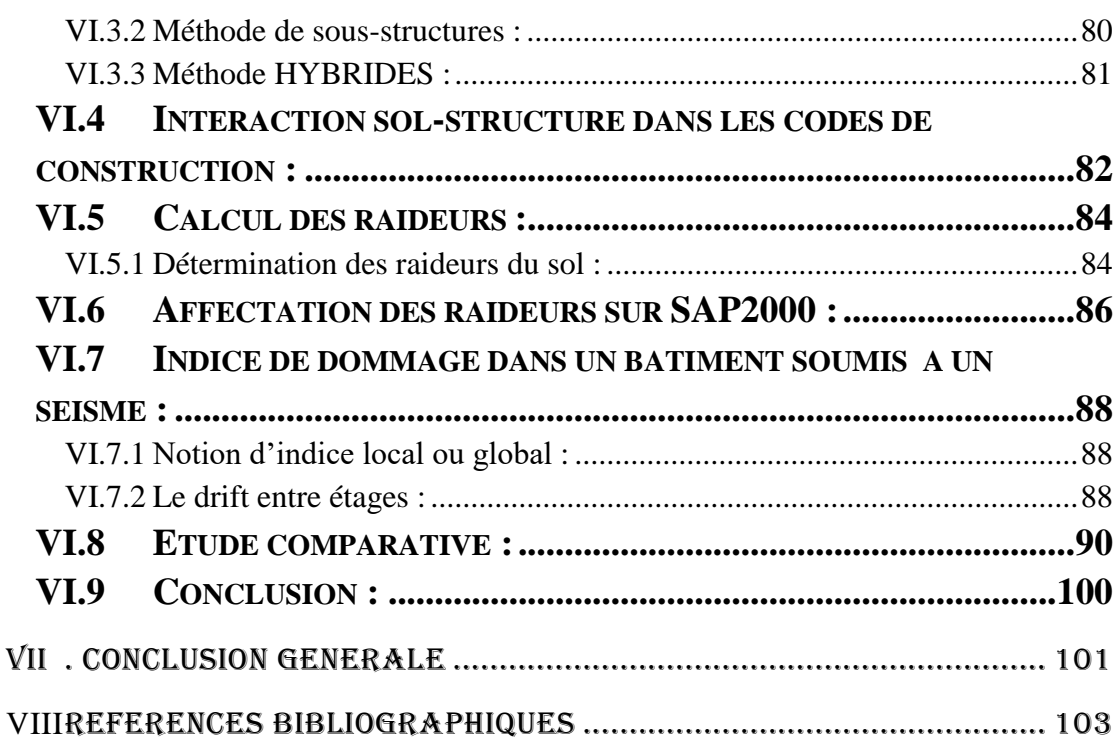

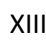

# Liste des figures

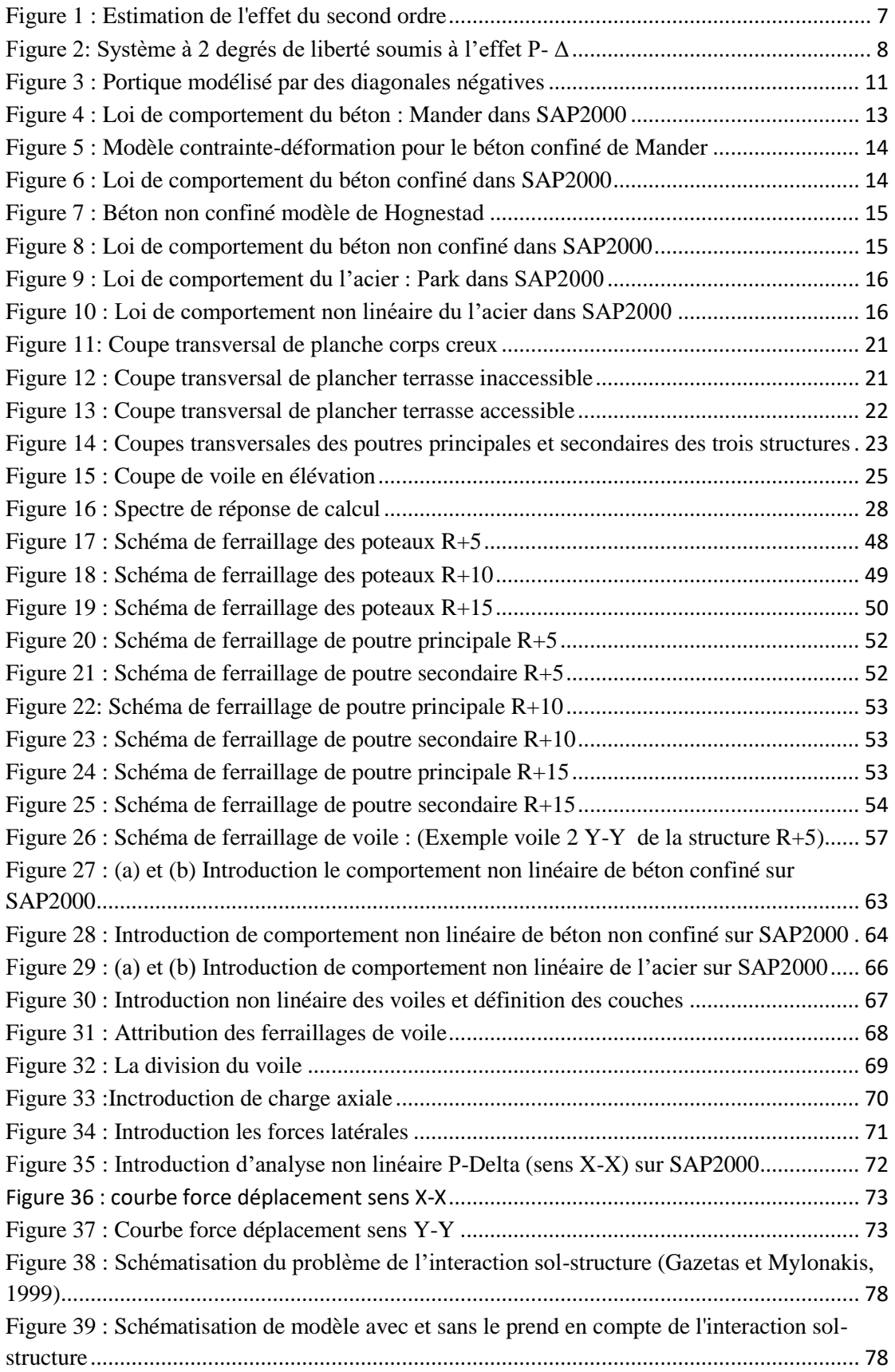

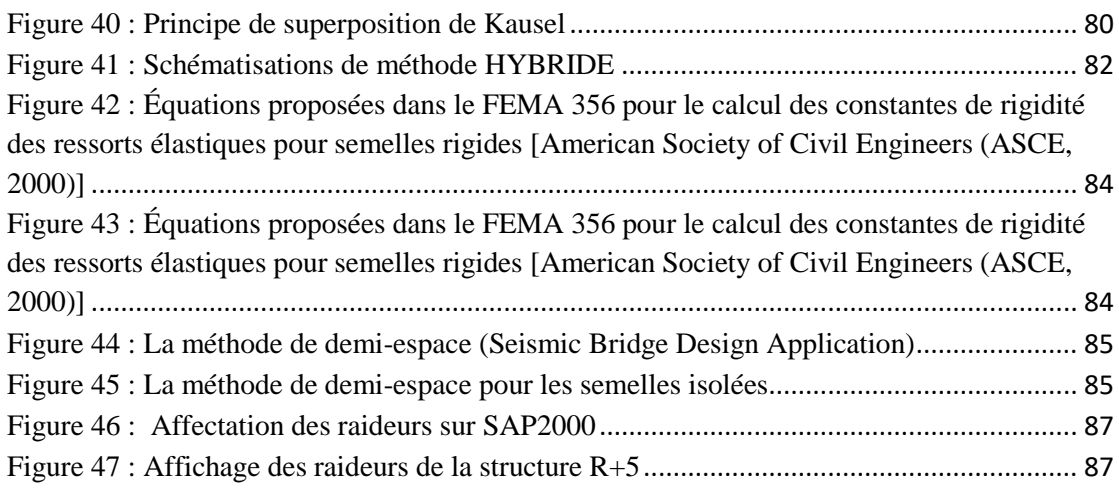

# Liste des Tableaux

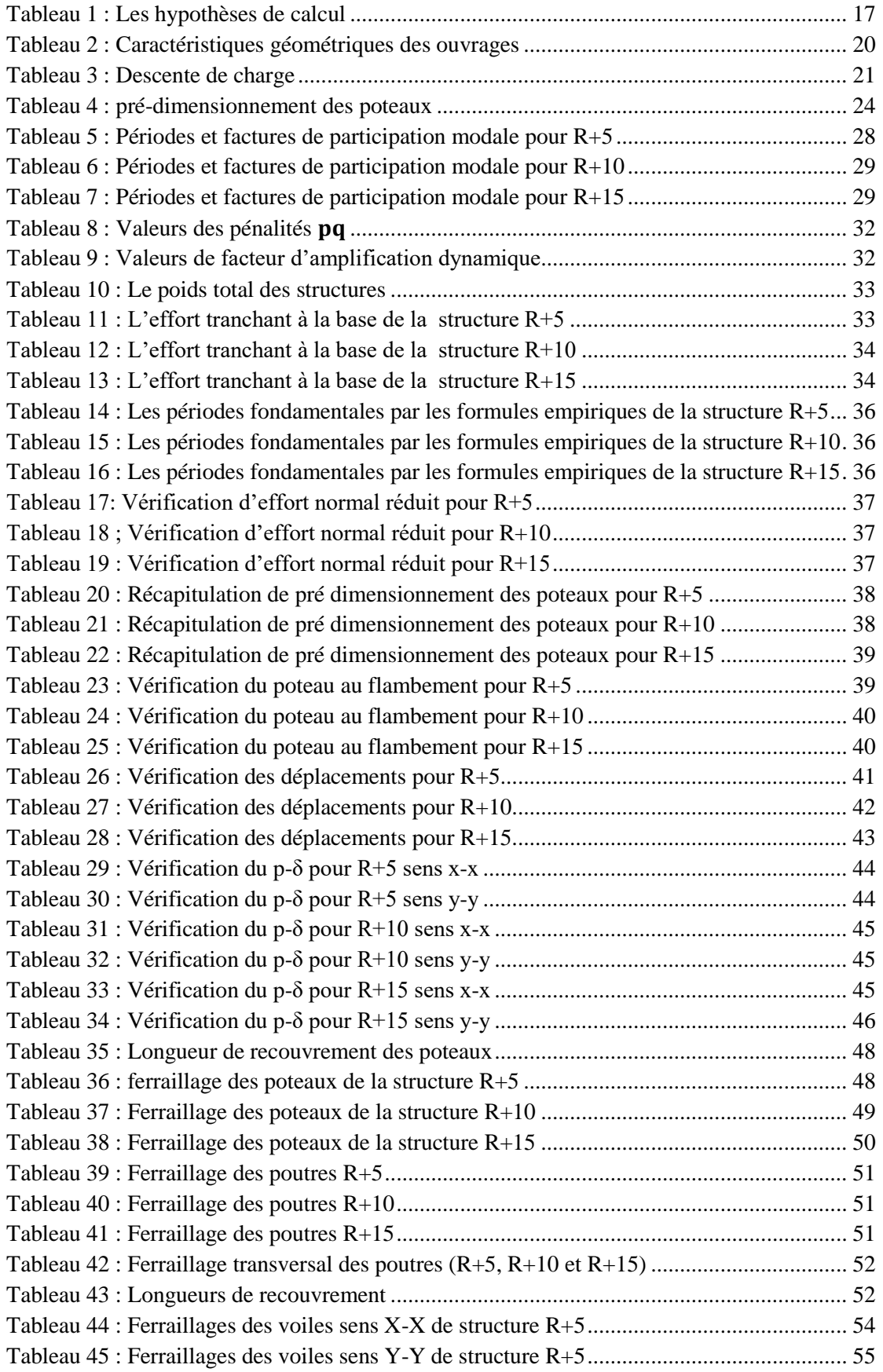

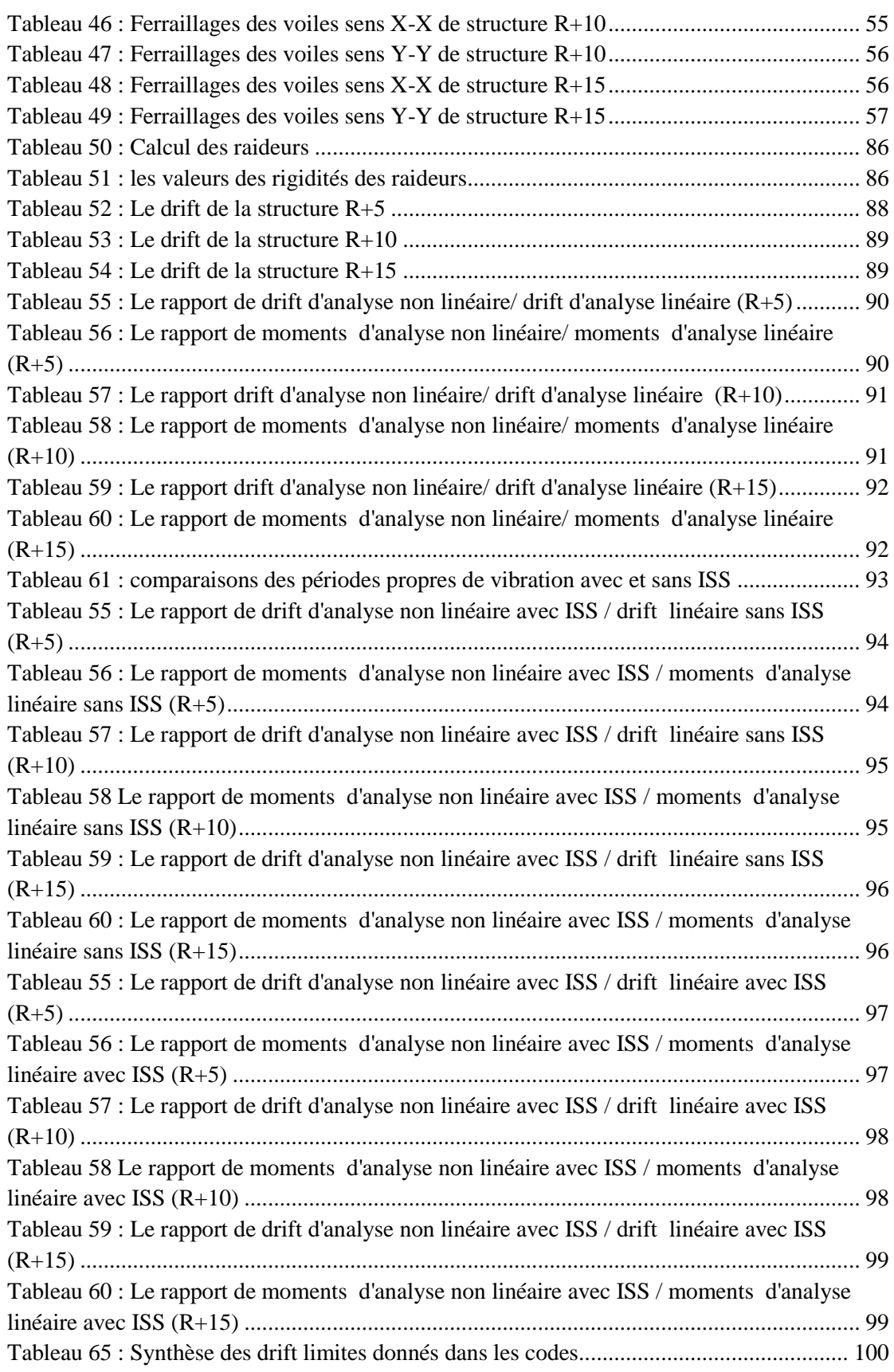

#### <span id="page-18-0"></span>GENERALITE:

Le génie civil représente l'ensemble des techniques concernant les constructions d'une manière générale.

Les ingénieurs civils s'occupent de la conception, la réalisation, l'exploitation et la réhabilitation d'ouvrages de construction et d'infrastructures urbaines, dont ils assurent la gestion afin de répondre aux besoins de la société tout en assurant la sécurité du public et la protection de l'environnement. Très variées, leurs réalisations se répartissent principalement dans le domaine d'intervention.

Le développement économique dans les pays industrialisés privilégie la construction verticale dans un souci d'économie de l'espace. Tant que l'Algérie se situe dans une zone de convergence de plaques tectoniques, donc elle se représente comme étant une région à forte activité sismique, c'est pourquoi elle a de tout temps été soumise à une activité sismique intense.

Cependant, il existe un danger représenté par ce choix (construction verticale) à cause des dégâts comme le séisme qui peuvent lui occasionner. Chaque séisme important on observe un regain d'intérêt pour la construction parasismique

L'expérience a montré que la plupart des bâtiments endommagés au tremblement de terre de BOUMERDES du 21 mai 2003 n'étaient pas de conception parasismique. Pour cela, il y a lieu de respecter les normes et les recommandations parasismiques qui rigidifient convenablement la structure. Chaque étude de projet du bâtiment a des buts:

- **La sécurité (le plus important): assurer la stabilité de l'ouvrage.**
- **Economie: sert à diminuer les coûts du projet (les dépenses).**
- **Confort.**
- **Esthétique.**

#### <span id="page-19-0"></span>OBJECTIFS DU MEMOIRE:

L'objectif de cette mémoire c'est l'étude linéaire et non linéaire et de mettre en évidence l'importance de l'effet P-Delta sur des structures régulières en faisant varier un certain nombre de paramètres dont le nombre d'étages (R+5, R+10 et R+15) avec et sans l'influence de l'interaction sol-structure.

Le document est structuré comme suit :

Le premier chapitre consiste une synthèse bibliographique et une introduction à l'effet P-Delta (notations et définitions). Le deuxième chapitre est dédié à les caractéristiques des matériaux et le pré-dimensionnement des éléments structuraux, le troisième chapitre consiste l'étude dynamique et statique linéaire, puis le quatrième chapitre concerne le ferraillage des éléments structuraux, Le cinquième chapitre l'analyse non linéaire P-Delta. Le sixième chapitre concerne le l'influence de l'interaction sol-structure avec une étude comparative.

Enfin on terminera notre travaille avec une conclusion générale.

# <span id="page-20-0"></span>I. CHAPITRE I : SYNTHÈSES bibliographiques et caractéristiques des matériaux

#### <span id="page-21-0"></span>**I.1 Introduction général :**

Les structures élancés sont devenus nécessaires et augmente de plus en plus en cours de l'aggravation de l'urbanisation mondial, dans les zones densément peuplées, où les terrains constructibles se raréfient et plus cher. Donc on pense a développé la hauteur des bâtiments tout en réduisent la surface d'assise la plus possible. D'une part cette solution est efficace pour ces problèmes ainsi que le problème de la croissance démographique, Et d'autre part cela causera les gros problèmes de stabilité dus principalement au la grande hauteur associée à de faibles dimensions en plan. Ce type des structures sujettes aux forces horizontales (latérale) importantes le vent ou les séismes qui sont souvent soumises des sollicitations secondaires dues au déplacement du point d'application des charges verticales, ce phénomène du second ordre connu par l'effet P-Delta.

En Dynamique des structures, on interprète souvent l'effet P-Delta par une dégradation de rigidité qui affecte les éléments résistants (poteaux) donnant lieu ainsi à des non linéarités qui sont dites géométriques puisqu'elles sont liées à la géométrie de la structure (hauteur). Ces non linéarités "géométriques", associées ou non aux non linéarités "matérielles", peuvent théoriquement occasionner une ruine anticipée de la structure par instabilité globale en présence de grands déplacements.

Plusieurs définitions du bâtiment élancé ont été données ; nous retenons celle de l'ATC (Applied Technology Council) et du PEER (Pacific Earthquake Engineering Research) qui définissent les bâtiments élancés comme étant ceux qui dépassent 49 mètres de hauteur, soit l'équivalent de 16 étages de 3 m de hauteur (PEER-ATC-72- 1 report).

De tels bâtiments sont conçus pour être économiques tout en assurant une résistance suffisante aux forces latérales dues au vent ou/et au séisme selon les critères de résistance, de déformation et de confort des usagers prescrits par les codes parasismiques. L'analyse de l'effet P-Delta est recommandée par plusieurs codes tels que l'ACI-318 et le LRFD. Dans Les Règles Parasismiques Algériennes (RPA 2003) comme dans d'autres codes tels que l'EC 8, on se contente de limiter cet effet.

Le souci majeur des concepteurs de génie civil a toujours été de livrer des constructions fiables et sécuritaires. Pendant de longues années durant le siècle dernier, le calcul était basé sur les principes de l'élasticité et les codes traitant la charpente métallique ou le béton armé utilisaient le principe des contraintes

admissibles. Puis, le calcul plastique a connu une évolution, et les principaux objectifs étaient de déterminer la charge réelle de ruine d'une partie de la structure ou d'une structure et les mécanismes de ruine.

La stabilité de l'ouvrage est en fonction de la résistance des différents éléments structuraux (poteaux, poutres, voiles…) aux différentes sollicitations (compression, flexion…) dont la résistance de ces éléments est en fonction du type des matériaux utilisés et de leurs dimensions et caractéristiques. Donc pour le calcul des éléments constituants un ouvrage, on se base sur des règlements et des méthodes connues (BAEL91, RPA99modifié en2003) qui s'appuie sur la connaissance des matériaux (béton et acier) et le dimensionnement et ferraillage des éléments résistants de la structure.

La maîtrise de la fissuration des structures et des ouvrages en béton armé sous chargement sismique est d'un enjeu majeur. Le dimensionnement vis-à-vis du comportement ultime doit évoluer pour limiter les dommages et les fissurations à partir de la modélisation non linéaire.

La modélisation de la réponse non linéaire des structures sous chargements sismiques est souvent effectuée à l'échelle globale ou semi-globale. En effet, le coût réduit d'une modélisation simplifiée permet, tout en tenant compte du comportement non linéaire du matériau, et de vérifier la stabilité structurale à une échelle réelle. Dans la pratique parasismique traditionnelle.

L'utilisation du béton armé (B.A) dans la réalisation non linéaire c'est déjà un avantage d'économie, car il est moins chère par rapport aux autres matériaux (charpente en bois ou métallique) avec beaucoup d'autres avantages comme par exemples :

- **Souplesse d'utilisation.**
- **Durabilité (duré de vie).**
- **Résistance au feu.**

L'analyse du comportement non-linéaire global des ouvrages en béton armé soumis aux forces latérales reste actuellement le centre d'intérêt d'une recherche intense surtout quand il s'agit d'élément de structure soumis à des sollicitations de type séisme Les résultats ont indiqués que les courbes effort-déplacement présentent des boucles d'hystérésis en raison du comportement inélastique.

L'allure de ces boucles dépend de la forme du système structurel et de ses matériaux constitutifs. De ce fait il est nécessaire de connaitre ainsi les lois de comportement du béton et de l'acier.

De nombreux modèles de comportement du béton et de l'acier existent dans la littérature, permettant de mettre en évidence les phénomènes physiques et les caractéristiques principales intervenant lors de la dégradation des matériaux.

L'analyse plastique est basée sur l'utilisation des lois reliant des variables généralisées Pour les éléments fléchis, la dissipation est canalisée au niveau des rotules plastiques ce calcul plastique est un calcul basé sur la charge maximale que la structure supportera. Cette charge maximale est déterminée à partir d'une analyse de la résistance du matériau dans la plage "plastique" ce qui explique l'origine du terme. Le calcul plastique peut se faire à différentes échelles : (global, semi global et local) l'analyse plastique des structures arrive à déterminer avec exactitude les charges de ruine et les mécanismes de ruine pour des éléments de structures ou structures simples allant de la poutre simplement appuyée au portique à un niveau et une travée en passant par la poutre continue, Dès que le nombre de niveaux ou de travées dépasse l'unité, la détermination du bon mécanisme de ruine devient extrêmement laborieuse pour les raisons suivantes :

- **Augmentation du degré d'hyperstatique.**
- **Augmentation du nombre de sections critiques (sections potentielles pour la formation de rotules plastiques).**
- **Augmentation du nombre de mécanismes de ruine élémentaires ou mécanismes partiels de ruine.**
- **Augmentation du nombre de combinaisons de ces différents mécanismes élémentaires.**
- **Lourdeur des calculs avec l'augmentation des risques d'erreurs sans garantie d'obtention des vrais mécanismes de ruine.**

### <span id="page-24-0"></span>**I.2 Définition de l'effet P-Delta :**

L'effet P-Delta est un effet non linéaire (de second ordre) qui se produit dans chaque structure ou les éléments sont soumis à des charges axiales. Cet effet est étroitement lié à valeur de la force axiale appliquée (*P*) et le déplacement (*Delta*). La valeur de l'effet P-delta dépend de :

- **La valeur de la force axiale appliquée.**
- **La rigidité ou la souplesse de la structure globale.**
- **La souplesse des éléments de la structure.**

En contrôlant la souplesse, la valeur de l'effet P-delta est souvent gérée de telle façon à être considérée négligeable et donc ignoré dans le calcul.

#### <span id="page-24-1"></span>**I.3 Les types d'effet P-Delta :**

Il y'a deux types d'effet P-Delta :

<span id="page-24-2"></span>**I.3.1 Petite effet (P -δ) pour un système à un degré de liberté :**

Pour montrer l'effet du second ordre sur une structure, considérons l'oscillateur simple suivant :

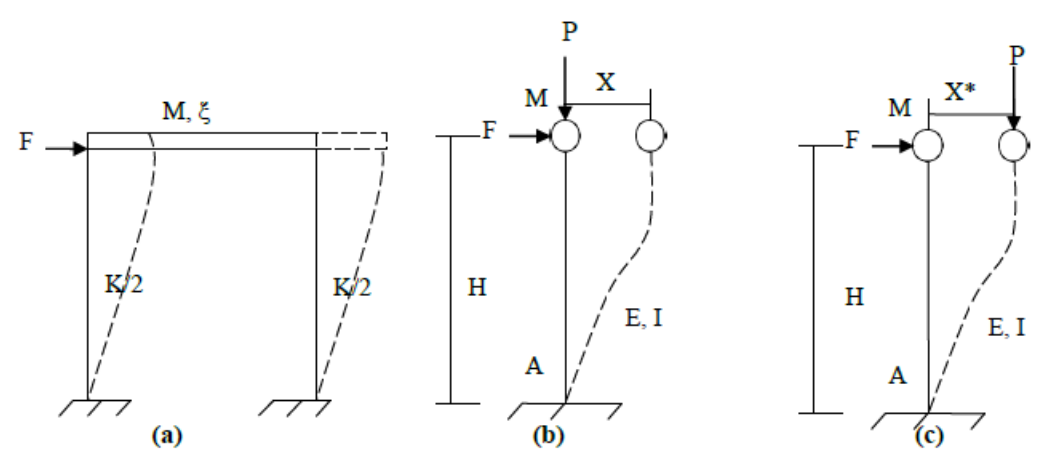

**Figure 1 : Estimation de l'effet du second ordre**

#### <span id="page-24-4"></span>**I.3.2 Effet (P-Δ) pour un système à plusieurs degrés de liberté :**

<span id="page-24-3"></span>L'effet P- Δ pour être interprété comme un affaiblissement de rigidité de niveau et sa prise en compte est assurée en remplaçant par un système de force latérales équivalentes à noter que cet effet de stabilisant est beaucoup plus important pour l'oscillateur multiple à cause de sa masse et son élancement.

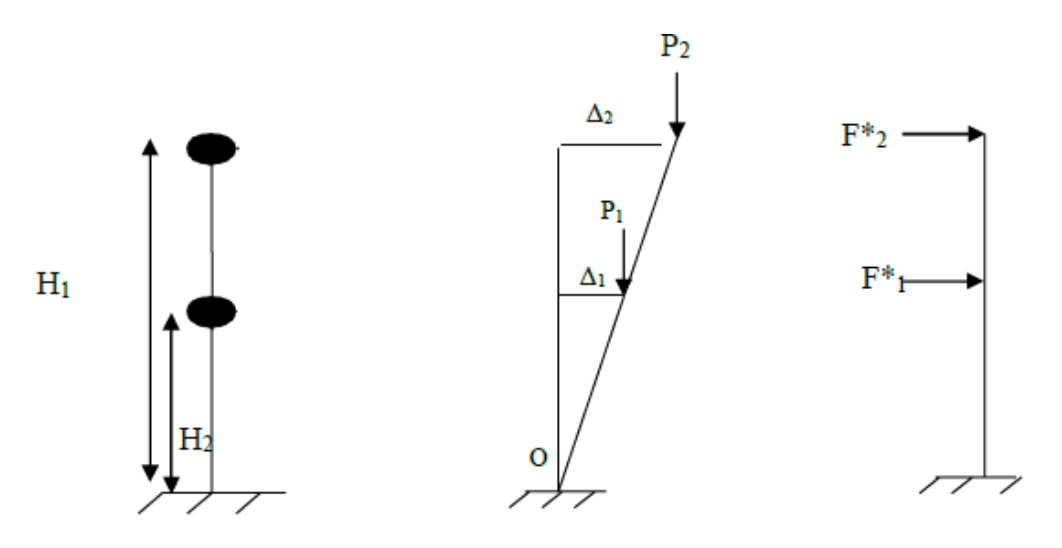

**Figure 2: Système à 2 degrés de liberté soumis à l'effet P- Δ**

## <span id="page-25-4"></span><span id="page-25-0"></span>**I.4 Le besoin d'une analyse du second ordre :**

Les ingénieurs étaient conscients de l'effet P-Delta depuis des décennies. Mais à cause de l'absence des moyens de calcul précis, les ingénieurs à travers le monde font des vérifications empiriques et imposent certaines règles pour assurer que la valeur de l'effet de second ordre reste dans des limites raisonnables.

Actuellement, les moyens de calcul ont évolué ainsi que les facteurs d'amplification de l'effet de second ordre. Il est donc très nécessaire pour ingénieurs d'être plus informé sur ce phénomène pour bien réaliser les ouvrages.

## <span id="page-25-2"></span><span id="page-25-1"></span>**I.5 Techniques pratiques d'analyses du second ordre :**

#### **I.5.1 Analyse approximative au flambement :**

Dans cette méthode, la charge de flambement d'un seul niveau ou de la structure en entier est estimée. Tous les efforts dans la structure sont multipliés par un facteur μ qui est fonction du rapport des charges de gravité sur la charge de flambement.

## <span id="page-25-3"></span>**I.5.2 Analyse P-Delta approximative :**

Dans ce qui suit, trois méthodes d'analyse approximative de l'effet P-Delta seront présentées :

- **La méthode Itérative**
- **La méthode directe**
- **La méthode des diagonales négatives.**

Les trois méthodes montré leurs capacités à donner une bonne estimation des effets P-Delta.

#### <span id="page-26-0"></span>**I.5.2.1 La méthode itérative :**

La méthode itérative d'analyse P-Delta est basée sur la simple idée de correction des déplacements de premier ordre, en rajoutant l'effort tranchant dû à l'effet P-Delta à l'étage considéré. Puisque les effets P-Delta sont de nature cumulative, cette correction et l'analyse correspondante doivent être effectuées jusqu'à convergence vers la solution. A chaque cycle d'itération, l'effort tranchant modifié à chaque étage est donnée par :

$$
\sum Vi = \sum W^* + (\sum p)\Delta_{i\!}
$$

Avec ΣVi est l'effort tranchant modifié à la fin du *ieme* cycle d'itération. ΣVl est l'effort tranchant de premier ordre, Σp est la somme de toutes les forces de gravité agissant au-dessus du niveau considéré, Δi-1 est le déplacement latéral de l'étage obtenu par une analyse du premier ordre dans les cycles d'itération précédents, et *h* est la hauteur d'étage considérée. L'itération peut être arrêtée quand ;

$$
\sum Vi \cong \sum V_{i+1}ou\Delta_i \cong \Delta_{i+1} .
$$

Généralement pour les structures élastiques de rigidité raisonnable, la convergence s'obtient au bout de deux à trois cycles d'itération. Néanmoins, il faut noter que puisque les forces latérales sont modifiées pour tenir compte de l'effet P-Delta, l'effort tranchant obtenu pour chaque poteau est légèrement en erreur. Ceci reste vrai pour toutes les méthodes approximatives qui utilisent les forces latérales.

#### **I.5.2.2 Méthode directe d'analyse P-Delta :**

<span id="page-26-1"></span>La méthode directe d'analyse P-Delta est en fait une simplification de la méthode itérative. Utilisant cette méthode, une estimation des déflexions définitives est obtenue directement à partir de l'analyse du premier ordre. Cette simplification est basée sur l'hypothèse que la déflexion au niveau i, est uniquement proportionnelle à l'effort tranchant appliqué à ce niveau (ΣVi). Cette hypothèse permet de traiter chaque niveau indépendamment des autres niveaux. Si *F* est la déflection causée par une charge unitaire latérale au niveau i, alors la déflection de premier ordre Δ1 est :

## $Δ<sub>1</sub>=$ FΣV1

Après le premier cycle d'itération, on aura :

$$
\Delta_2 = F \sum V_2 = F(\sum V_1)(1 + (\sum P)\frac{F}{h})
$$

Après la ieme d'itération, on aura :

$$
\Delta_{i+1} = F\Sigma V_1(1 + ((\Sigma P)F/h + ((\Sigma P)F/h)2 + \ldots + ((\Sigma P)F/h)i)
$$

L'équation ci-dessus est une série géométrique qui converge si ((ΣP)F/h)<1 à la valeur Δfinal donnée par:

$$
\Delta_{\text{final}} = \frac{F \sum V1}{1 - F(\sum P)/h}
$$

Mais si *FΣV1* =Δ1, alors la flexion du second ordre finale sera :

$$
\Delta_{\text{final}} = \frac{\Delta_1}{1 - (\sum P)\Delta_1 / (\sum V_1)h} = \mu \Delta_1
$$

Avec

$$
\mu{=}\frac{1}{1{-}(\sum P)\Delta_1\mathop{\langle\langle\sum V_1\rangle}h}
$$

Etant un facteur d'amplification par lequel les effets du premier ordre sont multipliés pour inclure l'effet du second ordre. Tous les efforts internes doivent être également multipliés par ce facteur. Le calcul des éléments peut se faire en considérant un facteur de la longueur effective égal à un.

#### <span id="page-27-0"></span>**I.5.2.3 Méthode des diagonales négatives :**

La méthode des diagonales négatives permet une estimation directe de l'effet P-Delta à travers n'importe quelle analyse du 1er ordre. Des éléments diagonaux fictifs avec une section négative sont insérés **(voir figure suivante)** pour simuler la réduction de la rigidité suite à l'effet P-Delta.

La section des éléments diagonaux fictifs peut être alors obtenue par simple analogie à la loi de Hooke (F=KΔ). Le cisaillent additionnel du à l'effet P-Delta est (ΣP) Δ/h, avec ΣP étant la somme des forces de gravité et *h* est la hauteur d'étage. Le terme *ΣP/*h est un terme de rigidité mais au lieu de résister au déplacement, il le provoque. Par conséquent, il peut être considéré comme une rigidité négative.

In est évidement clair qu'à cause des forces horizontales et verticales dans la diagonale, les forces axiales et l'effort tranchant dans les poteaux seront légèrement erronés. Ces erreurs peuvent être réduites en prenant les diagonales aussi longues que possible**.**

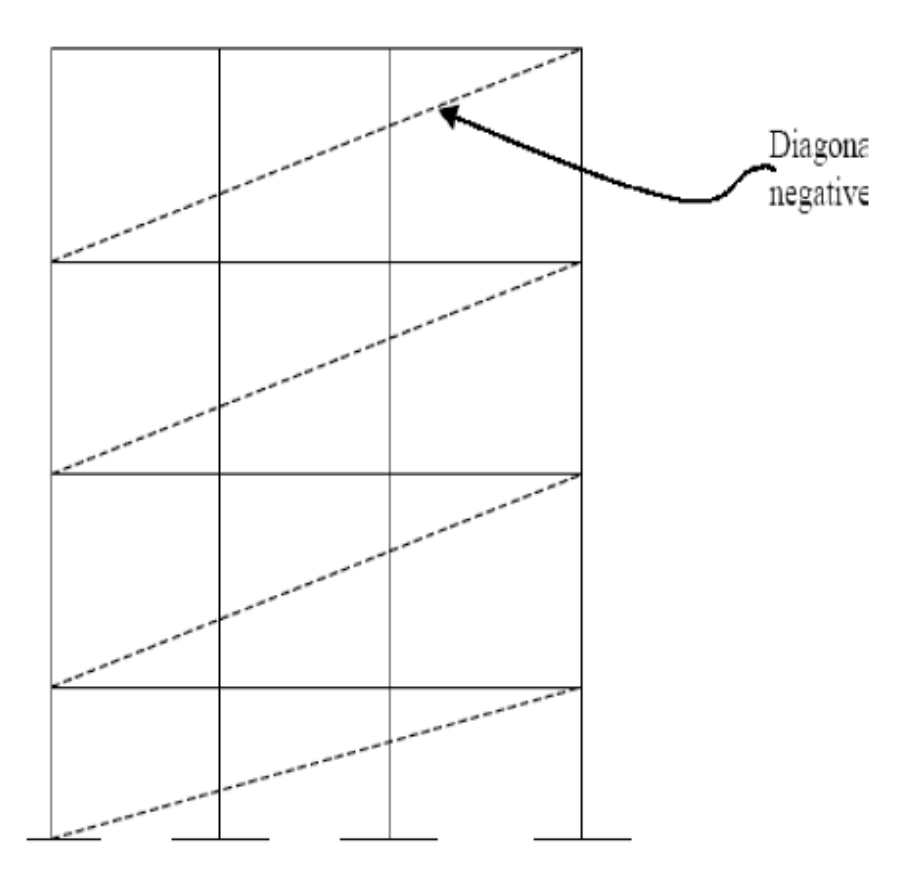

**Figure 3 : Portique modélisé par des diagonales négatives**

## <span id="page-28-1"></span><span id="page-28-0"></span>**I.6 L'effet P-Delta dans le règlement parasismique Algérien (RPA99) :**

Le RPA99/version 2003 préconise que les effets de 2éme ordre ou les effets P-Delta peuvent être négligés dans le cas des bâtiments si la condition suivante est satisfaire à tous les niveaux :

$$
\theta_k = \frac{P_k \Delta_k}{V_k h_k} \le 0.10
$$

 $\text{Si}: \theta_k < 0.10; \text{ less effects de 2eme ordre sont négligés.}$ 

- **Si** :  $0.10 < \theta_k < 0.20$  : il faut augmenter les effets de l'action **sismique calculés par an facteur égale à 1/ (1-** *θk***).**
- **Si**  $\theta_k > 0.20$ : la structure est potentiellement instable et doit être **redimensionnée.**

**Avec :**

- **PK : poids total de la structure et des charges d'exploitation associées au-dessus du niveau K.**
- **VK : effort tranchant d'étage au niveau 'K'.**
- **ΔK : déplacement relatif du niveau K par rapport au niveau 'K-1'.**
- **HK : hauteur de l'étage 'K'.**

#### <span id="page-29-0"></span>**I.7 Types de non linéarités :**

Les non-linéarités que l'on observe peuvent se classer en deux grandes catégories : la non linéarité géométrique et la non-linéarité matérielle. Ces deux types de non-linéarité sont considérés lors de l'élaboration des différents logiciels d'éléments finis : ABAQUS, ANSYS, ADINA, ROBOT, CASTEM, FINELG, …etc.

### <span id="page-29-1"></span>**I.7.1 Non linéarité géométrique :**

Cette non-linéarité est due aux déplacements mêmes de la structure. En effet, lorsque ces déplacements deviennent importants, l'équilibre du système ne peut plus être décrit dans la configuration initiale non déformée (théorie du premier ordre des déplacements) mais doit être étudié dans la configuration déformée (théorie au second ordre des déplacements). Au sein de cette catégorie, on peut distinguer les grands déplacements et les grandes rotations. La prise en compte de cette non-linéarité est fondamentale pour l'étude de stabilité de forme de pièces élancées, ou de structures élancées à nœuds déplaçables. Elle permet de prédire le niveau de charge critique pour le calcul au flambement.

### <span id="page-29-2"></span>**I.7.2 Non linéarité matérielle :**

Les non-linéarités matérielles les plus communément rencontrées induisent des relations non linéaires entre contraintes et déformations au sein des matériaux. Leur prise en compte recourt à des modèles de matériaux aptes à représenter les plastifications des structures en acier ou les écrasements et les fissurations des structures en béton armé.

## <span id="page-30-0"></span>**I.8 Lois de comportement du béton et de l'acier dans SAP2000 :**

Les lois de comportement du béton et de l'acier à utiliser dans notre étude sont celles qui existent dans le logiciel SAP2000.

## <span id="page-30-1"></span>**I.8.1 Lois de comportement du béton :**

#### <span id="page-30-2"></span>**I.8.1.1 Modèles de Chang et Mander (1994) :**

Le modèle constitutif développé par Chang et Mander permet de simuler efficacement le comportement du béton confiné et non confiné, ordinaire ou à haute résistance à la compression comme à la traction.

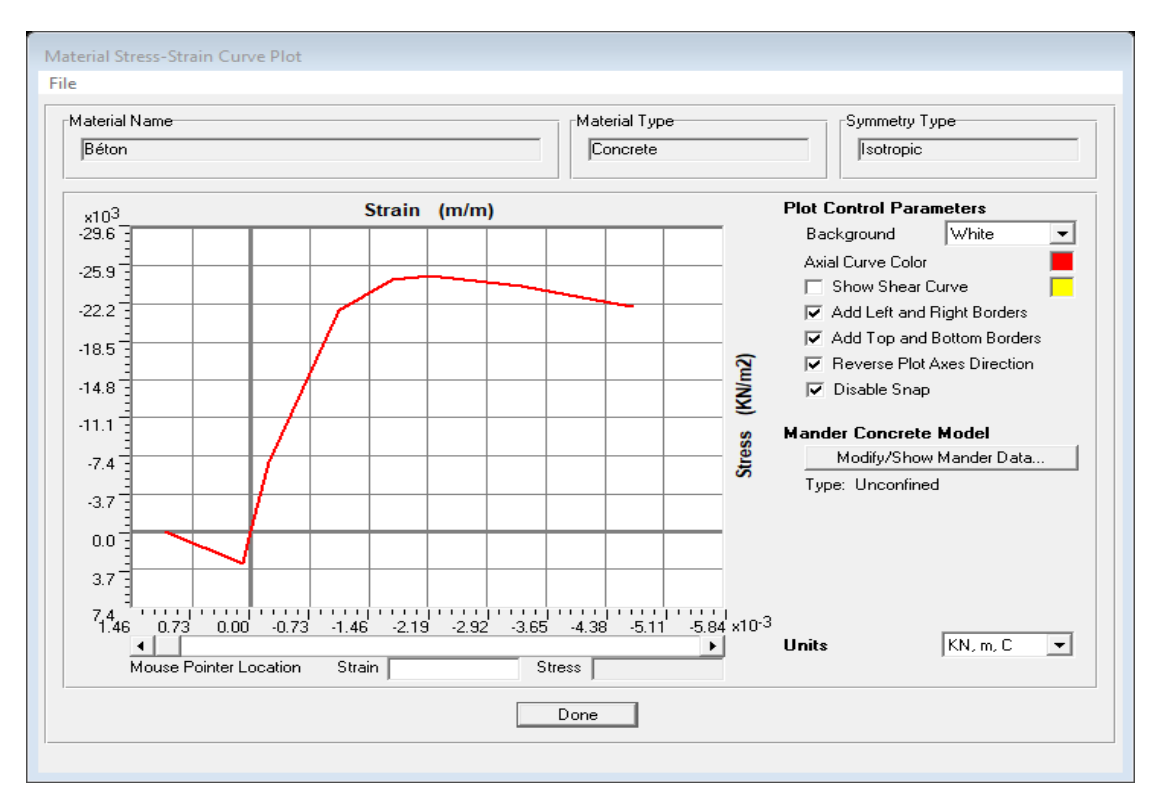

**Figure 4 : Loi de comportement du béton : Mander dans SAP2000**

#### <span id="page-30-4"></span><span id="page-30-3"></span>**I.8.1.1.1 Béton confiné :**

Les armatures transversales qui sont en forme spirale ou cadre en acier, confinent le béton qui l'entoure, lorsque le béton de noyau est soumis à des petites valeurs de contrainte, les armatures transversales sont à peine soumise à la contrainte, dans ce cas le béton est non confiné. Le béton sera confiné lorsque la contrainte de béton a une valeur proche à la résistance maximale uni-axiale. Dans ce cas, la déformation transversale sera importante, à raison de la fissuration interne progressive du béton, c'est ce qui engendre une force appliquée sur les armatures transversales, qui appliquent une réaction sur le béton. (Modèle de Richard Mander-Priestly et Park).

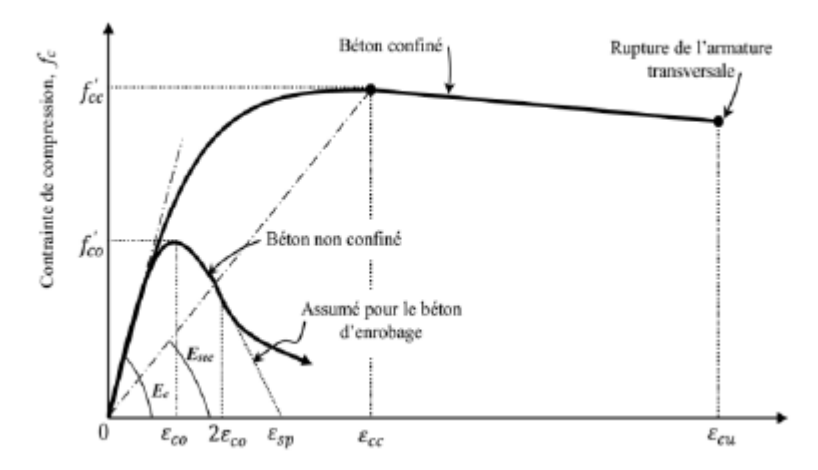

**Figure 5 : Modèle contrainte-déformation pour le béton confiné de Mander**

<span id="page-31-1"></span>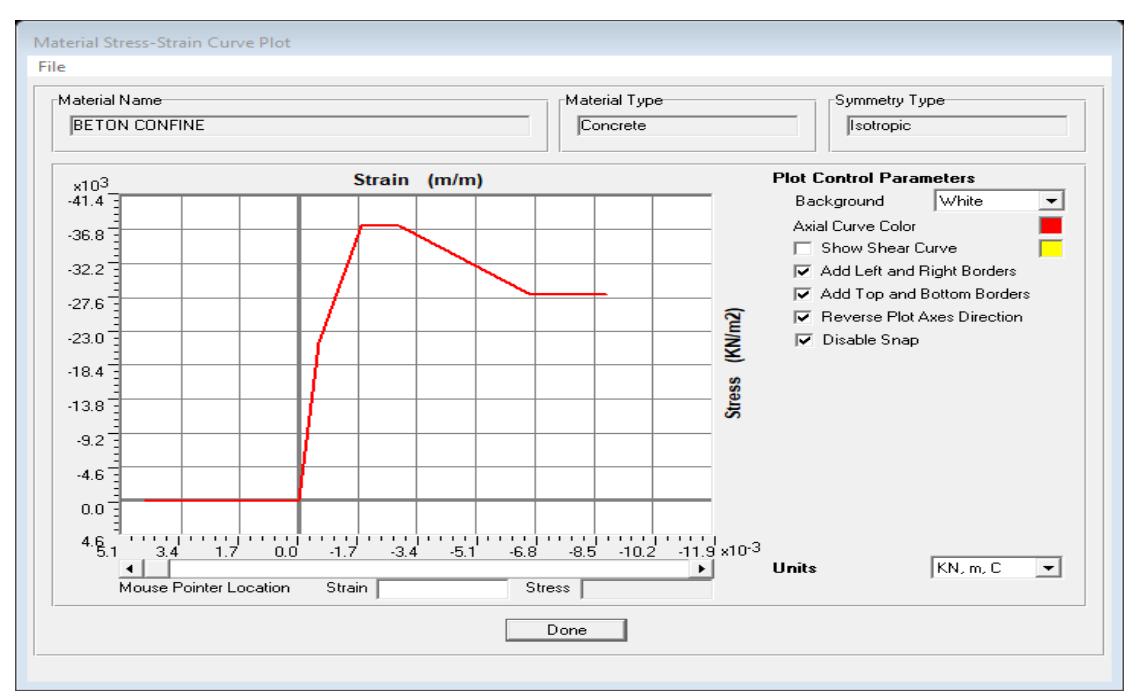

<span id="page-31-0"></span>**Figure 6 : Loi de comportement du béton confiné dans SAP2000**

#### <span id="page-31-2"></span>**I.8.1.1.2 Béton non confiné :**

Le comportement du béton non confiné qui représente le béton d'enrobage, est différent du comportement du béton confiné, qui représente le béton de noyau, pour un élément structurel en béton armé. Pour cela, il convient d'étudier chaque type séparément Parmi les modèles de béton non confiné : Modèle de Hognestad et Modèle de Mander.

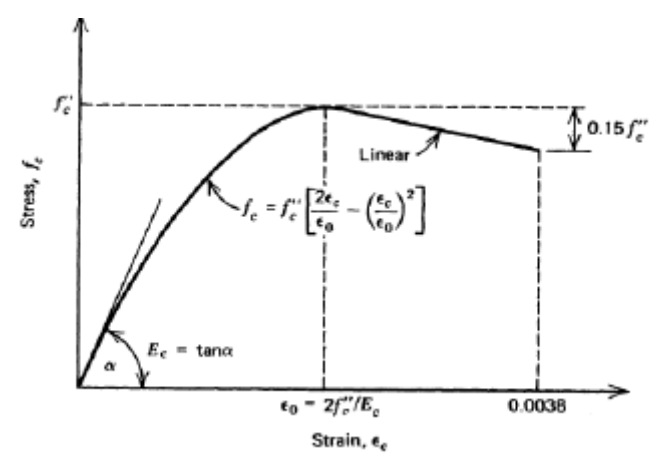

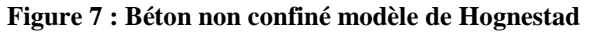

<span id="page-32-0"></span>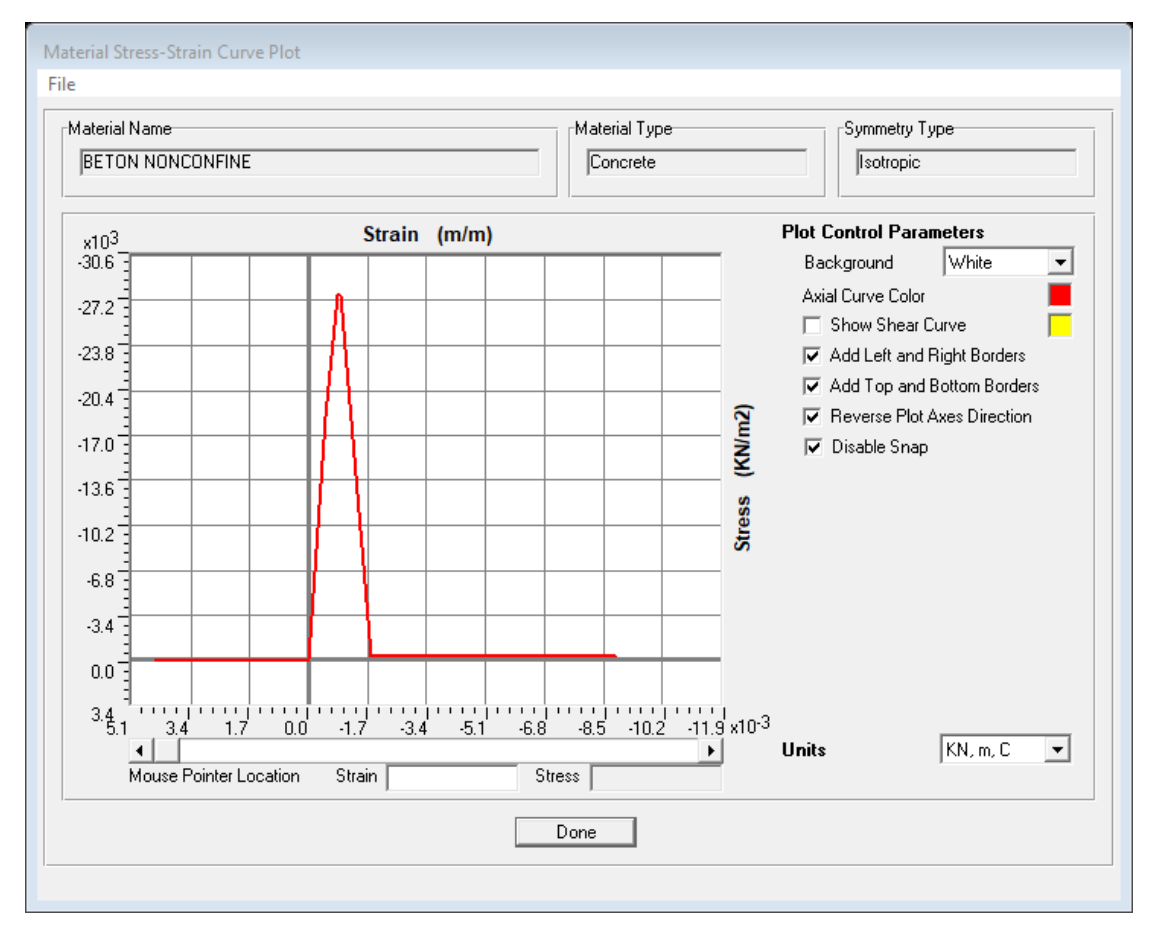

<span id="page-32-1"></span>**Figure 8 : Loi de comportement du béton non confiné dans SAP2000**

<span id="page-33-0"></span>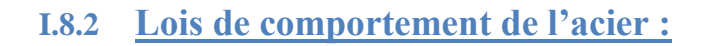

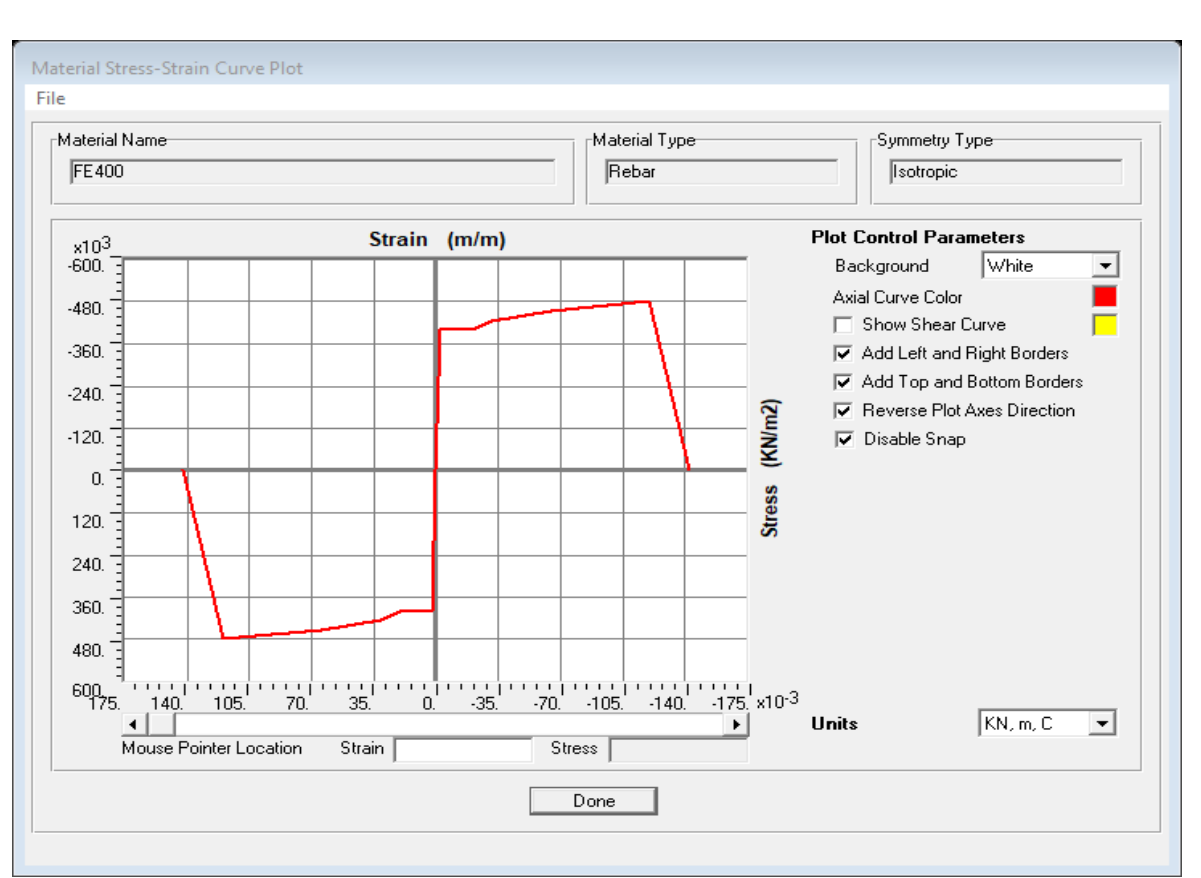

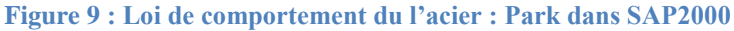

<span id="page-33-2"></span><span id="page-33-1"></span>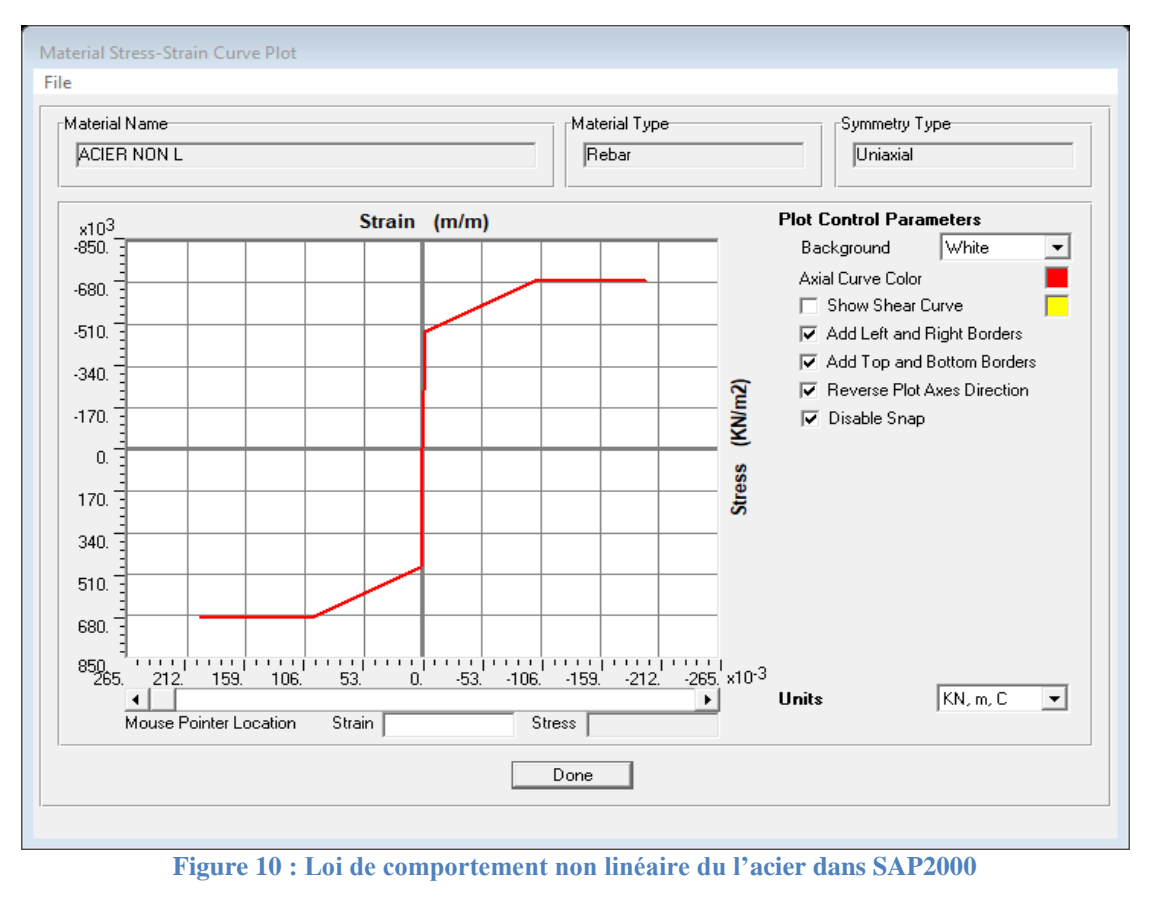

# <span id="page-34-0"></span>**I.9 Les données de calcul :**

#### **Tableau 1 : Les hypothèses de calcul**

<span id="page-34-3"></span>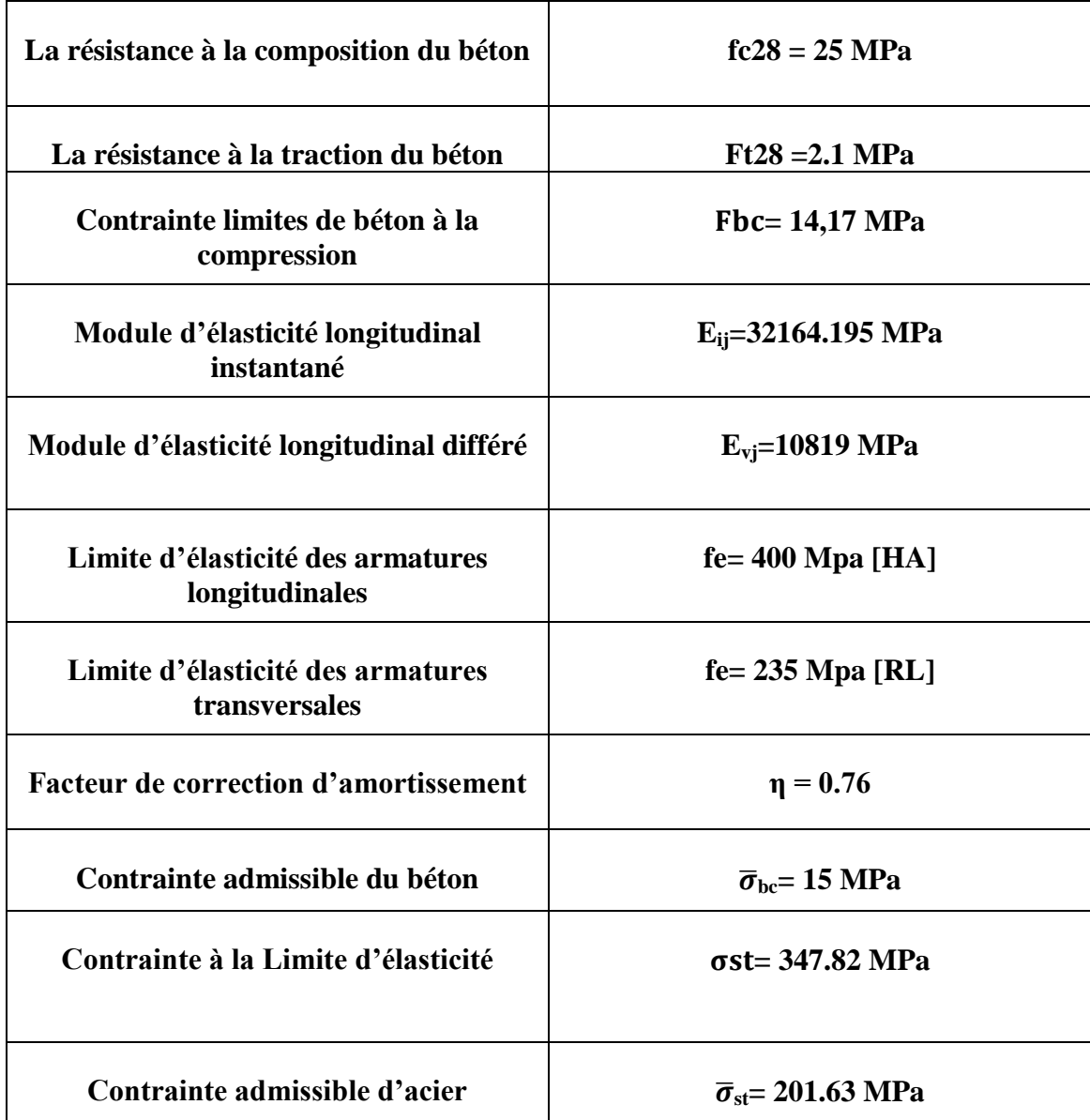

# <span id="page-34-1"></span>**I.10 Conception de l'ouvrage :**

# <span id="page-34-2"></span>**I.10.1 Les planchers :**

Sont réalisés en Corps creux et une dalle de compression type (16+5) cm, pour RDC et étages courants.

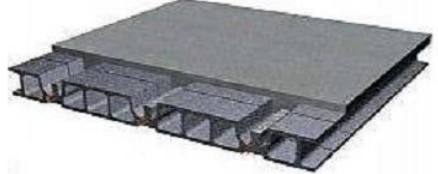

## **I.10.2 Maçonnerie :**

<span id="page-35-0"></span>Les murs extérieurs sont faits en doubles cloisons en briques creuses de (15cm ; 10cm) séparées par un vide de 5 cm.

Les murs intérieurs sont faits en simple cloison de 10 cm d'épaisseur.

## <span id="page-35-1"></span>**I.10.3 Revêtement :**

- Enduit en plâtre pour les plafonds.
- Enduit en ciment pour les murs extérieurs et les cloisons.
- Revêtement en carrelage pour les planchers des étages courants.
- <span id="page-35-2"></span>Revêtement par étanchéité multicouche pour les planchers terrasses.

## **I.10.4 Isolation :**

L'isolation thermique est assurée par les couches de liège ou polystyrène pour le plancher terrasse.

## <span id="page-35-3"></span>**I.11 Conclusion :**

Ce chapitre à concerner une vue globale sur les différents les caractéristiques des matériaux et les hypothèses des calculs utilisé, ainsi quelque notation et définition de l'effet P-Delta.

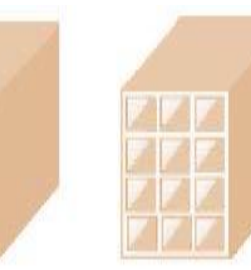
# II. CHAPITRE II : Pré-dimensionnement des éléments structuraux

## **II.1 Présentation des ouvrages**

Il s'agit de la réalisation des trois bâtiments R+5, R+10 et R+15 de même 208,84 m<sup>2</sup> de surface dans la Daïra de Ghazaouat de la commune de Souahlia de la Wilaya de Tlemcen.

- Ce bâtiment se compose :

D'un étage courant qui est divisé en deux appartements dont l'une à deux chambres, un salon, un hall, une cuisine, une salle de bain, un WC et un séchoir et d'une terrasse inaccessible.

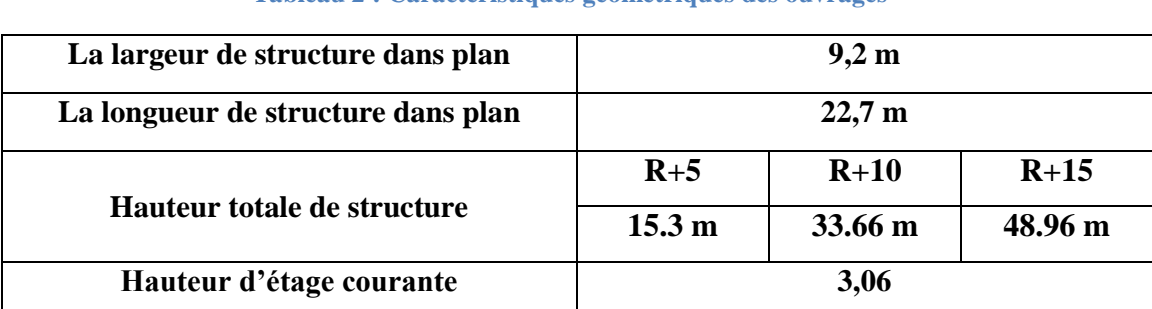

#### **Tableau 2 : Caractéristiques géométriques des ouvrages**

## **II.2 Données du site :**

- **Le bâtiment est implanté à Ghazaouat, une zone classée par le RPA99/version 2003 comme zone de sismicité fiable (zone I).**
- **L'ouvrage appartient au groupe d'usage 2.**
- **Le site est considéré comme meuble (S3t)**

#### **II.3 Ossature et système constructif adopté :**

C'est une structure en béton armé avec un système de contreventement mixte (poteaux-poutres) et voiles, selon le RPA99/version 2003.

#### **II.4 Pré dimensionnement et descente des charges :**

Le pré-dimensionnement des éléments a pour but de déterminer l'ordre de grandeur des différents éléments constituant notre bâtiment conformément aux règlements et normes en vigueur à savoir : BAEL91, PRA99/version 2003 et le CBA93.

## **II.4.1 Déterminer la hauteur de plancher :**

$$
h_t \ge \frac{L}{22.5}
$$
  $\rightarrow$   $h_t \ge \frac{430}{22.5}$   $\rightarrow$   $h_t \ge 19.11$  cm  $\rightarrow$  On prend :  $h_t = 21$  cm  $(16 + 5)$  cm

Alors on prend la hauteur du plancher 21 cm (16 corps creux + 5 dalle de compression) cm

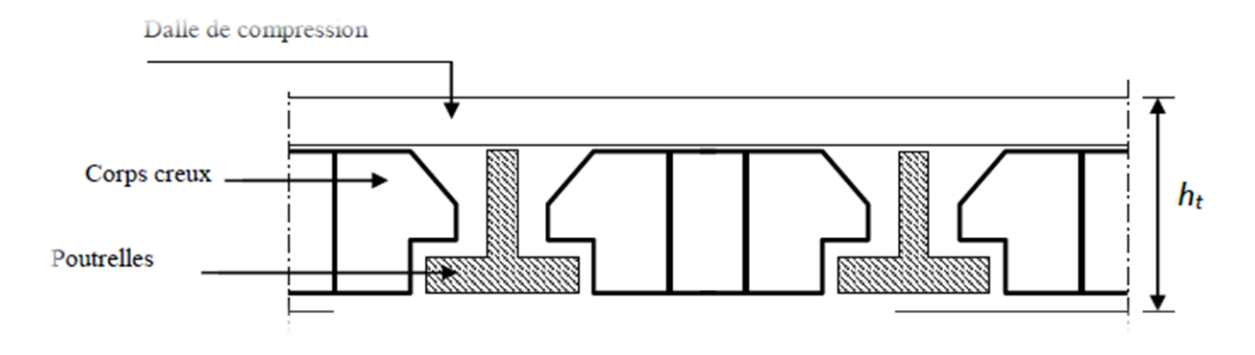

**Figure 11: Coupe transversal de planche corps creux**

**Tableau 3 : Descente de charge**

## **II.4.2 Calcule résumé de la descente de charge :**

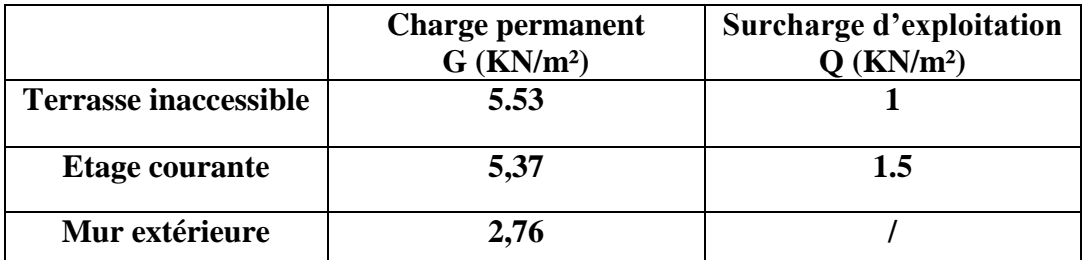

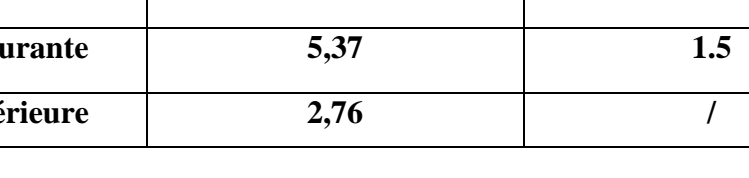

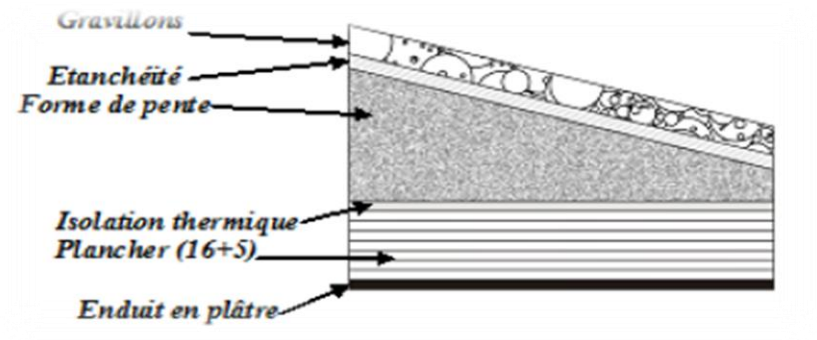

**Figure 12 : Coupe transversal de plancher terrasse inaccessible**

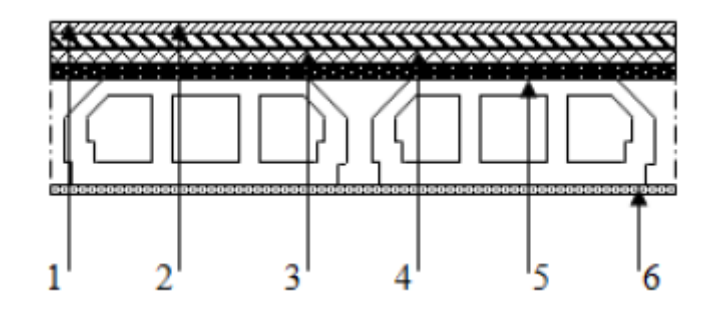

**Figure 13 : Coupe transversal de plancher terrasse accessible**

- 
- $2 \rightarrow$  Mortier de pose.  $5 \rightarrow$  Corps creux.
- $1 \rightarrow$  Carrelage.  $4 \rightarrow$  Dalle de compression.
	-
- $3 \rightarrow$  Lit de sable. 6  $\rightarrow$  Enduit en plâtre.
- 

## **II.5 Pré** *dimensionnement* **des éléments structuraux :**

## **II.5.1 Les poutres :**

D'après les règles de B.A.E.L 91 on a :

$$
\frac{l}{15} \le h \le \frac{l}{10}
$$

Avec ′L′ distance entre les axes des poteaux et on choisit la plus grande portée et ′h′ La hauteur de la poutre.

**II.5.1.1 Poutres principales :**

 $L= 445$  cm

$$
\frac{l}{15} \le h \le \frac{l}{10} \rightarrow \frac{445}{15} \le h \le \frac{445}{10} \rightarrow 29.67 \le h \le 44.5
$$

On prend  $h = 40$  cm  $, \quad b = 30$  cm

**Vérifier condition RPA 99 version 2003 :** 

$$
b \ge 20 \text{ cm} \rightarrow \text{c.v}
$$
\n
$$
h \ge 30 \text{ cm} \rightarrow \text{c.v}
$$
\n
$$
\frac{h}{b} = 1.14 \le 4 \rightarrow \text{c.v}
$$

**II.5.1.2 Poutres secondaires :**

L= 425 cm

$$
\frac{l}{15} \le h \le \frac{l}{10} \rightarrow \frac{425}{15} \le h \le \frac{425}{10} \rightarrow 28.33 \le h \le 42.5
$$

On prend  $h = 30$  cm ,  $b = 30$  cm

**Vérifier condition RPA 99 version 2003 :** 

```
b \geq 20 cm \rightarrow c. v
h \geq 30 \, \text{cm} \rightarrow \text{c. v}ℎ
\boldsymbol{b}= 1 \leq 4 \rightarrow c. \mathbf{v}
```
 **Remarque : On prend les mêmes dimensions des poutres principales et secondaires pour les trois structures (R+5, R+10 et R+15 ) puisque on a les mêmes portés** 

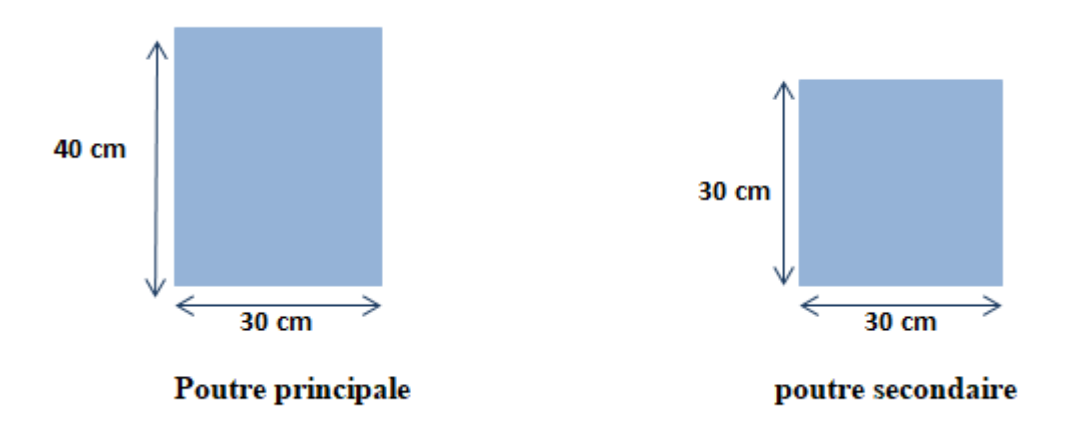

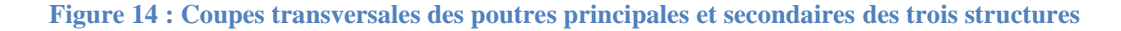

#### **II.5.2 Les poteaux :**

Le Poteau le plus sollicité de cet ouvrage c'est celui qui supporte des charges réparties sur une surface S:

$$
Nu = Pu \times S \times n
$$

On suppose une charge moyenne de :  $Q = 1$  t/m2.

S : surface supportée par le poteau le plus défavorable.

n : nombre d'étages (planchers).

Section réduite :

$$
Br \ge \frac{\beta \times Nu}{\frac{fbc}{0.9} + \frac{0.85fe}{100\gamma s}}
$$

**β**: Coefficient de correction dépendant de l'élancement mécanique λ des poteaux qui prend les valeurs:

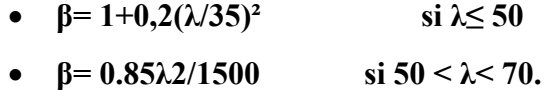

On se fixe un élancement mécanique  $\lambda$ =35 pour rester toujours dans le domaine de la compression centrée d'où : β= 1.2

 $\checkmark$  **F**<sub>e</sub> =400 MPa.  $\checkmark$  **y**<sub>s</sub> = 1,15 (cas générale).  $\checkmark$  **f**<sub>bc</sub> =  $\frac{0.85 \times fc28}{9 \times b}$  $\frac{\partial^2 \mathbf{a} \times \mathbf{b}}{\partial \mathbf{a} \times \mathbf{b}}$   $\Rightarrow$   $\mathbf{f}_{\text{bc}}$  =14.17 Mpa.

←  $f_{c28} = 25 \text{ Mpa.}$ 

 $\checkmark$   $y_b = 1,5$  (cas générale).

$$
\checkmark \quad \Theta = 1 \text{ (charge} > 24 \text{h)}.
$$

**Tableau 4 : pré-dimensionnement des poteaux**

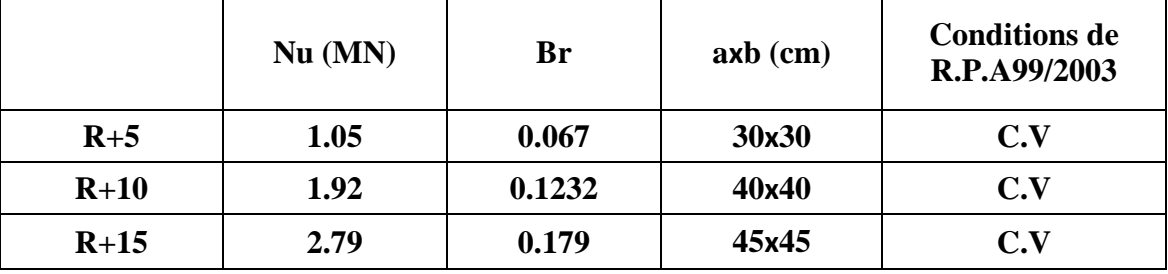

## **II.5.3 Les voiles :**

Le R.P.A 99(version 2003) exige que les voiles de contreventement vérifient les conditions suivantes :

$$
L\geq 4a
$$

$$
a \ge \frac{he}{20}
$$
  $\rightarrow a \ge \frac{2.85}{20} \ge 0.1425$   $\rightarrow$  On prend : **a**= 20 cm

Avec:

- L : **Longueur du voile.**
- a : **L'épaisseur du voile.**
- he : **Hauteur libre d'étage.**

## **Remarque : on prend l'épaisseur du voile a = 20 cm pour les trois structures (R+5, R+10 et R+15).**

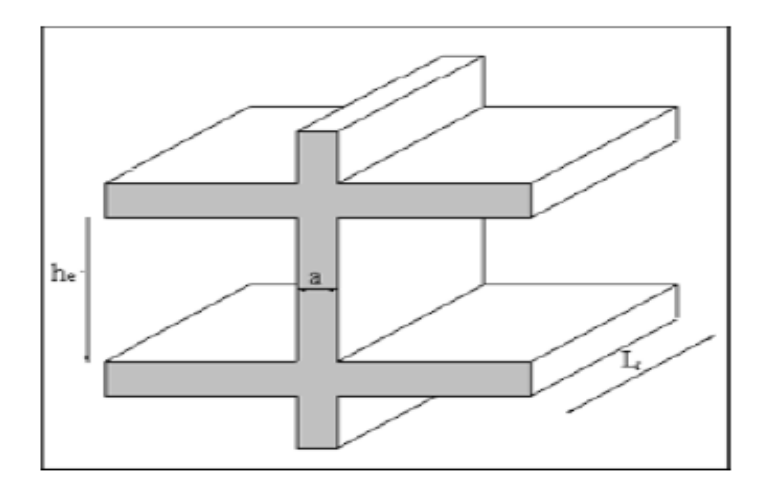

**Figure 15 : Coupe de voile en élévation**

## **II.6 Conclusion :**

Cette étape représente le point de départ et la base de la justification à la résistance, la stabilité et la durabilité de l'ouvrage, nous a permis d'avoir une idée sur les dimensions des éléments structuraux afin d'éviter un surdimensionnement d'acier et du béton.

## III. CHAPITRE III: ETUDE DYNAMIQUE

## ET STATIQUE LINEAIRE

## **III.1Etude dynamique :**

#### **III.1.1 Introduction :**

Notre projet est localisé à la Wilaya de Tlemcen qui est classée zone 1 groupe 2 des régions sismiques. De ce qui précède et afin de limiter les dommages face à un séisme modéré, relativement fréquent, les ouvrages doivent être dotés d'une rigidité, résistance et d'une ductilité suffisante. Tout cela est dans le but à permettre à la structure de subir des déplacements inélastiques avec des dégâts (matériels et humains) limités et sans effondrements.

## **III.2Objectif de l'étude dynamique:**

L'objectif initial de l'étude dynamique d'une structure est la détermination de ses caractéristiques dynamiques propres qui nous permettre de connaitre son comportement vis-à-vis de l'excitation sismique pour calculer les efforts et les déplacements maximums lors d'un séisme.

#### **III.3Méthode de calcule**

Selon les règles parasismiques Algériennes "**RPA 99 version 2003**", le calcul des forces sismiques peut être mené suivant trois méthodes :

- **La méthode d'analyse modale spectrale.**
- **La méthode statique équivalente.**
- **La méthode d'analyse dynamique par accélérographe.**

#### **III.3.1 Méthode d'analyse modale spectrale :**

#### **III.3.1.1 Principe de la méthode :**

Le principe de cette méthode réside dans la détermination des modes propres de vibrations de la structure et le maximum des effets engendrés par l'action sismique, celle-ci étant représentée par un spectre de réponse de calcul. Les modes propres dépendent de la masse de la structure, de l'amortissement et des forces d'inerties.

#### **III.3.1.2 Domaine d'application :**

La méthode d'analyse modale spectrale est une méthode générale et plus particulièrement quand la méthode statique équivalente ne s'applique pas.

#### **III.3.1.3 Spectre de réponse de calcul :**

L'action sismique est représentée par le spectre de calcul suivant (RPA99 version 2003, Art 4.3.3 P48).

$$
\frac{S_a}{g} = \begin{cases}\n1.25A\left(1 + \frac{T}{T_1}\left(2.5\eta \frac{Q}{R} - 1\right)\right) & 0 \le T \le T_1 \\
2.5\eta(1.25A)\left(\frac{Q}{R}\right) & T_1 \le T \le T_2 \\
2.5\eta(1.25A)\left(\frac{Q}{R}\right)\left(\frac{T_2}{T}\right)^{2/3} & T_2 \le T \le 3.0s \\
2.5\eta(1.25A)\left(\frac{T_2}{3}\right)^{2/3}\left(\frac{3}{T}\right)^{5/3}\left(\frac{Q}{R}\right) & T > 3.0s\n\end{cases}
$$

**Figure 16 : Spectre de réponse de calcul**

- **A : Coefficient d'accélération de zone (RPA99 version 2003, tableau 4.1).**
- **η : Facteur de correction d'amortissement.**
- **: Pourcentage d'amortissement critique de la structure (RPA99 version 2003, tableau 4.2).**
- **T1 et T<sup>2</sup> : Période caractéristique associées à la catégorie de site (RPA99 version 2003, tableau 4.7).**
- **Q : Facteur de qualité (RPA99 version 2003, tableau 4.4).**

**III.3.1.4 Participation des masses modales :**

#### **III.3.1.4.1Pour R+5 :**

**Tableau 5 : Périodes et factures de participation modale pour R+5**

| <b>OutputCase</b> | <b>StepType</b> | <b>StepNum</b> | <b>Period</b> | <b>UX</b>  | <b>UY</b>   | <b>SumUX</b> | <b>SumUY</b> |
|-------------------|-----------------|----------------|---------------|------------|-------------|--------------|--------------|
|                   |                 |                | <b>Sec</b>    | Unitless   | Unitless    | Unitless     | Unitless     |
| <b>MODAL</b>      | Mode            | 1              | 0.403615      | 0.01285    | 0.7524      | 0.01285      | 0.7524       |
| <b>MODAL</b>      | Mode            | $\overline{2}$ | 0.38221       | 0.78698    | 0.0121      | 0.79983      | 0.7645       |
| <b>MODAL</b>      | Mode            | 3              | 0.284307      | 0.00106    | 0.00005331  | 0.80089      | 0.76456      |
| <b>MODAL</b>      | Mode            | 4              | 0.104494      | 0.00002832 | 0.17811     | 0.80092      | 0.94267      |
| <b>MODAL</b>      | Mode            | 5              | 0.08307       | 0.15064    | 0.000006568 | 0.95156      | 0.94267      |
| <b>MODAL</b>      | Mode            | 6              | 0.071488      | 0.00106    | 0.0000844   | 0.95262      | 0.94276      |
| <b>MODAL</b>      | Mode            | 7              | 0.060653      | 7.463E-08  | 0.00002418  | 0.95262      | 0.94278      |
| <b>MODAL</b>      | Mode            | 8              | 0.059808      | 0.00002477 | 7.234E-07   | 0.95264      | 0.94278      |
| <b>MODAL</b>      | Mode            | 9              | 0.059421      | 0.00001951 | 0.000001187 | 0.95266      | 0.94278      |
| <b>MODAL</b>      | Mode            | 10             | 0.056723      | 0.00001299 | 2.462E-07   | 0.95268      | 0.94278      |
| <b>MODAL</b>      | Mode            | 11             | 0.054555      | 3.48E-08   | 0.000007474 | 0.95268      | 0.94279      |
| <b>MODAL</b>      | Mode            | 12             | 0.052765      | 3.92E-09   | 0.00002252  | 0.95268      | 0.94281      |

## **III.3.1.4.2Pour R+10 :**

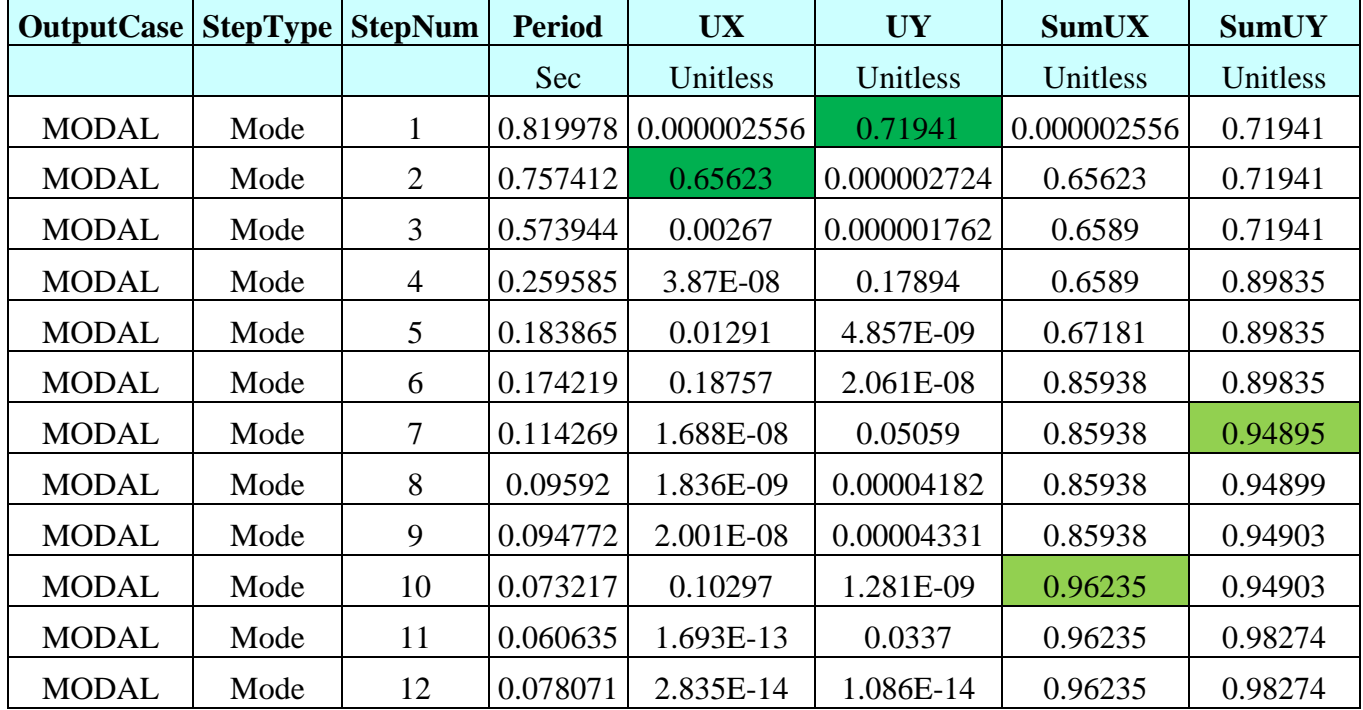

#### **Tableau 6 : Périodes et factures de participation modale pour R+10**

## **III.3.1.4.3Pour R+15 :**

#### **Tableau 7 : Périodes et factures de participation modale pour R+15**

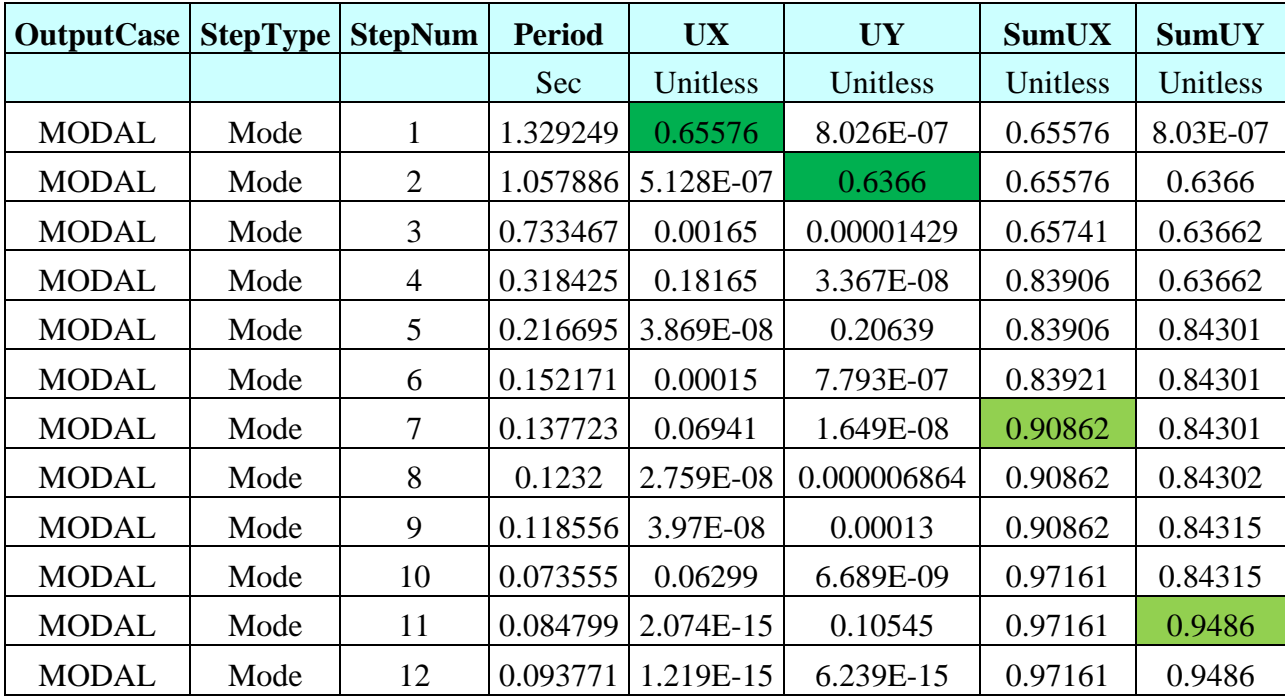

#### **III.3.2 Méthode statique équivalente :**

#### **III.3.2.1 Principe de la méthode :**

Les forces réelles dynamiques qui se développent dans la construction sont remplacées par un système de forces statiques fictives dont les effets sont similaires à ceux de l'action sismique, suivante les deux directions orthogonales, ces deux directions sont les axes principaux du plan horizontal de la structure, à cause des mouvements quelconque du sol.

#### **III.3.2.2 Domaine d'application :**

La méthode statique équivalente peut être utilisée dans les conditions suivantes :

- Le bâtiment ou le bloc étudie, satisfaisait aux conditions de régularité en plan et en élévation prescrites avec une hauteur au plus égale à 65 m en zones I et II et 30m en zones III ;
- Le bâtiment ou le bloc étudie présente une configuration irrégulière tout en respectant, outre les conditions de hauteur énoncées, les conditions complémentaires suivantes :
	- **Zone I** : Tous groupes.
- **Zone II** : Groupe d'usage3.

 Groupe d'usage 2, si la hauteur est inférieure ou égale à 7 niveaux ou 23 m. Groupe d'usage 1B, si la hauteur est inférieure ou égale à 5 niveaux ou 17 m. Groupe d'usage 1A, si la hauteur est inférieure ou égale à 3 niveaux ou 10 m.

 **Zone III**: groupe d'usage 3et 2, si la hauteur est inférieure ou égale à 5 niveaux ou 17 m.

 Groupe d'usage 1B, si la hauteur est inférieure ou égale à 3 niveaux ou 10 m. Groupe d'usage 1A, si la hauteur est inférieure ou égale à 2 niveaux ou 08 m.

**III.3.2.3 Combinaison d'action (les combinaisons d'action mieux placer après la définition des deux méthodes):**

On va utiliser les combinaisons d'actions ci-dessous, selon les états limites :

- **ELU = 1.35G+1.5Q.**
- $\blacktriangleright$  **ELS = G+0.**
- $\triangleright$  ELA = G+O±E.
- $\triangleright$  ELA =  $0.8$ G $\pm$ E.

#### **III.3.2.4 Détermination de la force sismique totale [V]:**

D'après RPA99 version 2003, la force sismique totale est donnée par la formule suivante :

$$
V=\frac{A.D.Q}{R}W
$$

**III.3.2.5 Coefficient d'accélération [A] :**

D'après la classification sismique des wilayas :

- **Tlemcen => zone I**
- **Ouvrage courant ou d'importance moyenne :**

Usage d'habitation  $\Rightarrow$  groupe 2

Alors d'après les critères cités, on obtient :

## **A = 0,10 (tableau 4.1 : RPA 99 version 2003 (article 4.2.3 tableau 4.1, P40).**

**III.3.2.6 Coefficient de comportement global de la structure (R) :**

Le coefficient de comportement est choisi en fonction du système de contreventement. Puisque la structure est assurée par un système de contreventement mixte (portique/voile).

**On prend un choix de R égale à 4 pour les trois structures.** 

**III.3.2.7 Facteur de qualité [Q]:**

La valeur du facteur de qualité est déterminée par la formule suivante :

 ${\bf Q}$ =1 +  $\sum_{1}^{5}$  Pq

**Q : facteur de qualité**

Avec :

**Pq : La pénalité à retenir selon le tableau (Tableau 4.4 : RPA 99 version 2003 P 48).**

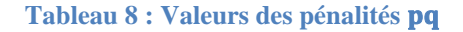

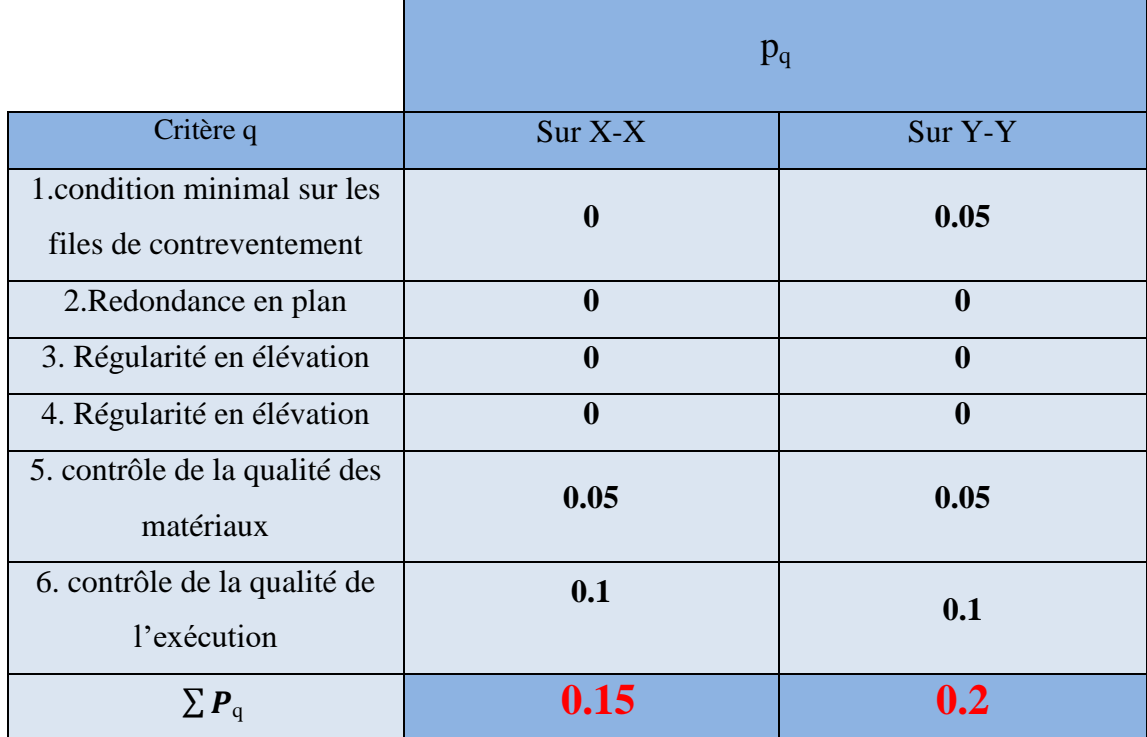

**III.3.2.8 Facteur de correction d'amortissement [ƞ] :**

D'après la Formule 4.3 du RPA 99 version 2003 (P 41) :

$$
\eta = \sqrt{\frac{7}{2 + \xi}} \ge 0.7
$$

Pour un contreventement par voile on a :  $\xi = 10\%$ 

$$
\eta = \sqrt{\frac{7}{2+10}} = 0.764 \ge 0.7
$$

**III.3.2.9 Facteur d'amplification dynamique [D]:**

D'après RPA 99 version 2003 (figure 4.2, P40) on a :

$$
D = \begin{cases} 2.5\eta & 0 \le T \le T_2 \\ 2.5\eta (T_2/T)_3^2 & T_2 \le T \le 3.0s \\ 2.5\eta (T_2/3.0)_3^2 (3.0/T)_3^5 & T \ge 3.0s \end{cases}
$$

**Tableau 9 : Valeurs de facteur d'amplification dynamique**

 $\sim$   $\sim$   $\sim$ 

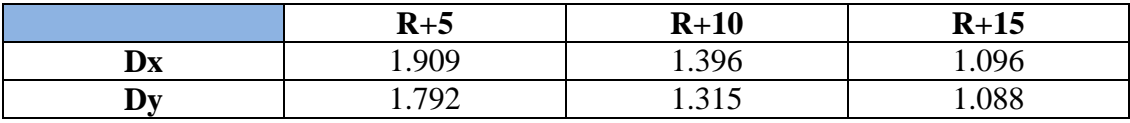

#### **III.3.2.10 Poids totale de la structure [W] :**

$$
W = \sum_{i=1}^{n} W_i
$$
 avec  $W_{i=} W_{Gi} + \beta W_{Qi}$ 

- **WGi : poids due aux charges permanente.**
- **WQi : poids due charge d'exploitation.**
- **β = 0,2 coefficient de pondération (Tableau 4.6 : RPA 99 version 2003).**

**NB :** Afin de calculer la masse, il faut choisir la disposition idéale des voiles pour avoir le meilleur modèle qui répond aux conditions du RPA 99 version 2003. D'après SAP2000 le poids totale de la structure c'est :

**Tableau 10 : Le poids total des structures**

|                   | $R+5$ | $R+10$  | $R+15$   |
|-------------------|-------|---------|----------|
| POIDS TOTALE (KN) | 13393 | 24804.2 | 40346.53 |

## **III.3.2.11 L'effort tranchant à la base et vérification de coefficient de comportement R :**

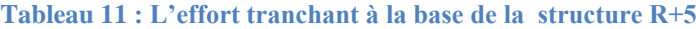

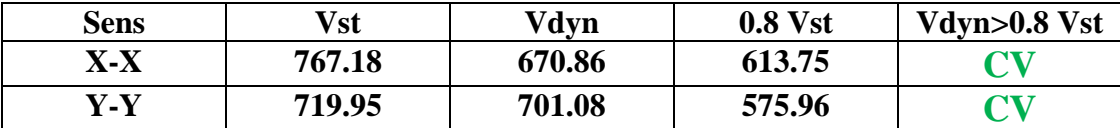

#### **Vis-à-vis l'effort tranchant : VTx= 670.859KN.**

#### **VTy= 701.076KN.**

- L'effort tranchant requis par les voiles suivant XX = 601.947 KN.

- L'effort tranchant requis par les voiles suivant YY = 657.171 KN.

## **Suivant XX :**

$$
\frac{607.947}{670.859} \; x \; 100 = \; 90.62 \; \%
$$

• **Suivant** 
$$
YY:
$$

657.171 . <sup>=</sup> . % **Vis-à-vis l'effort normal : NT= 14924.77 KN** 

 $-L$ 'effort normal requis par les voiles  $= 2134.56$  KN

2134.56  $\frac{1284424}{14924.77}$   $x \ 100 = 14.30\%$ 

 **Les voiles reprennent moins 20 % des efforts verticaux et** ≈ **100% des efforts horizontaux => Alors R=4.**

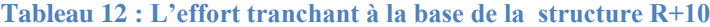

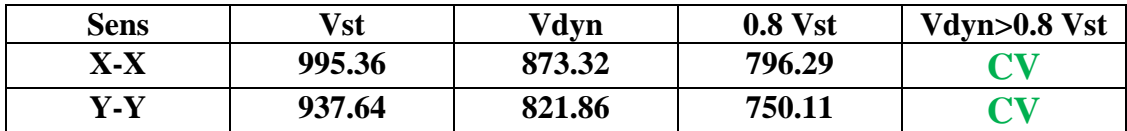

 $\triangleright$  Vis-à-vis l'effort tranchant **:** VT<sub>x</sub> = 873.323 KN  **VTy= 821.863 KN** 

- L'effort tranchant requis par les voiles suivant XX = 803.445 KN.

- L'effort tranchant requis par les voiles suivant YY = 660.005 KN.

• Suivant XX : 803.445  $\frac{1}{873.323}$  x 100 = **91.99** %

• Suivant YY :  
\n760.005  
\n821.863 
$$
x
$$
 100 = 92.47 %

**Vis-à-vis l'effort normal : NT= 31701.611 KN**

- L'effort normal requis par les voiles = 6061.348 KN

$$
\frac{6061.348}{31701.611} \times 100 = 19.12\%
$$

**Les voiles reprennent moins 20 % des efforts verticaux et** ≈ **100% des** 

**efforts horizontaux => Alors R=4.**

**Tableau 13 : L'effort tranchant à la base de la structure R+15**

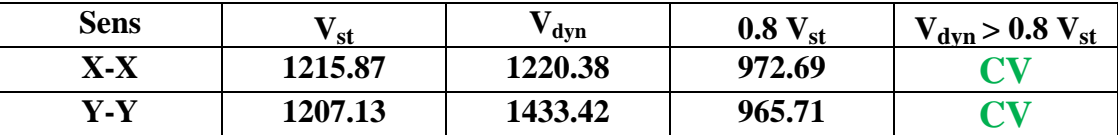

 $\triangleright$  Vis-à-vis l'effort tranchant : VT<sub>x</sub>= 1220.38 KN

 **VTy= 1433.242 KN** 

- L'effort tranchant requis par les voiles suivant  $XX = 1078.024$  KN

- L'effort tranchant requis par les voiles suivant YY = 1340.286 KN

 **Suivant XX :**  1078.024  $\frac{1220.38}{x} \times 100 = 96.21\%$  **Suivant YY :**  1395.547  $\frac{1}{1433.242} \times 100 = 97.37\%$ 

#### **Vis-à-vis l'effort normal NT= 47550.051 KN**

- L'effort normal requis par les voiles = 23328.322 KN

23328.322  $\frac{2888888888}{47550.051}$  x 100 = 49.06 %

 **Les portiques reprennent 50.93% > 20% des efforts verticaux et les**  voiles reprennent  $\approx 100\%$  des efforts horizontaux  $\Rightarrow$  Alors R=3.5 **(système de contreventement constitué par des voiles porteur en béton amé (RPA 99 article 3.4.2 P32).**

#### **III.3.2.12 La période fondamentale T :**

Dans notre cas, on a une structure mixte alors la période fondamentale correspond à la plus petite valeur obtenue par les formules (3.4 ; 4.7) d'après RPA99 version 2003 :

$$
\circ \quad \underline{\mathbf{T} = \min \left( \underline{\mathbf{C}}_{\mathrm{T}} \underline{\mathbf{h}}_{\mathrm{N}} \right)^{3/4}; \, 0.09 \underline{\mathbf{h}}_{\mathrm{N}} / \sqrt{D} \right)}
$$

Avec :

- **T : Période fondamentale de la structure.**
- **HN : Hauteur totale mesurée à partir de la base de la structure jusqu'au dernier niveau.**
- **D : La dimension du bâtiment mesurée à sa base dans la direction de calcul à considérer.**
- **(CT =0.05) Dans notre structure, on a un système de contreventement assuré partiellement ou totalement par des voiles en béton armé (Tableau 4.7 : RPA 99 version 2003).**
- **CT : Coefficient fonction du système de contreventement et du type de remplissage.**

| <b>Sens</b>              | 3/4<br>$\mathbf{r}$<br>$h_N$<br>$= C_T$ | $-0.09h_N/\sqrt{D}$<br>$\mathbf{r}$<br>$\equiv$ | $\sqrt{s^{3/4}}$ ;0.09h $\sqrt{D}$ )<br>Min $(C_T)$<br>$\ln n$ | $\mathbf{r}$<br>$\perp$ num | $\sim$ 1 num<br>1.J |
|--------------------------|-----------------------------------------|-------------------------------------------------|----------------------------------------------------------------|-----------------------------|---------------------|
| $X-X$                    | 0.44                                    | ∩ 25<br>U.JJ                                    | 0.35                                                           | 0.41                        |                     |
| $\mathbf{V}$<br>T7<br>۰. | 0.44                                    | 0.54                                            | 0.44                                                           | 0.55                        |                     |

**Tableau 14 : Les périodes fondamentales par les formules empiriques de la structure R+5**

**Tableau 15 : Les périodes fondamentales par les formules empiriques de la structure R+10**

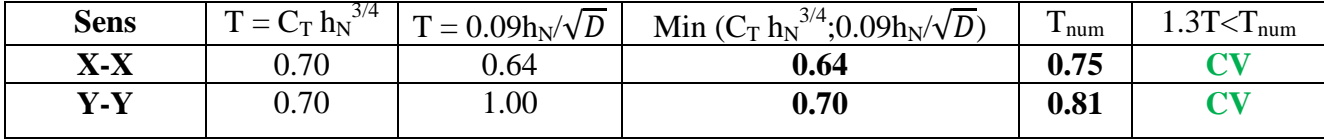

**Tableau 16 : Les périodes fondamentales par les formules empiriques de la structure R+15**

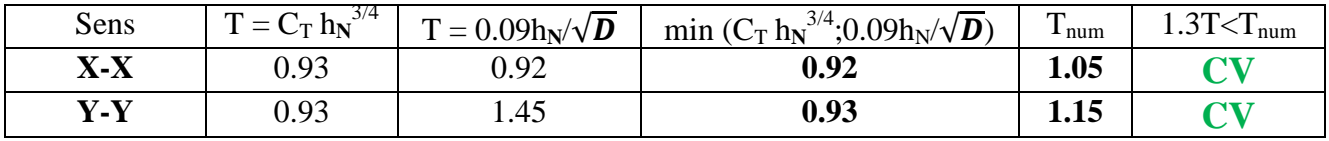

## **III.3.3 Vérification d'effort normal réduit :**

Dans le but d'éviter ou limiter le risque de rupture fragile sous sollicitation d'ensemble dues au séisme. Le **RPA99/version2003** exige de vérifier l'effort normal de compression de calcul qui est limité par la condition suivante :

$$
\frac{N_{U}}{B*FC_{28}} \le 0.3
$$
 (7.4.3.1 RPA99 2003)

- **B (m<sup>2</sup> ) : section transversal de poteau**
- **Nu : Effort normal maximum de compression appliqué sur les poteaux sous les combinaisons sismique RPA (7.2), P63.**
- **c28 = 25 MPa.**

## **Pour R+5 :**

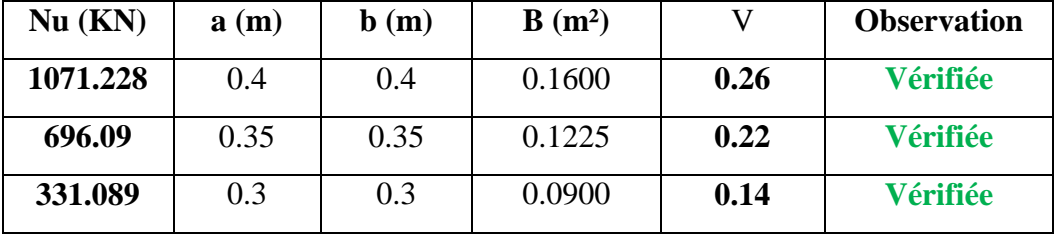

#### **Tableau 17: Vérification d'effort normal réduit pour R+5**

## **Pour R+10 :**

#### **Tableau 18 ; Vérification d'effort normal réduit pour R+10**

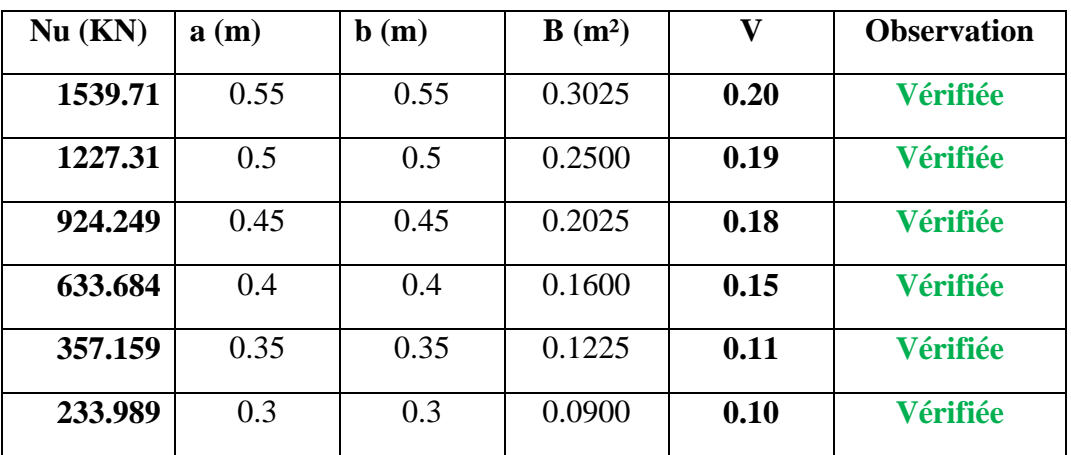

## **Pour R+15:**

#### **Tableau 19 : Vérification d'effort normal réduit pour R+15**

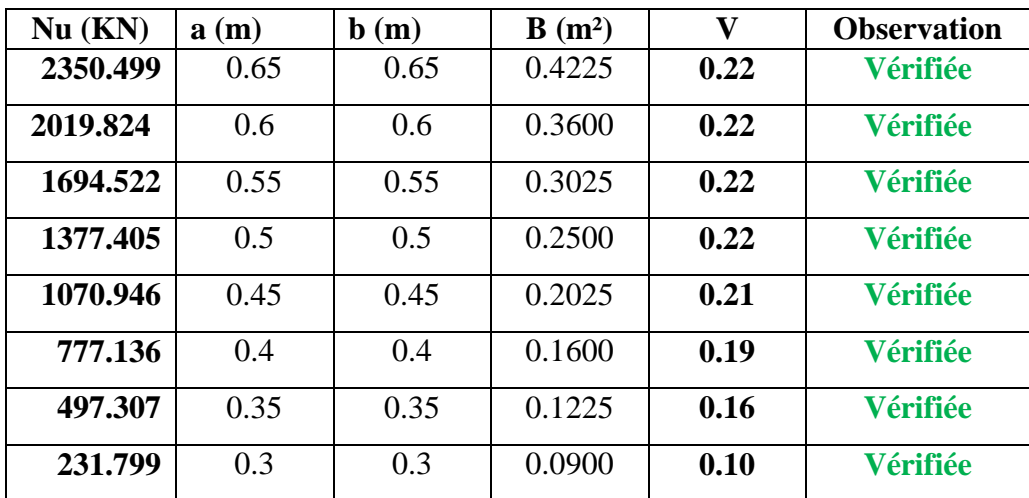

## **III.3.4 Les dimensions finales de poteaux et des poutres :**

## $\checkmark$  Pour R+5 :

**Tableau 20 : Récapitulation de pré dimensionnement des poteaux pour R+5**

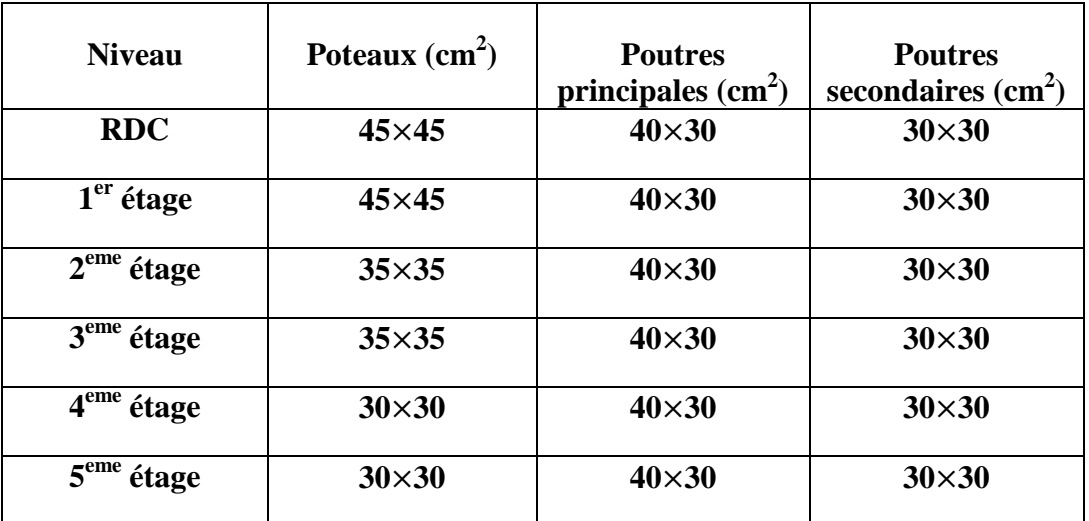

## $\checkmark$  **Pour R+10 :**

**Tableau 21 : Récapitulation de pré dimensionnement des poteaux pour R+10**

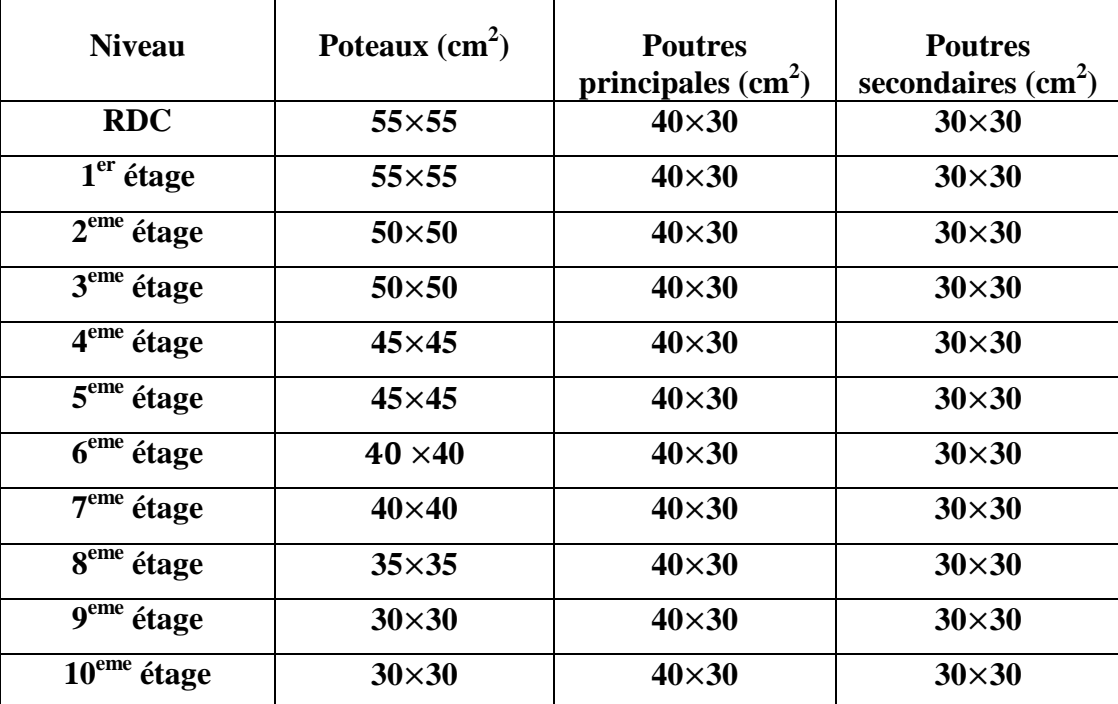

#### $\checkmark$  **Pour R+15** :

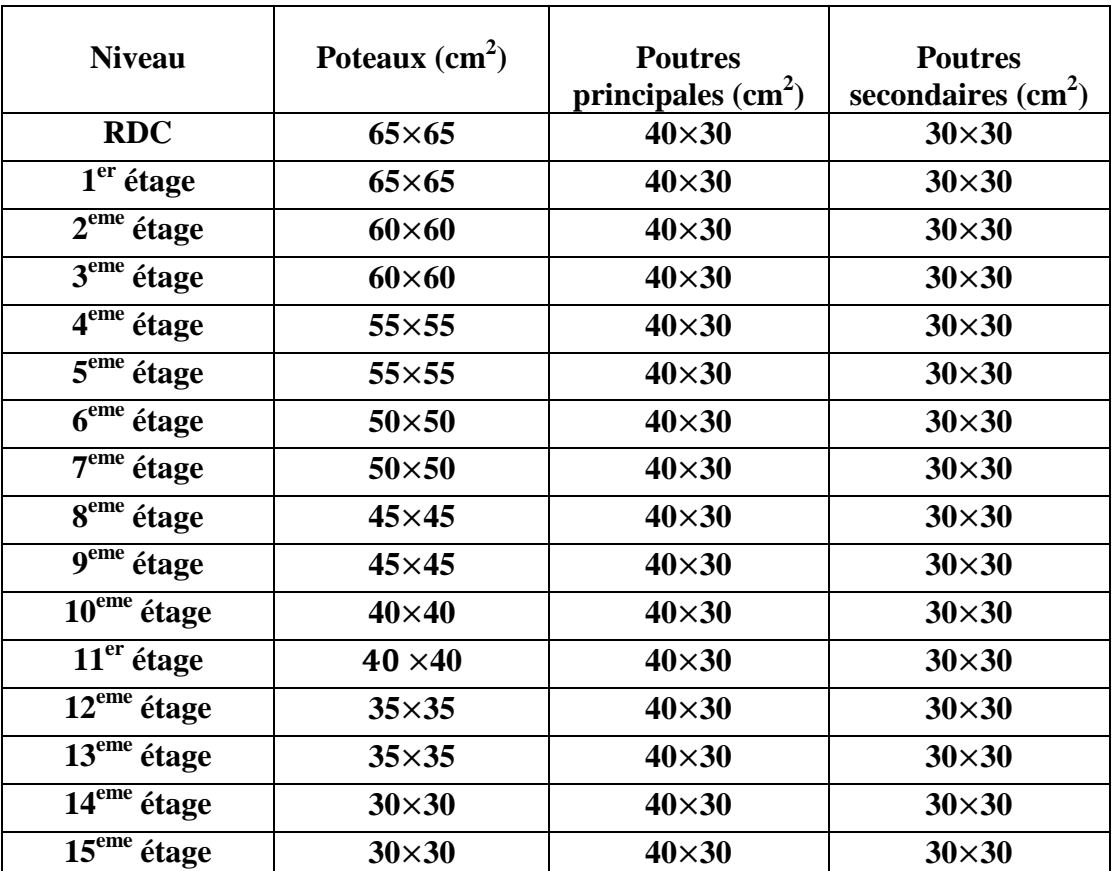

**Tableau 22 : Récapitulation de pré dimensionnement des poteaux pour R+15**

## **III.3.5 Vérification du poteau au flambement :**

- $\checkmark$  Calcul de moment d'inertie :
	- Ix= Iy = $a^4/12$
- $\checkmark$  Rayon de giration Ix, Iy: •  $\mathbf{I} \mathbf{x} = \mathbf{I} \mathbf{y} = \sqrt{\mathbf{I}/\mathbf{b}}$ 
	-
- Calcul de l'élancement :
	- $\lambda_x = \lambda_y = L_f/i$
	- $L_f = 0.7 * L_o$  (cas générale)

#### **III.3.5.1 R+15 :**

**Tableau 23 : Vérification du poteau au flambement pour R+5**

| <b>POT</b>     | $a = b$ | $L_0$ | $L_{\rm f}$ | Ix       | Iv                                      | $\lambda x = \lambda_v$                      | $50$                   |
|----------------|---------|-------|-------------|----------|-----------------------------------------|----------------------------------------------|------------------------|
| <b>RDC</b>     | 0.45    | 2.85  | 1.995       |          |                                         | $0.00341719 \mid 0.12990381 \mid 15.3575172$ | $\mathbf{C}\mathbf{V}$ |
| <b>ETGAE 1</b> | 0.45    | 2.85  | 1.995       |          |                                         | $0.00341719 \mid 0.12990381 \mid 15.3575172$ | $\mathbf{C}\mathbf{V}$ |
| <b>ETAGE 2</b> | 0.35    | 2.85  | 1.995       |          | $0.00125052$   $0.1010363$   19.7453792 |                                              | $\mathbf{C}\mathbf{V}$ |
| <b>ETAGE 3</b> | 0.35    | 2.85  | 1.995       |          | $0.00125052$   $0.1010363$              | 19.7453792                                   | $\mathbf{C}\mathbf{V}$ |
| <b>ETAGE 4</b> | 0.3     | 2.85  | 1.995       | 0.000675 | $0.08660254$   23.0362757               |                                              | $\mathbf{C}\mathbf{V}$ |
| <b>ETAGE 5</b> | 0.3     | 2.85  | 1.995       | 0.000675 |                                         | 0.08660254   23.0362757                      | <b>CV</b>              |

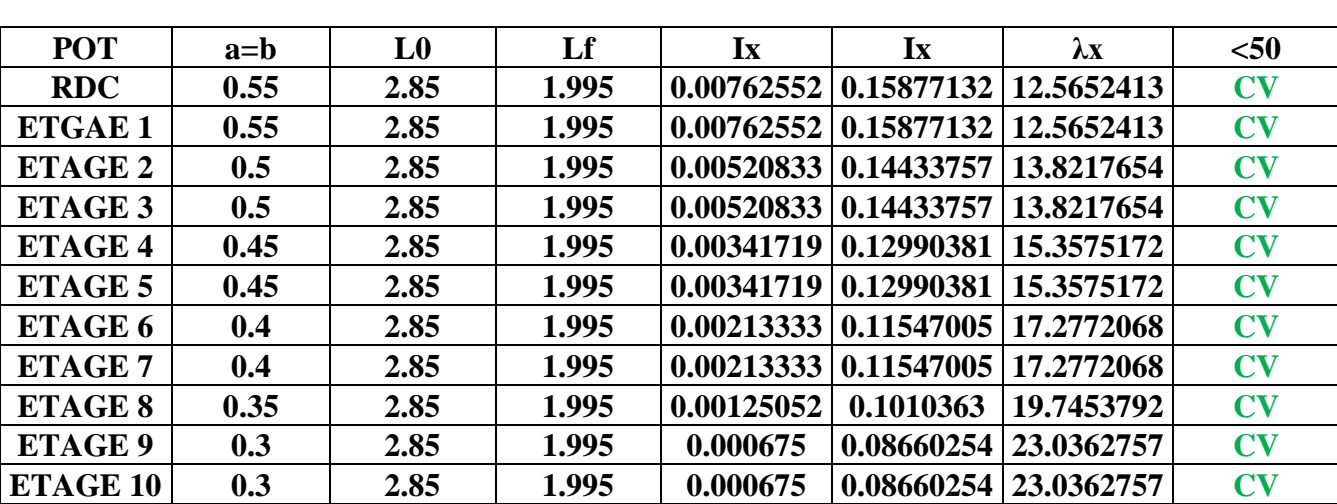

## **III.3.5.2 R+10 : Tableau 24 : Vérification du poteau au flambement pour R+10**

#### **III.3.5.3 R+15 :**

**Tableau 25 : Vérification du poteau au flambement pour R+15**

| <b>POT</b>      | $a = b$ | L <sub>0</sub> | Lf    | Ix         | $\mathbf{I}$ <b>x</b>   | $\lambda x$           | $50$ |
|-----------------|---------|----------------|-------|------------|-------------------------|-----------------------|------|
| <b>RDC</b>      | 0.65    | 2.85           | 1.995 | 0.01487552 | 0.18763884              | 10.6321273            | CV   |
| <b>ETGAE 1</b>  | 0.65    | 2.85           | 1.995 | 0.01487552 | 0.18763884              | 10.6321273            | CV   |
| <b>ETAGE 2</b>  | 0.6     | 2.85           | 1.995 | 0.0108     |                         | 0.17320508 11.5181379 | CV   |
| <b>ETAGE 3</b>  | 0.6     | 2.85           | 1.995 | 0.0108     |                         | 0.17320508 11.5181379 | CV   |
| <b>ETAGE 4</b>  | 0.55    | 2.85           | 1.995 | 0.00762552 | 0.15877132              | 12.5652413            | CV   |
| <b>ETAGE 5</b>  | 0.55    | 2.85           | 1.995 | 0.00762552 | 0.15877132              | 12.5652413            | CV   |
| ETAGE 6         | 0.5     | 2.85           | 1.995 |            | 0.00520833   0.14433757 | 13.8217654            | CV   |
| <b>ETAGE 7</b>  | 0.5     | 2.85           | 1.995 | 0.00520833 | 0.14433757              | 13.8217654            | CV   |
| <b>ETAGE 8</b>  | 0.45    | 2.85           | 1.995 | 0.00341719 | 0.12990381              | 15.3575172            | CV   |
| <b>ETAGE 9</b>  | 0.45    | 2.85           | 1.995 | 0.00341719 | 0.12990381              | 15.3575172            | CV   |
| <b>ETAGE 10</b> | 0.4     | 2.85           | 1.995 | 0.00213333 | 0.11547005              | 17.2772068            | CV   |
| <b>ETAGE 11</b> | 0.4     | 2.85           | 1.995 | 0.00213333 | 0.11547005              | 17.2772068            | CV   |
| <b>ETAGE 12</b> | 0.35    | 2.85           | 1.995 | 0.00125052 | 0.1010363               | 19.7453792            | CV   |
| <b>ETAGE 13</b> | 0.35    | 2.85           | 1.995 | 0.00125052 | 0.1010363               | 19.7453792            | CV   |
| <b>ETAGE 14</b> | 0.3     | 2.85           | 1.995 | 0.000675   | 0.08660254              | 23.0362757            | CV   |
| <b>ETAGE 15</b> | 0.3     | 2.85           | 1.995 | 0.000675   | 0.08660254              | 23.0362757            | CV   |

**III.3.6 Vérification des déplacements inter-étage :** 

Le déplacement horizontal à chaque niveau (k) de la structure est calculé par:

(article 4.4.3 R.P.A99/v2003) :

$$
\delta_{\!\scriptscriptstyle \! k} = \! R^*\delta_{\!\scriptscriptstyle e\dot{\scriptscriptstyle k}}
$$

Le déplacement relatif du niveau (k) par rapport au niveau (k-1) est égal à:

$$
\Delta_k = \delta_k - \delta_{k-1}
$$

*Il faut que*:  $\Delta_k < 1\%$  \* *hauteur* <sub>*etage* (article 5.10 R.P.A99/v2003).</sub>

40

## $\checkmark$  <u>Pour R+5</u>

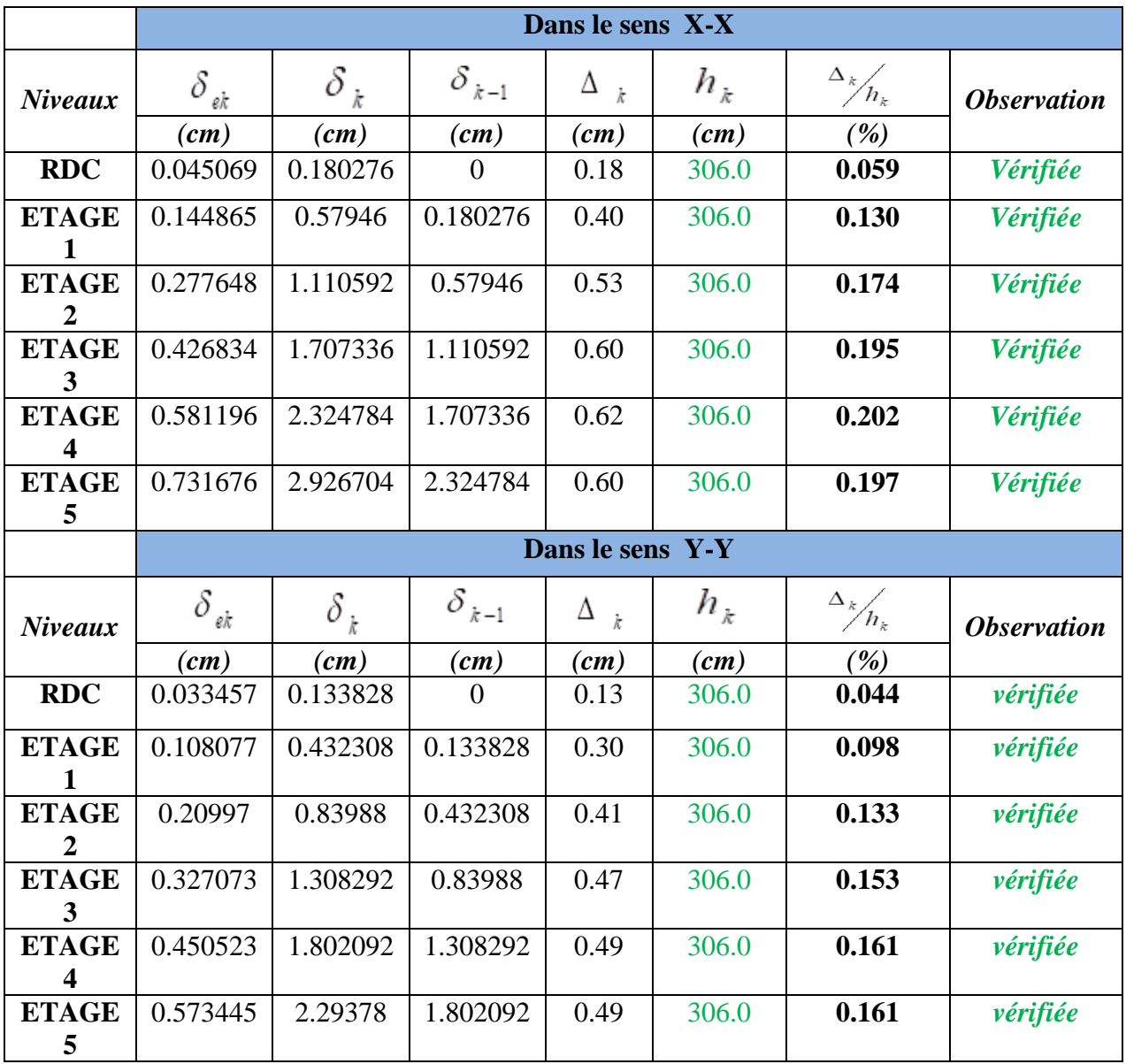

#### **Tableau 26 : Vérification des déplacements pour R+5**

## $\checkmark$  Pour R+10

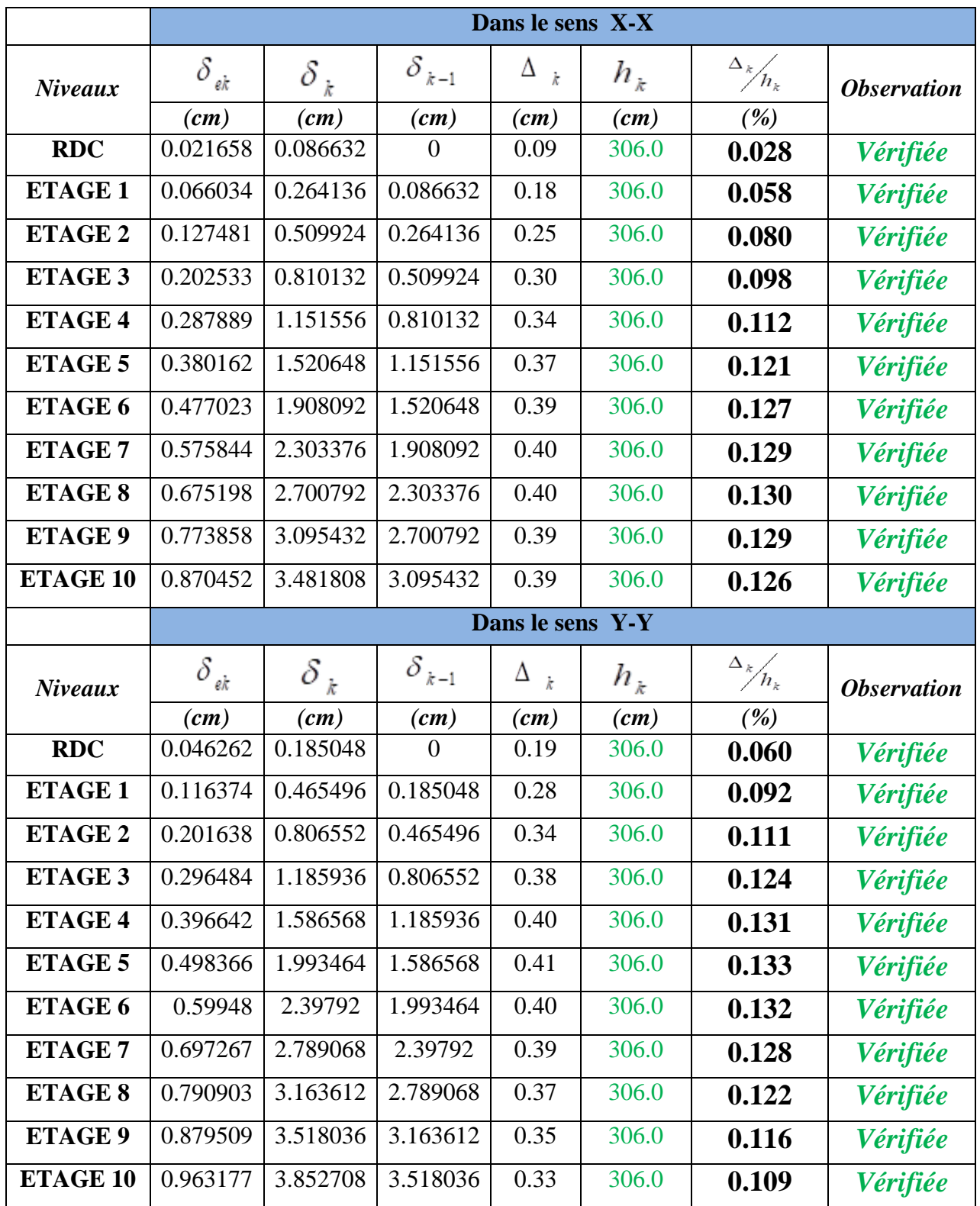

#### **Tableau 27 : Vérification des déplacements pour R+10**

42

## $\checkmark$  Pour R+15

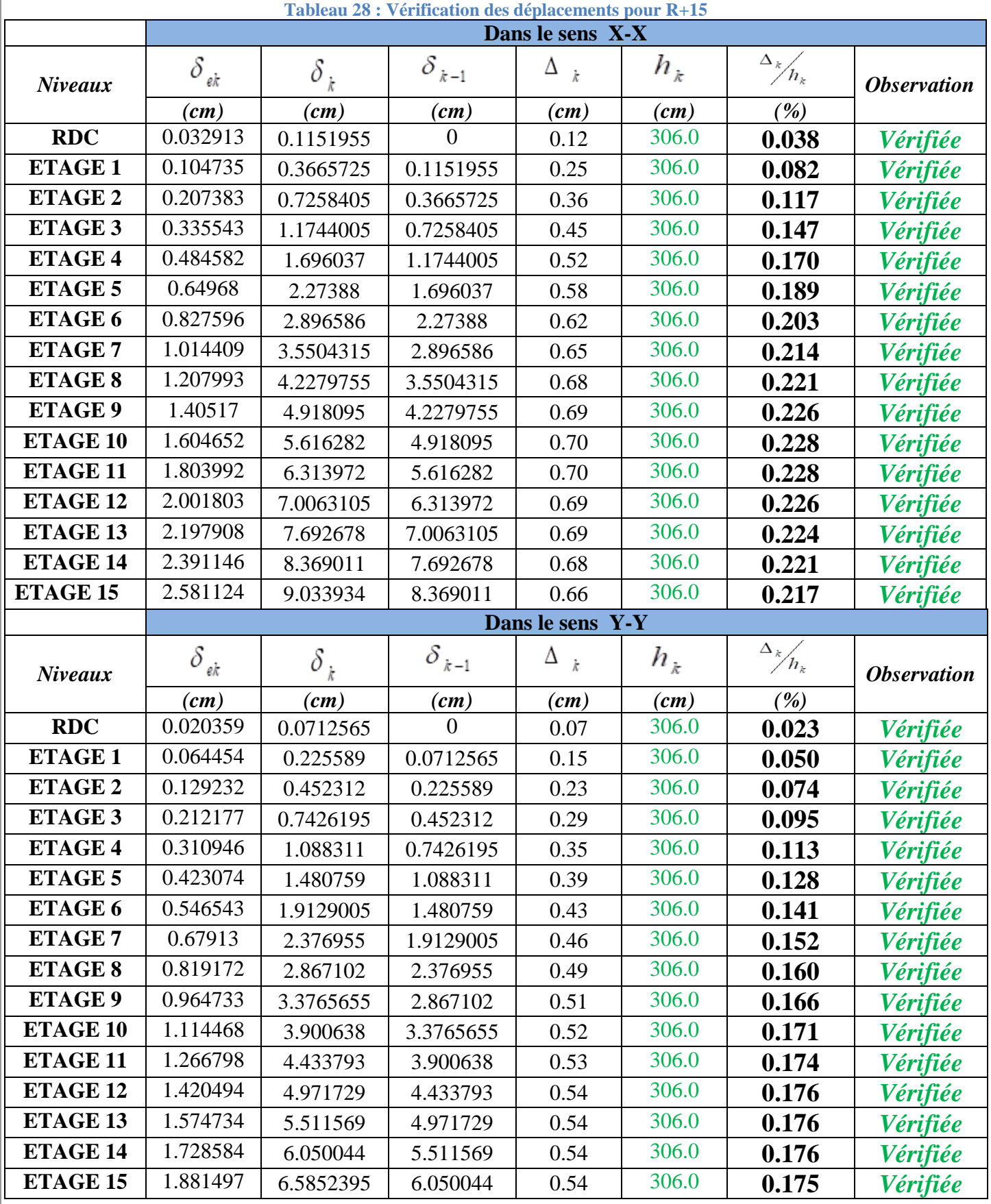

43

#### **III.3.7 Vérification de l'effet**  $P - \Delta$ **:**

Les effets du 2° ordre (ou effet P-A) peuvent être négligés dans le cas des bâtiments si la condition suivante est satisfaite à tous les niveaux :

#### $\theta = P_k \Delta_k / V_k h_k \leq 0.10$

 $P_k$ : poids total de la structure et des charges d'exploitation associées au dessus du niveau « k »,

 $Vk = \sum_{i=1}^{n} F_i$ 

$$
\sum_{i=k}^n \Bigl(W_{Gi^+} + \beta W_{qi}\Bigr)
$$

(voir paragraphe 4.2.3 calcul de W)

- $V_k$ : effort tranchant d'étage au niveau "k" :
- $\Delta_k$ : déplacement relatif du niveau « k » par rapport au niveau « k-1 » (voir paragraphe 4.2.10)
- $h_k$ : hauteur de l'étage «  $k$  »

Si  $0,10 < \theta_k \le 0,20$ , les effets P- $\Delta$  peuvent être pris en compte de manière approximative en amplifiant les effets de l'action sismique calculés au moyen d'une analyse élastique du 1° ordre par le facteur  $1/(1 - \theta_k)$ .

Si  $\theta_k$  > 0,20, la structure est potentiellement instable et doit être redimensionnée.

#### **Pour R+5 :**

## **Tableau 29 : Vérification du p-δ pour R+5 sens x-x**

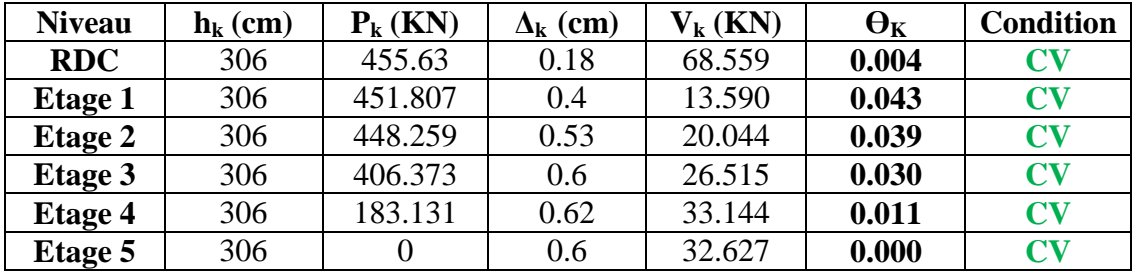

#### **Tableau 30 : Vérification du p-δ pour R+5 sens y-y**

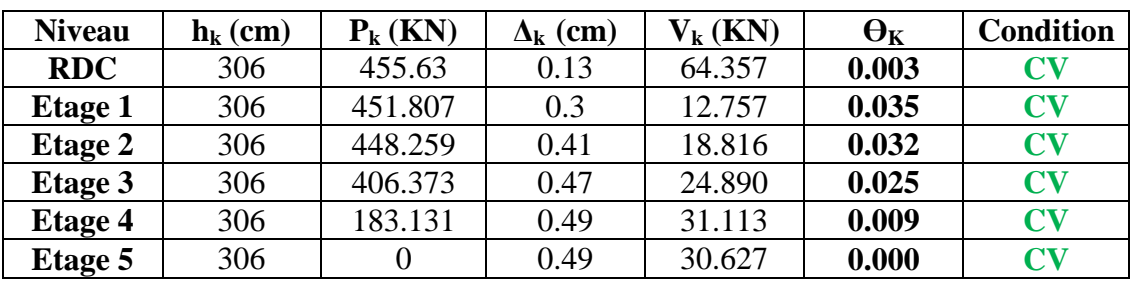

## $\checkmark$  **Pour R+10 :**

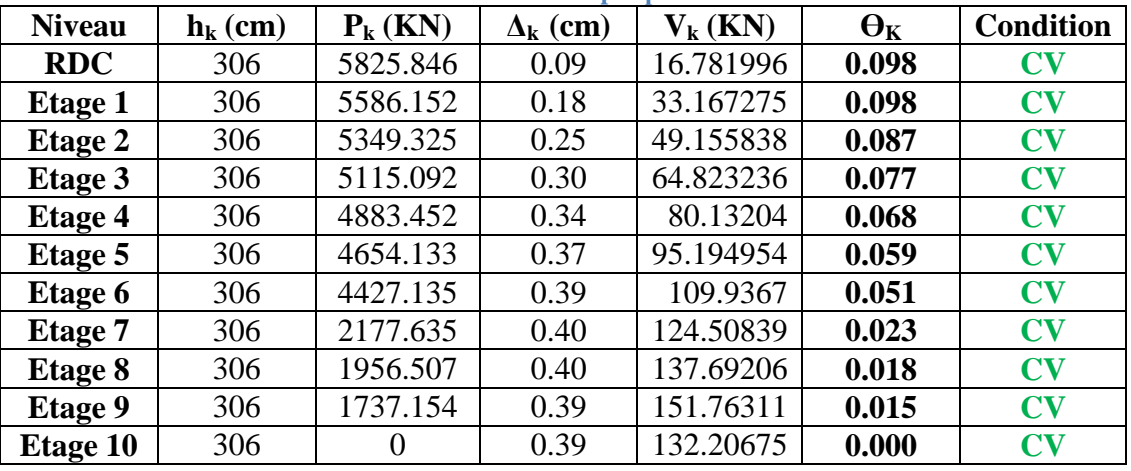

#### **Tableau 31 : Vérification du p-δ pour R+10 sens x-x**

**Tableau 32 : Vérification du p-δ pour R+10 sens y-y**

| <b>Niveau</b>   | $\mathbf{h}_{\mathbf{k}}$ (cm) | $P_{k}$ (KN) | $\Delta_{\mathbf{k}}$ (cm) | $V_{k}$ (KN) | $\Theta_{K}$ | <b>Condition</b>       |
|-----------------|--------------------------------|--------------|----------------------------|--------------|--------------|------------------------|
| <b>RDC</b>      | 306                            | 5825.846     | 0.19                       | 40.025       | 0.088        | $\mathbf{C}\mathbf{V}$ |
| <b>Etage 1</b>  | 306                            | 5586.152     | 0.28                       | 55.321       | 0.093        | $\mathbf{C}\mathbf{V}$ |
| <b>Etage 2</b>  | 306                            | 5349.325     | 0.34                       | 62.325       | 0.096        | $\mathbf{C}\mathbf{V}$ |
| <b>Etage 3</b>  | 306                            | 5115.092     | 0.38                       | 70.256       | 0.090        | <b>CV</b>              |
| <b>Etage 4</b>  | 306                            | 4883.452     | 0.4                        | 75.485       | 0.085        | $\mathbf{C}\mathbf{V}$ |
| Etage 5         | 306                            | 4654.133     | 0.41                       | 89.674       | 0.069        | $\mathbf{C}\mathbf{V}$ |
| Etage 6         | 306                            | 4427.135     | 0.4                        | 103.561      | 0.057        | $\mathbf{C}\mathbf{V}$ |
| <b>Etage 7</b>  | 306                            | 2177.635     | 0.39                       | 117.287      | 0.024        | $\mathbf{C}\mathbf{V}$ |
| <b>Etage 8</b>  | 306                            | 1956.507     | 0.37                       | 129.707      | 0.018        | $\mathbf{C}\mathbf{V}$ |
| <b>Etage 9</b>  | 306                            | 1737.154     | 0.35                       | 142.962      | 0.014        | $\mathbf{C}\mathbf{V}$ |
| <b>Etage 10</b> | 306                            | $\theta$     | 0.33                       | 124.539      | 0.000        | $\mathbf{C}\mathbf{V}$ |

## $\checkmark$  **Pour R+15 :**

#### **Tableau 33 : Vérification du p-δ pour R+15 sens x-x**

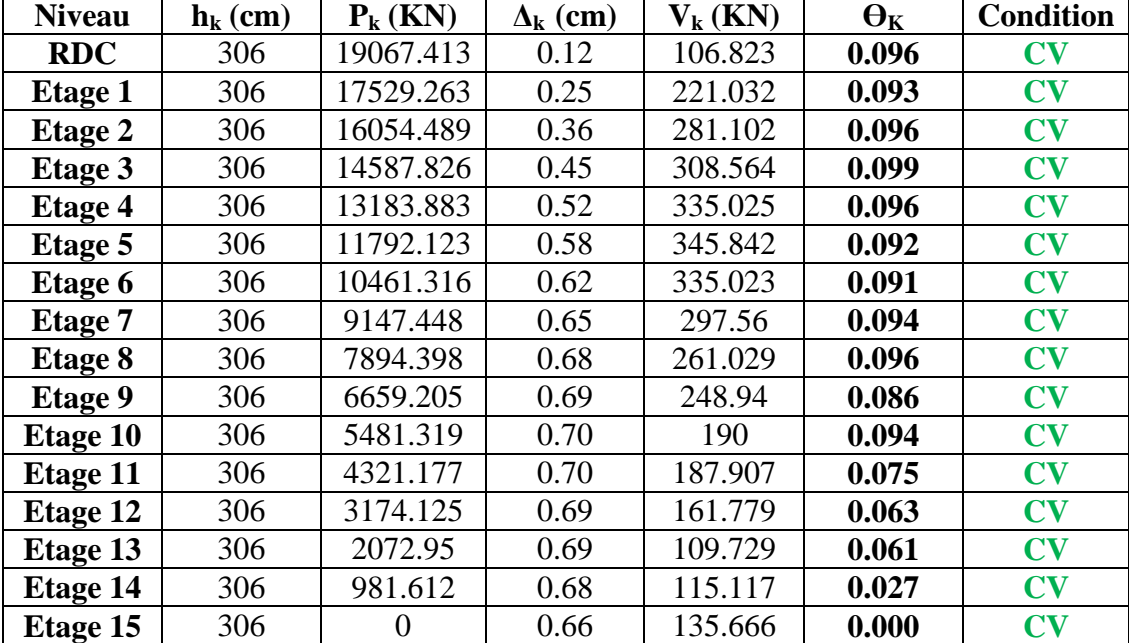

| <b>Niveau</b>   | $h_k$ (cm) | $P_{k}$ (KN) | $\Delta_{\mathbf{k}}$ (cm) | $V_{k}$ (KN) | $\Theta_{K}$ | <b>Condition</b>       |
|-----------------|------------|--------------|----------------------------|--------------|--------------|------------------------|
| <b>RDC</b>      | 306        | 19067.413    | 0.07                       | 67.743       | 0.094        | $\mathbf{C}\mathbf{V}$ |
| <b>Etage 1</b>  | 306        | 17529.263    | 0.15                       | <b>200</b>   | 0.063        | $\mathbf{C}\mathbf{V}$ |
| <b>Etage 2</b>  | 306        | 16054.489    | 0.23                       | 178.18       | 0.095        | CV                     |
| <b>Etage 3</b>  | 306        | 14587.826    | 0.29                       | 324.56       | 0.061        | <b>CV</b>              |
| <b>Etage 4</b>  | 306        | 13183.883    | 0.35                       | 247.028      | 0.086        | $\mathbf{C}\mathbf{V}$ |
| <b>Etage 5</b>  | 306        | 11792.123    | 0.39                       | 234.566      | 0.092        | CV                     |
| Etage 6         | 306        | 10461.316    | 0.43                       | 297.788      | 0.071        | $\mathbf{C}\mathbf{V}$ |
| <b>Etage 7</b>  | 306        | 9147.448     | 0.46                       | 218.978      | 0.091        | <b>CV</b>              |
| <b>Etage 8</b>  | 306        | 7894.398     | 0.49                       | 190.88       | 0.095        | CV                     |
| <b>Etage 9</b>  | 306        | 6659.205     | 0.51                       | 167.19       | 0.095        | $\mathbf{C}\mathbf{V}$ |
| <b>Etage 10</b> | 306        | 5481.319     | 0.52                       | 151.176      | 0.089        | CV                     |
| <b>Etage 11</b> | 306        | 4321.177     | 0.53                       | 122.87       | 0.088        | $\mathbf{C}\mathbf{V}$ |
| Etage 12        | 306        | 3174.125     | 0.54                       | 102.98       | 0.077        | <b>CV</b>              |
| Etage 13        | 306        | 2072.95      | 0.54                       | 54.34        | 0.096        | $\mathbf{C}\mathbf{V}$ |
| <b>Etage 14</b> | 306        | 981.612      | 0.54                       | 56.338       | 0.044        | CV                     |
| <b>Etage 15</b> | 306        | $\theta$     | 0.54                       | 65.646       | 0.000        | $\mathbf{C}\mathbf{V}$ |

**Tableau 34 : Vérification du p-δ pour R+15 sens y-y**

#### **III.4 Conclusion :**

Avant le développement des programmes informatiques, c'est à dire avant 1960, la modélisation des coques était basée sur des théories de membrane et de flexion en considérant un matériau à comportement linéaire. Depuis quelques années, le développement accéléré des méthodes d'analyse numérique, notamment la méthode des éléments finis, par conséquent le développement des études sur le comportement des structures de analyse linéaire qui devient insuffisante pour étude complète et idéale vers un analyse non linéaire qui devient très nécessaire et efficace.

L'analyse linéaire des structures fait appel aux deux hypothèses suivantes :

- $\checkmark$  Les matériaux composant le solide ont un comportement élastique linéaire dans le domaine des déformations résultant des faibles déplacements.
- $\checkmark$  Les déplacements et déformations subis par le solide considéré sont très faibles et permettent de confondre les états déformé et non déformé de la structure.

Si l'une au moins de ces hypothèses n'est pas vérifiée, il convient d'entreprendre une analyse non linéaire du solide étudié.

# IV. CHAPITRE IV : ETUDE DES ÉLÉMENTS **STRUCTURAUX**

## **IV.1 Ferraillage des poteaux :**

D'après le RPA 99 version 2003 :

- $\bullet$  A<sub>min</sub> = 0,7%×b×h (zone I)
- **Zone courante : Amax= 4% × b × h**
- Zone nodale :  $A_{max} = 6\% \times b \times h$

## **IV.1.1 Calcul des longueurs de recouvrement :**

D'après le **RPA99 V2003**, La longueur minimale de recouvrement est :

## $Lr \geq (40 \times \textcircled{4})$  pour Zone I

#### **Tableau 35 : Longueur de recouvrement des poteaux**

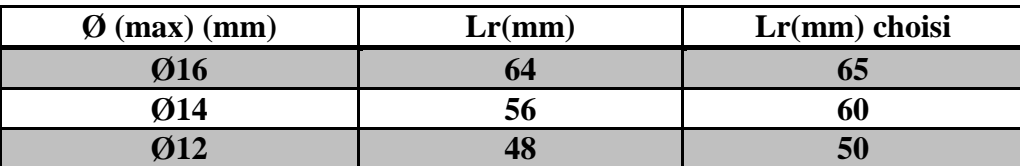

 $\sqrt{R+5}$  **:** 

#### **Tableau 36 : ferraillage des poteaux de la structure R+5**

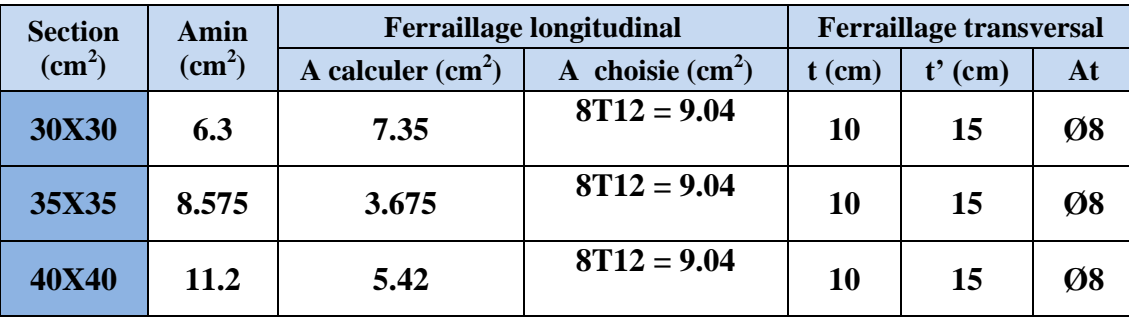

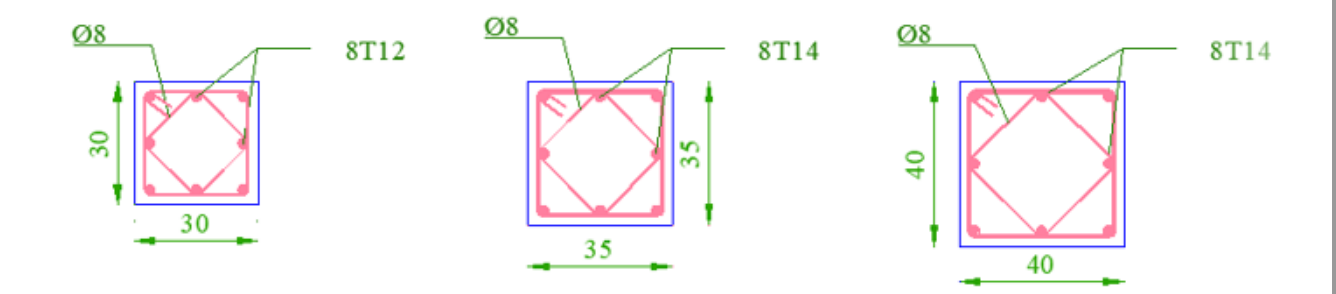

**Figure 17 : Schéma de ferraillage des poteaux R+5**

 $\checkmark$  <u>R+10</u> :

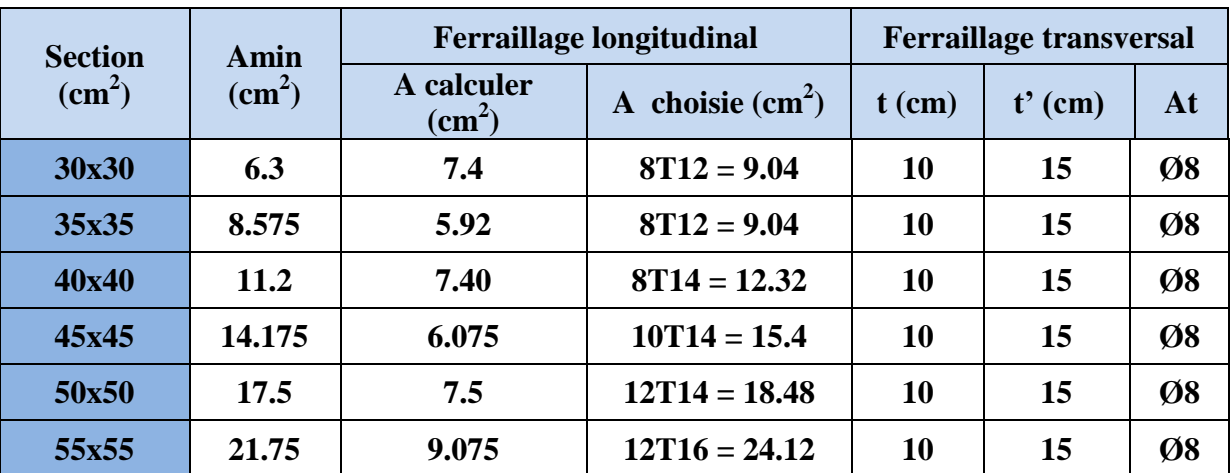

#### **Tableau 37 : Ferraillage des poteaux de la structure R+10**

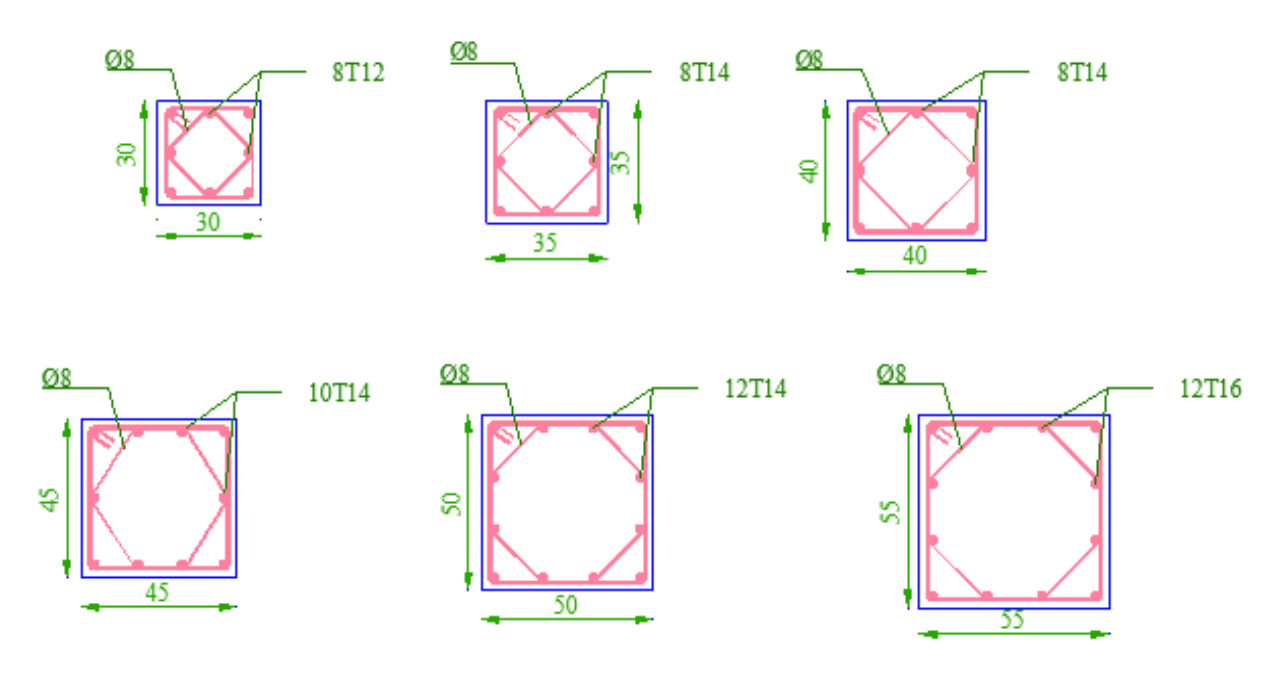

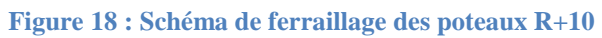

 $\checkmark$  <u>R+15</u> **:** 

| <b>Section</b>  | Amin            | <b>Ferraillage longitudinal</b> | <b>Ferraillage transversal</b>                                 |    |           |                            |
|-----------------|-----------------|---------------------------------|----------------------------------------------------------------|----|-----------|----------------------------|
| $\text{cm}^2$ ) | $\text{(cm}^2)$ |                                 | A calculer<br>A choisie $(cm2)$<br>$t$ (cm)<br>$\text{(cm}^2)$ |    | $t'$ (cm) | At                         |
| 30x30           | 6.3             | 11.05                           | $8T14 = 12.32$                                                 | 10 | 15        | Ø8                         |
| 35x35           | 8.575           | 7.18                            | $8T14 = 12.32$                                                 | 10 | 15        | Ø8                         |
| 40x40           | 11.2            | 4.8                             | $8T14 = 12.32$                                                 | 10 | 15        | Ø8                         |
| 45x45           | 14.175          | 6.075                           | $10T14 = 15.4$                                                 | 10 | 15        | Ø8                         |
| 50x50           | 17.5            | 7.5                             | $12T14 = 18.48$                                                | 10 | 15        | Ø8                         |
| 55X55           | 21.75           | 9.075                           | $12T16 = 24.13$                                                | 10 | 15        | Ø8                         |
| <b>60X60</b>    | 25.2            | 10.80                           | $14T16 = 28.15$                                                | 10 | 15        | $\boldsymbol{\emptyset}10$ |
| 65X65           | 29.575          | 12.86                           | $16T16 = 32.17$                                                | 10 | 15        | $\boldsymbol{\emptyset}10$ |

16T16

**Tableau 38 : Ferraillage des poteaux de la structure R+15**

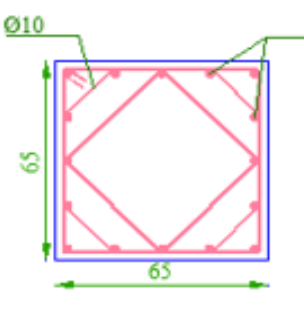

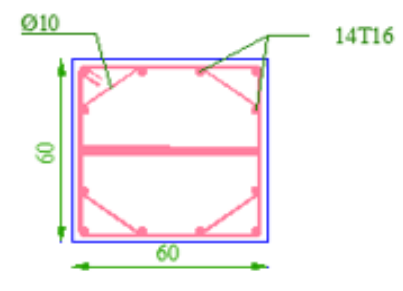

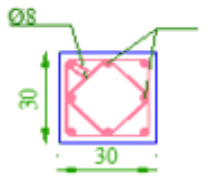

<u>Ø8</u>

ន្

45

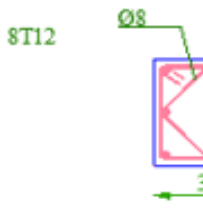

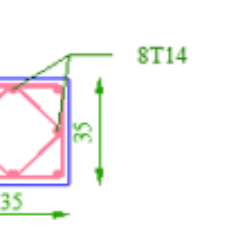

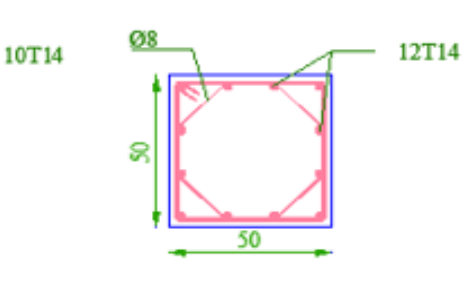

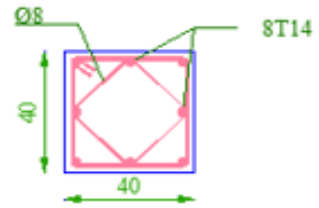

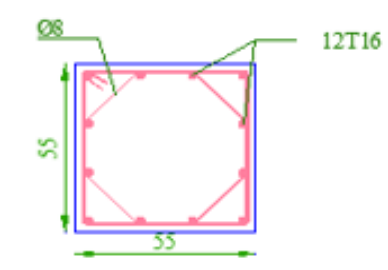

**Figure 19 : Schéma de ferraillage des poteaux R+15**

## **IV.2 Ferraillage des poutres principales et secondaires :**

## $\checkmark$  <u>R+5</u> :

#### **Tableau 39 : Ferraillage des poutres R+5**

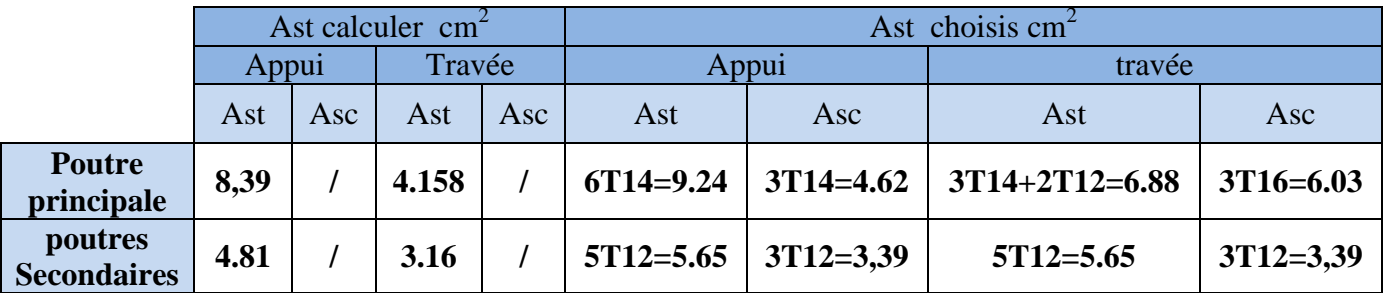

#### $\checkmark$  <u>R+10</u>:

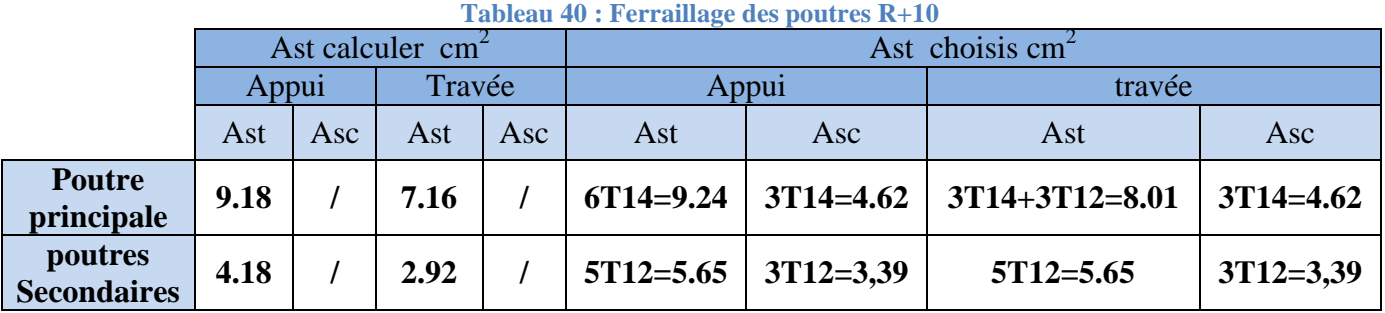

#### $\checkmark$  <u>R+15</u> **:**

#### **Tableau 41 : Ferraillage des poutres R+15**

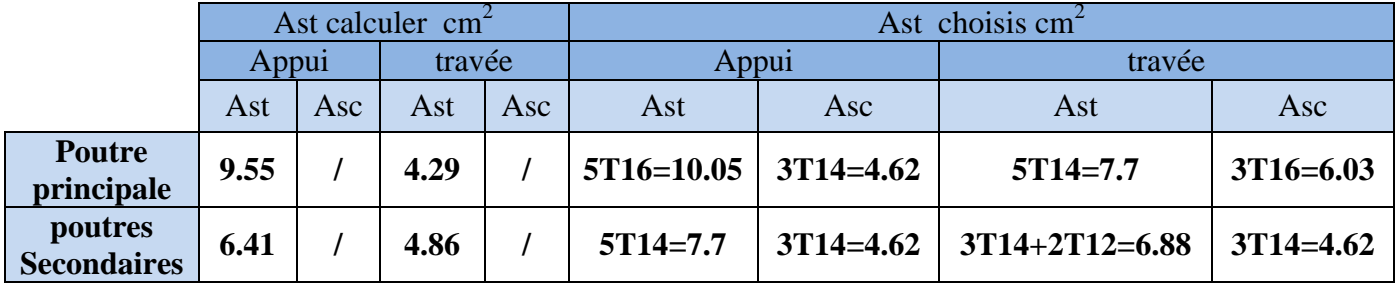

**IV.2.1 Ferraillage transversal des poutres :**

Prescriptions données par le RPA99/version 2003 :

La quantité minimale des armatures transversales est donnée par : **A<sup>t</sup> ≥ 0,003×St×b**

L'espacement maximal entre les armatures transversales est déterminé par :

- $\checkmark$  La zone nodale  $\Rightarrow s_t' \leq \min(h/4, 12\emptyset min)$
- $\checkmark$  La zone courante  $\Rightarrow$  s<sub>t</sub> ≤ h/2

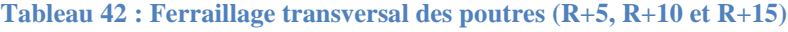

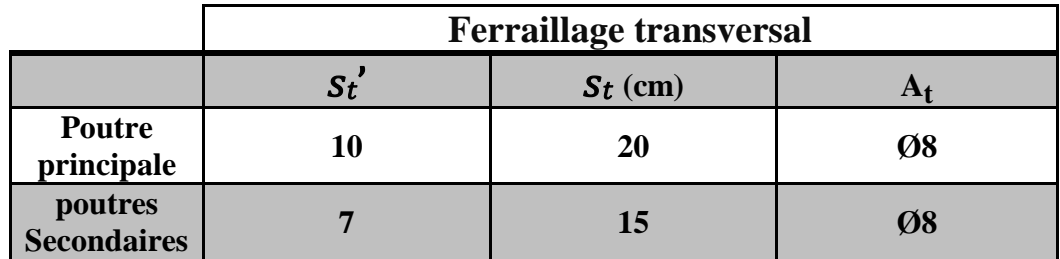

**IV.2.2 Calcul des longueurs de recouvrement :**

D'après le **RPA99 V2003**, La longueur minimale de recouvrement est :

 $Lr \geq (40 \times \textcircled{0})$  pour Zone I

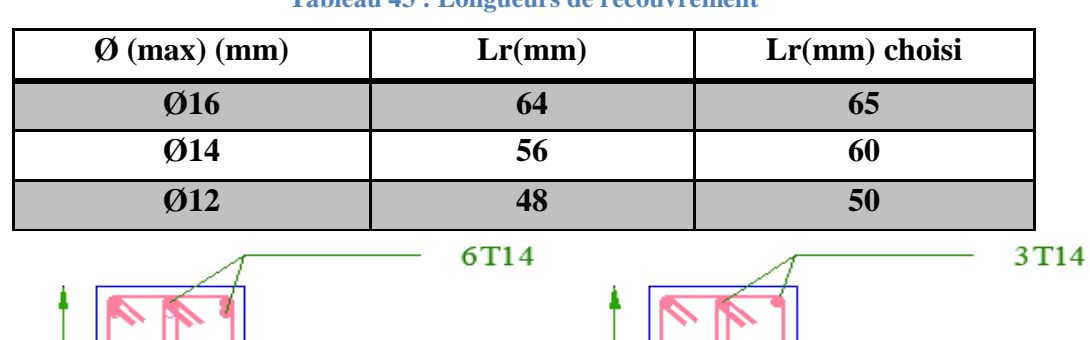

ş

30

**TRAVEE** 

Ø8

2T12

3T14

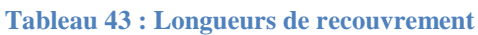

**Figure 20 : Schéma de ferraillage de poutre principale R+5** 

3T14

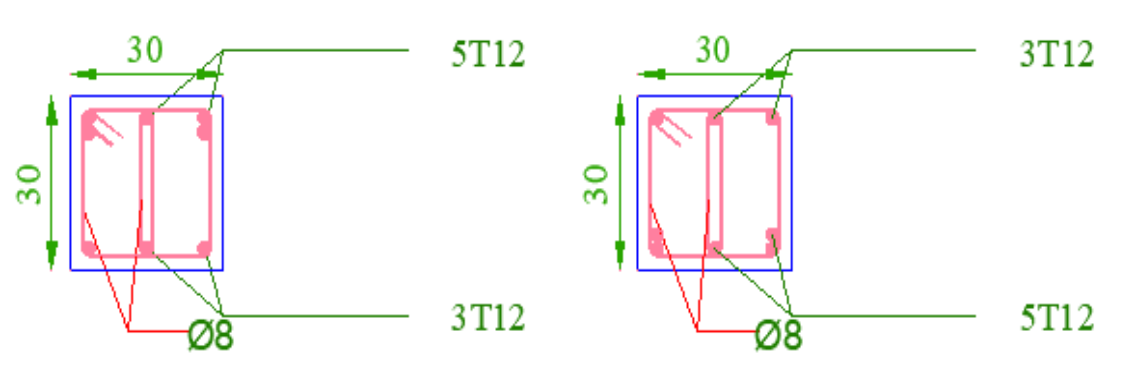

**APPUI** 

 $\overline{a}$ 

30

**APPUI** 

Ø8

## **TRAVEE**

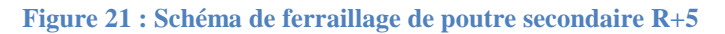

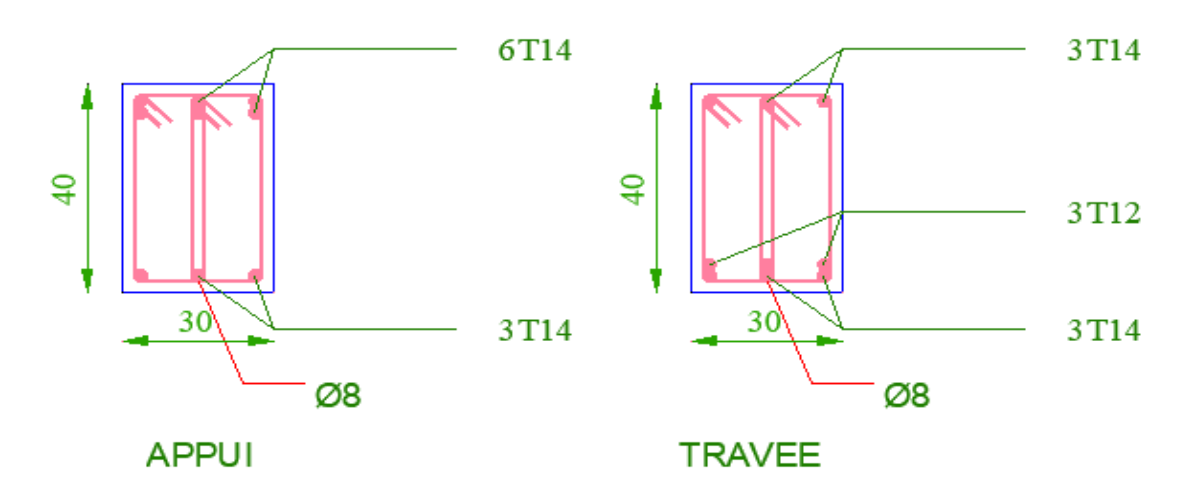

**Figure 22: Schéma de ferraillage de poutre principale R+10**

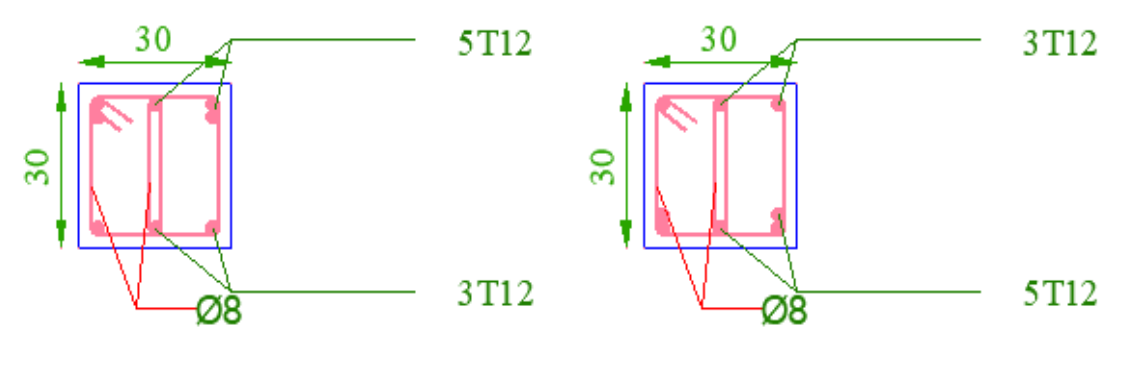

**APPUI** 

**TRAVEE** 

**Figure 23 : Schéma de ferraillage de poutre secondaire R+10**

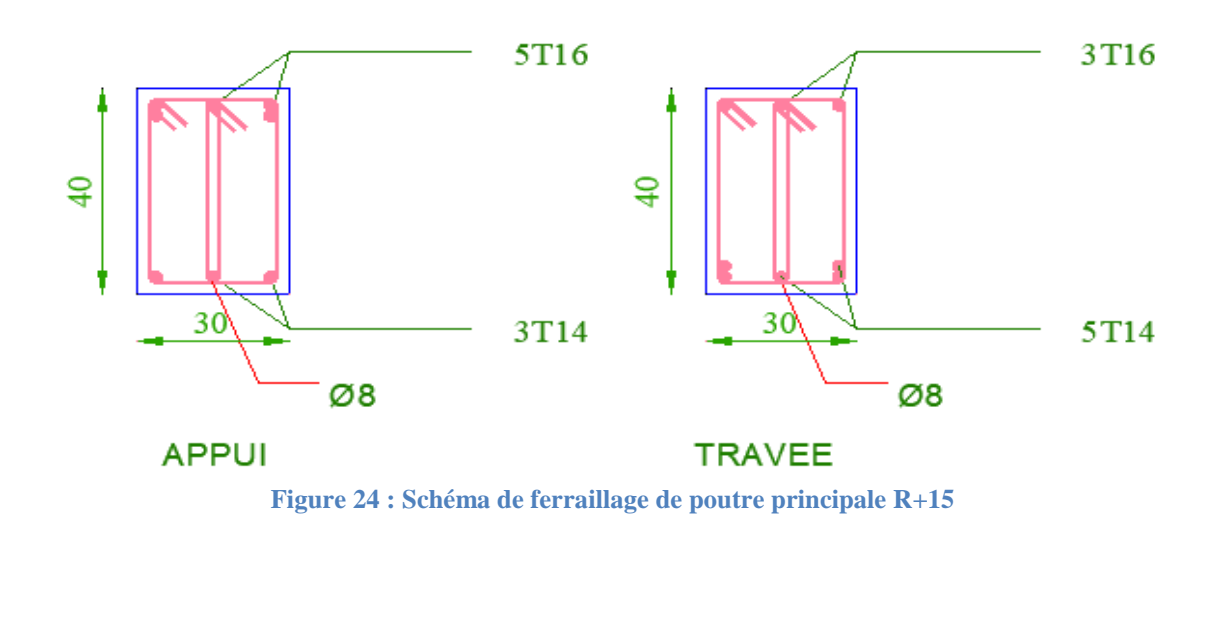

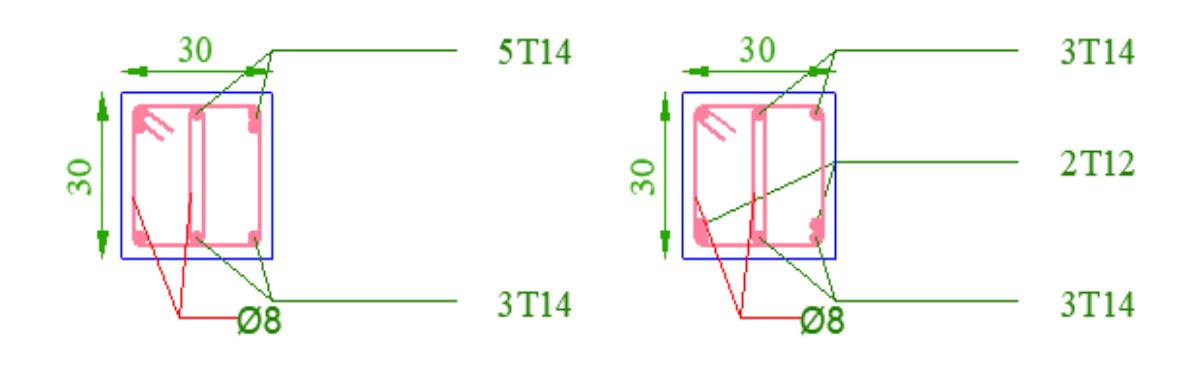

**APPUI** 

## **TRAVEE**

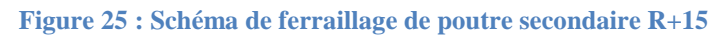

## **IV.3 Ferraillage des voiles :**

 $\div$  **Pour R+5** 

**Tableau 44 : Ferraillages des voiles sens X-X de structure R+5**

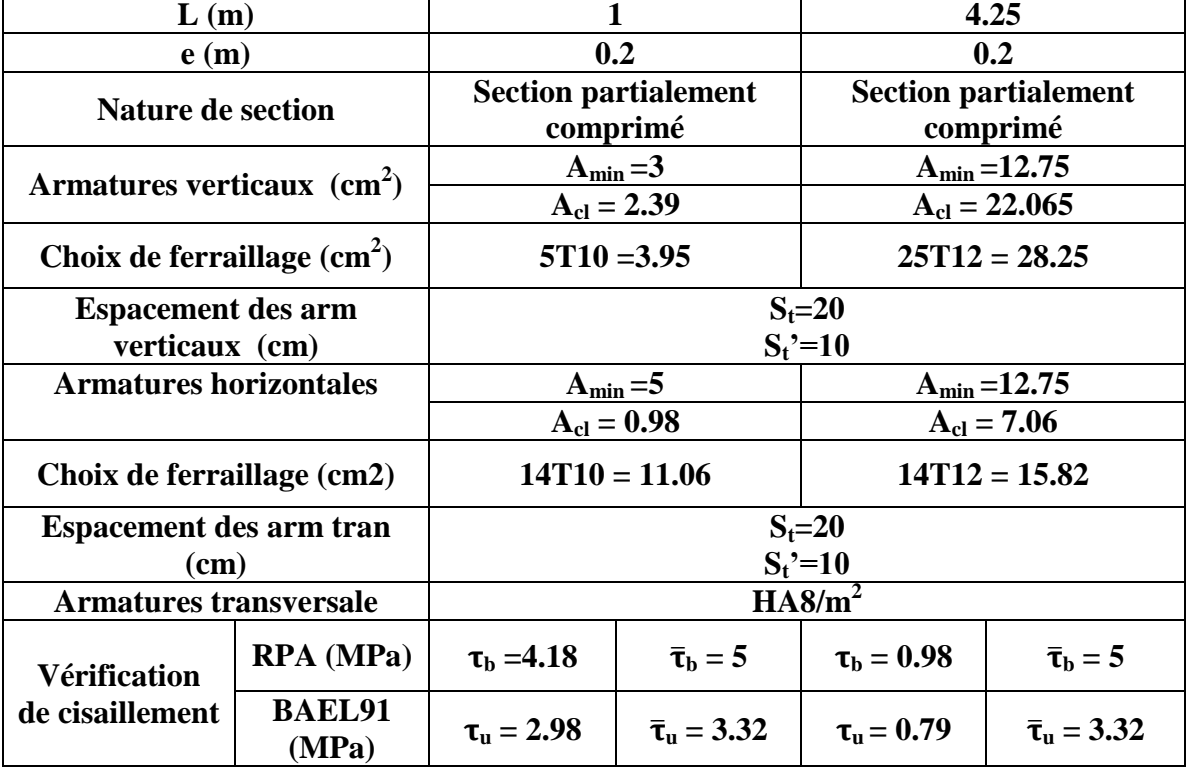
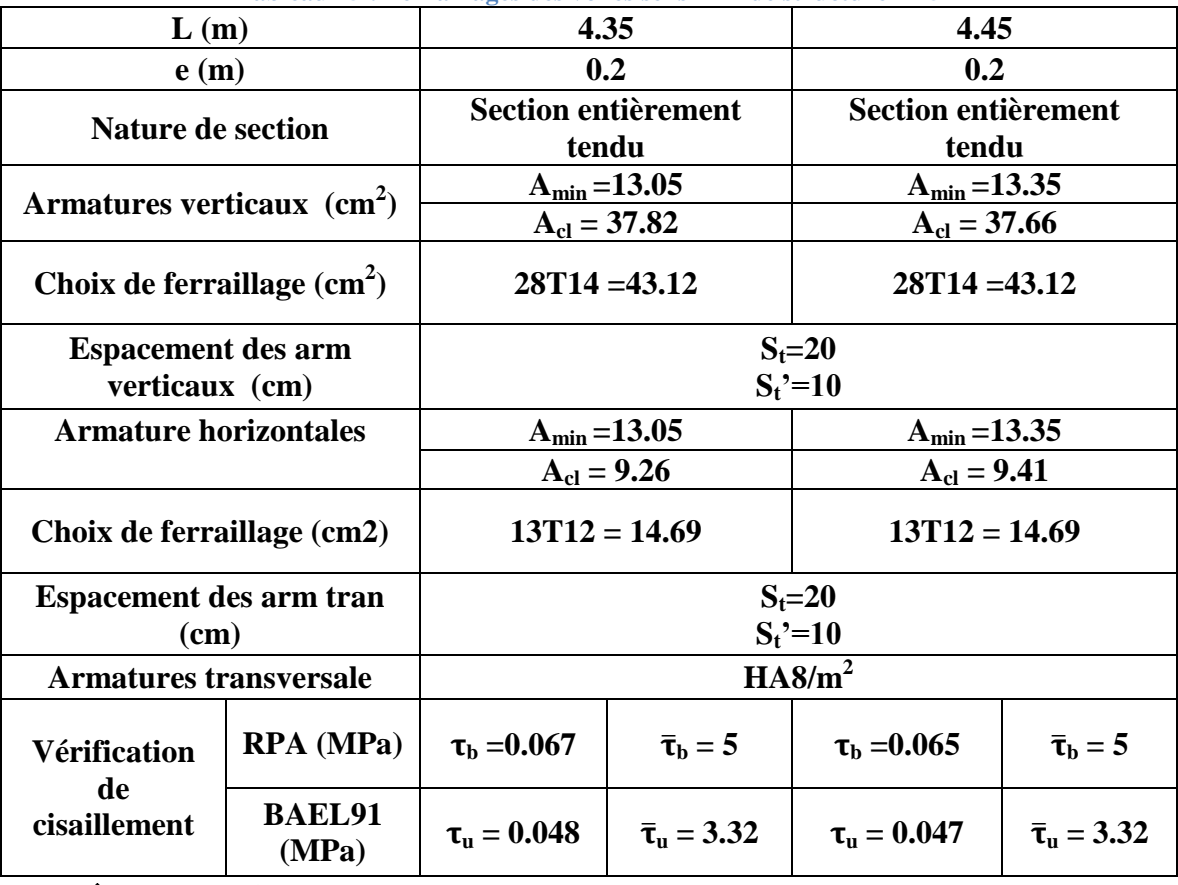

#### **Tableau 45 : Ferraillages des voiles sens Y-Y de structure R+5**

## $\sqrt{\frac{P_{\text{our}} R+10}{P_{\text{our}} R+10}}$

**Tableau 46 : Ferraillages des voiles sens X-X de structure R+10**

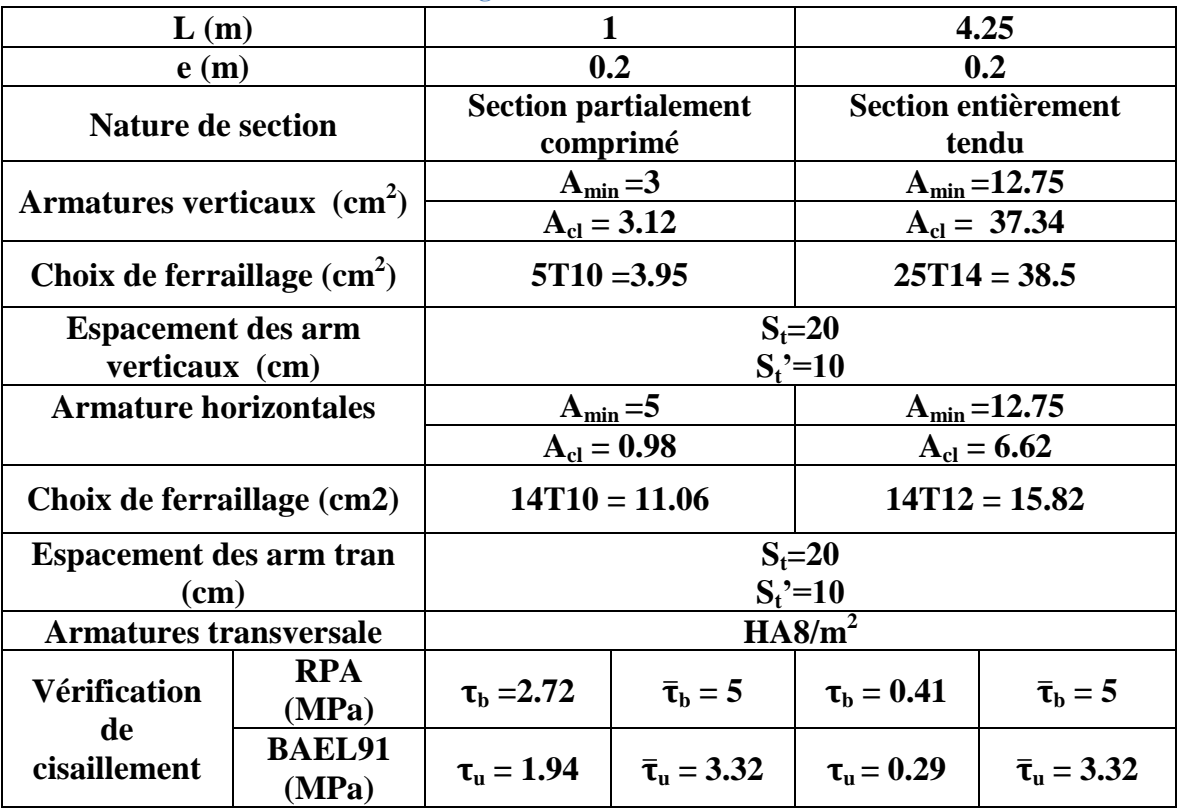

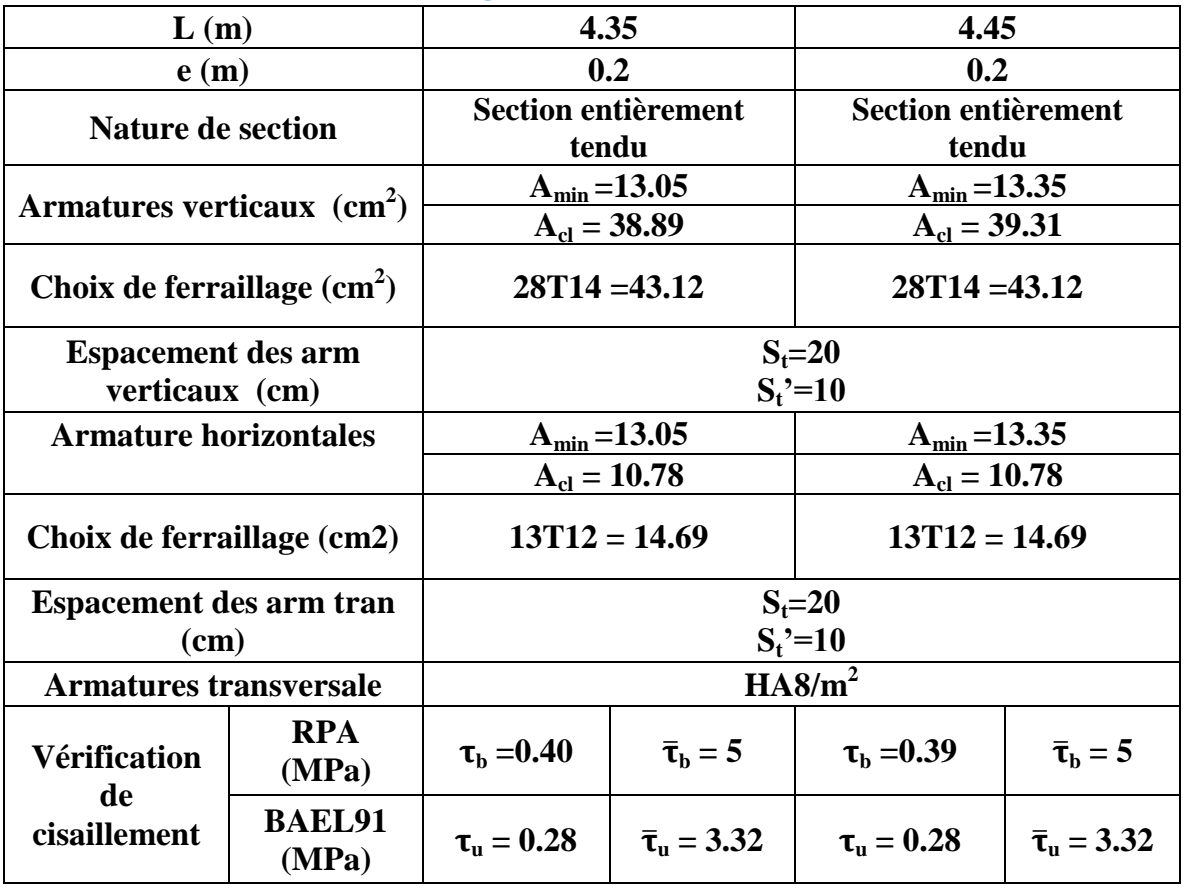

#### **Tableau 47 : Ferraillages des voiles sens Y-Y de structure R+10**

#### $\triangleleft$  Pour R+15

#### **Tableau 48 : Ferraillages des voiles sens X-X de structure R+15**

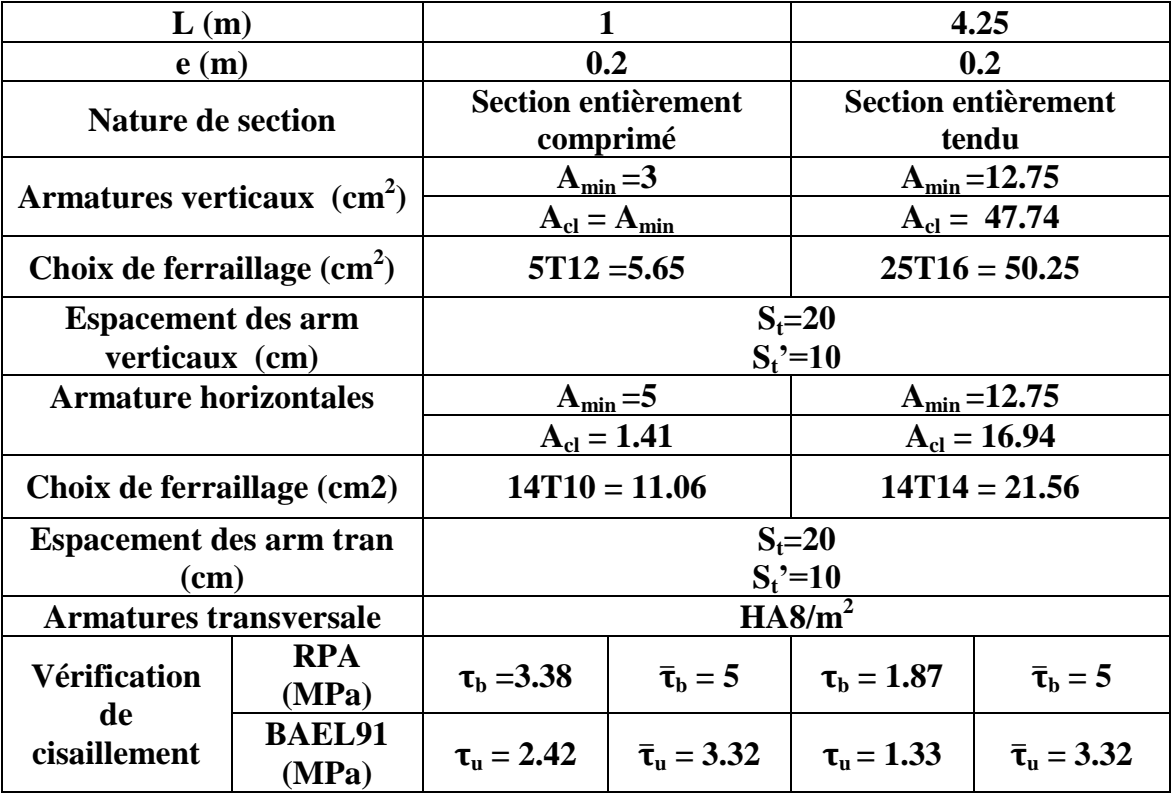

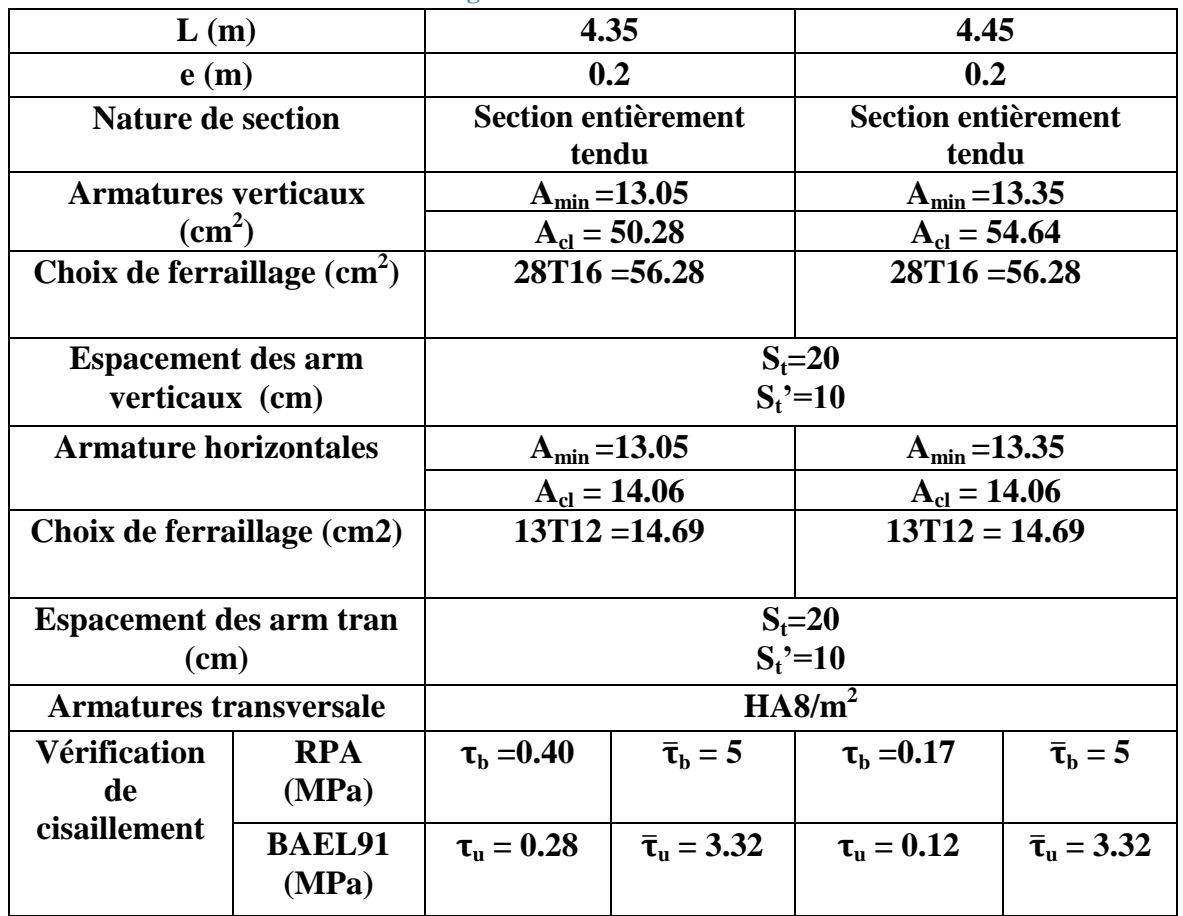

#### **Tableau 49 : Ferraillages des voiles sens Y-Y de structure R+15**

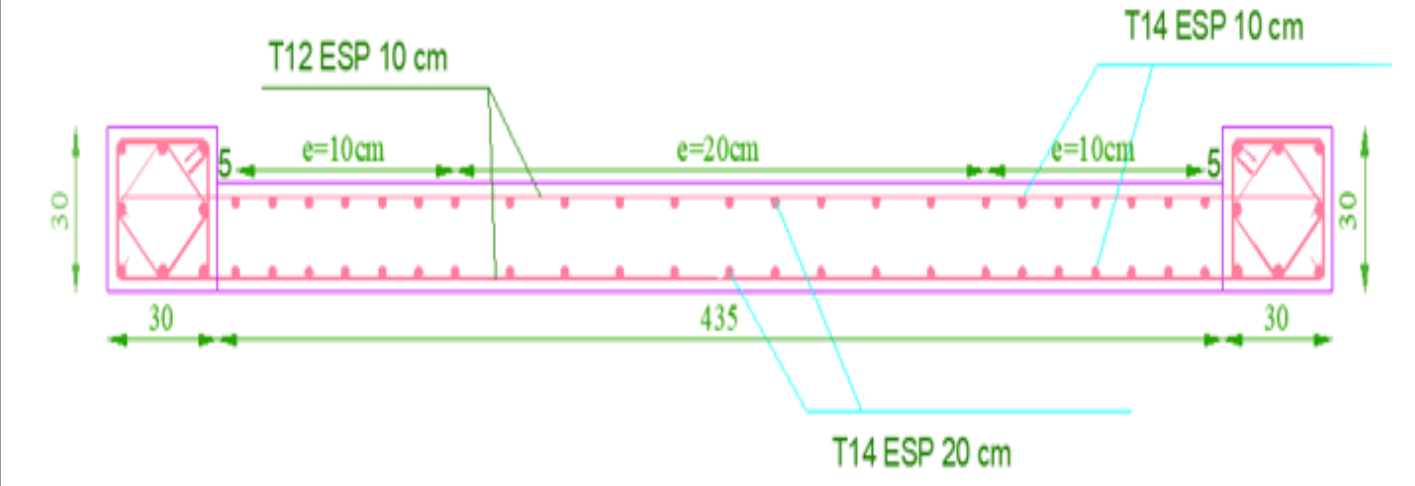

**Figure 26 : Schéma de ferraillage de voile : (Exemple voile 2 Y-Y de la structure R+5)**

#### **IV.4 Conclusion :**

Dans ce chapitre nous avons réussi à déterminer les différentes sollicitations pour l'intégralité des éléments structuraux et arriver à un ferraillage qui vérifie tous les conditions de RPA 99 version 2003, afin de fait un analyse non linéaire par la suite, pour une structure durable et performante.

# V **CHAPITRE V : ANALYSE STATIQUE** non linéaire :

#### **V.1 Introduction :**

Il y a quelques décennies, les ingénieurs utilisaient de simples méthodes manuelles pour déterminer les efforts dans la structure et l'analyse se faisait donc de façon intrinsèque. Aujourd'hui, les ingénieurs utilisent plutôt des approches élastiques linéaires de premier ordre pour étudier les structures. L'analyse de premier ordre suppose de petites déformations; les moments et les forces résultantes ne tiennent aucun compte de l'effet additionnel dû à la déformation de la structure sous le chargement. L'analyse de second ordre (P-Delta) combine deux effets pour atteindre la solution

La théorie des grands déplacements : les forces et les moments résultant tenant compte des déformations de la structure et de ses éléments Rigidification de la structure sous la contrainte : en effet les force axiales de tension rigidifient l'élément et celles de compression l'assouplissent .Puisque de nos jours les structures deviennent de plus en plus souples et donc moins résistantes aux déformations, le besoin de considérer l'effet de second ordre et plus particulièrement l'effet Pdelta devient nécessaire. C'est pour cette raison que les règlements en vigueur à travers le monde invitent de plus en plus les ingénieurs à utiliser des analyses de second ordre pour tenir compte de l'effet P-delta.

Les structures subissent des déformations importantes inélastiques en vertu d'un fort séisme. Ainsi, les caractéristiques dynamiques de la structure change avec le temps. Pour enquêter sur la performance d'une structure inélastique, il faut utiliser des procédures afin de calculer ses caractéristiques. Les procédures analytiques Inélastique aident à assimiler le comportement réel des structures en identifiant les modes de défaillance et le risque d'effondrement progressif

Certaines règles telles que l'ATC40 et le FEMA recommandent l'utilisation des méthodes statiques non linéaires.

#### **V.2 Applied Technology Council (ATC 40) :**

Le document se limite au bâtiment et recommande l'utilisation de la méthode du spectre de capacité. La procédure s'articule sur la détermination et la conjugaison des spectres de demande et de capacité. Construire le spectre de capacité, la courbe force déplacement d'un point de la structure est déterminée en utilisant l'analyse statique non linéaire (**Pushover analysis**).

#### **V.3 FEMA Federal Emergency Management FEMA 356:**

Présente une variété d'objectifs de performance associés à des séismes probabilistes. Les méthodes d'analyse et de dimensionnement pour une performance à niveaux multiples vont de l'élastique linéaire à l'analyse inélastique temporelle. Le document définit les niveaux de performance pour les éléments non structuraux, et recommande des déplacements d'étage limites concordants.

#### **V.4 Technique de modélisation non linéaire du voile :**

L'utilisation des voiles en béton armé dans les structures devient de plus en plus fréquente, la raison est que les voiles sont pratiquement efficaces pour assurer la résistance vis-à-vis des charges latérales. Le comportement sismique des voiles a fait l'objet de plusieurs recherches tant dans le domaine théorique et numérique qu'expérimental. Des recherches relatent la proposition de deux grandes familles de modélisation pour la simulation du comportement non linéaire des voiles, une modélisation raffinée basée sur une interprétation détaillée du comportement local (moulin et al) et une modélisation simplifiée soit par des modèles macroscopiques traduisant le comportement non linéaire global (réponse en variable globale d'un macroélément), soit en faisant appel à des modèles intermédiaires notamment les modèles à fibres ou multicouches.

La modélisation des voiles en élément poutre multifibres de cinématique Bernoulli ou Timoshenko, ou en poutre multicouches de cinématique Mindlin Rissner et love Kirchhoff s'avère particulièrement utiles en raison de leur robustesse et de leur capacité à présenter les principaux phénomènes non linéaires tels que la fissuration, la plastification des aciers, la rupture par compression du béton, et d'obtenir ainsi leur capacité résistante aux forces latérales,...

60

#### **V.4.1 Définition du comportement non linéaire de la structure :**

Les poutres et les poteaux sont modélisés par des éléments ayant des propriétés élastiques linéaires, le comportement non linéaire des éléments est traduit par l'introduction de rotules plastiques ''Plastic Hinge'' aux niveaux des sections susceptibles de se plastifier. Après la modélisation de la structure par logiciel **SAP 2000.**

#### **V.5 Définition du comportement non linéaire des voiles :**

Dans notre étude, nous avons utilisé la méthode « **MULTICOUCHE »** pour créer le comportement non linéaire des voiles car SAP2000 permet l'insertion de ces dernières seulement aux éléments frame, Les étapes de modélisation sont les suivantes:

 **Définir un matériau non linéaire pour le béton confiné, non confiné et l'acier.**

 **Définir l'élément non linéaire de type (Shell – Layered / Non-linéaire) : Define /section properties/ area section/ voile (modify show section) (Shell layer; non linéaire) modify/show layer definition/ Quick start.**

Affectation de la non linéarité et attribution du ferraillage de voile déjà calculer.

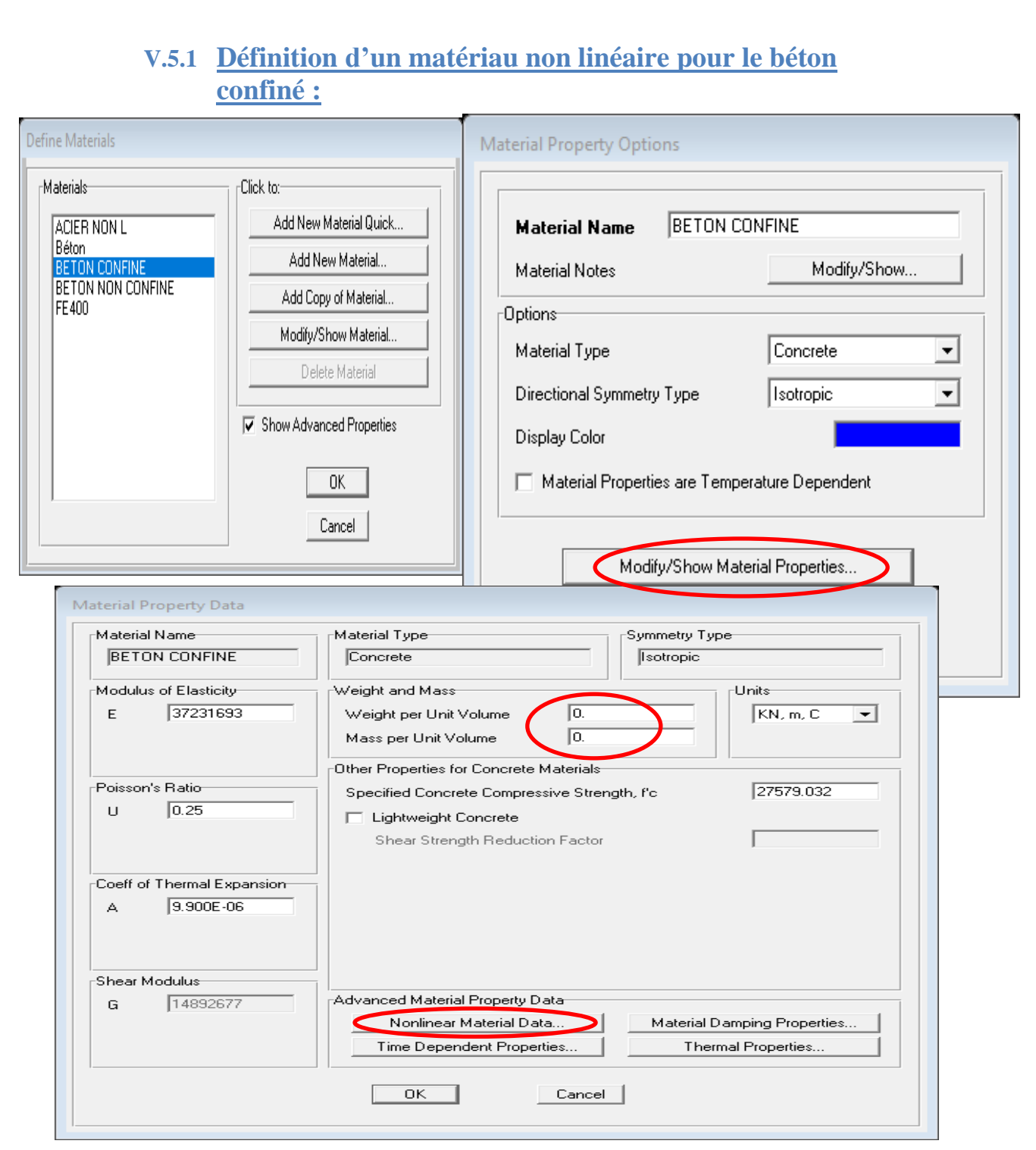

(a)

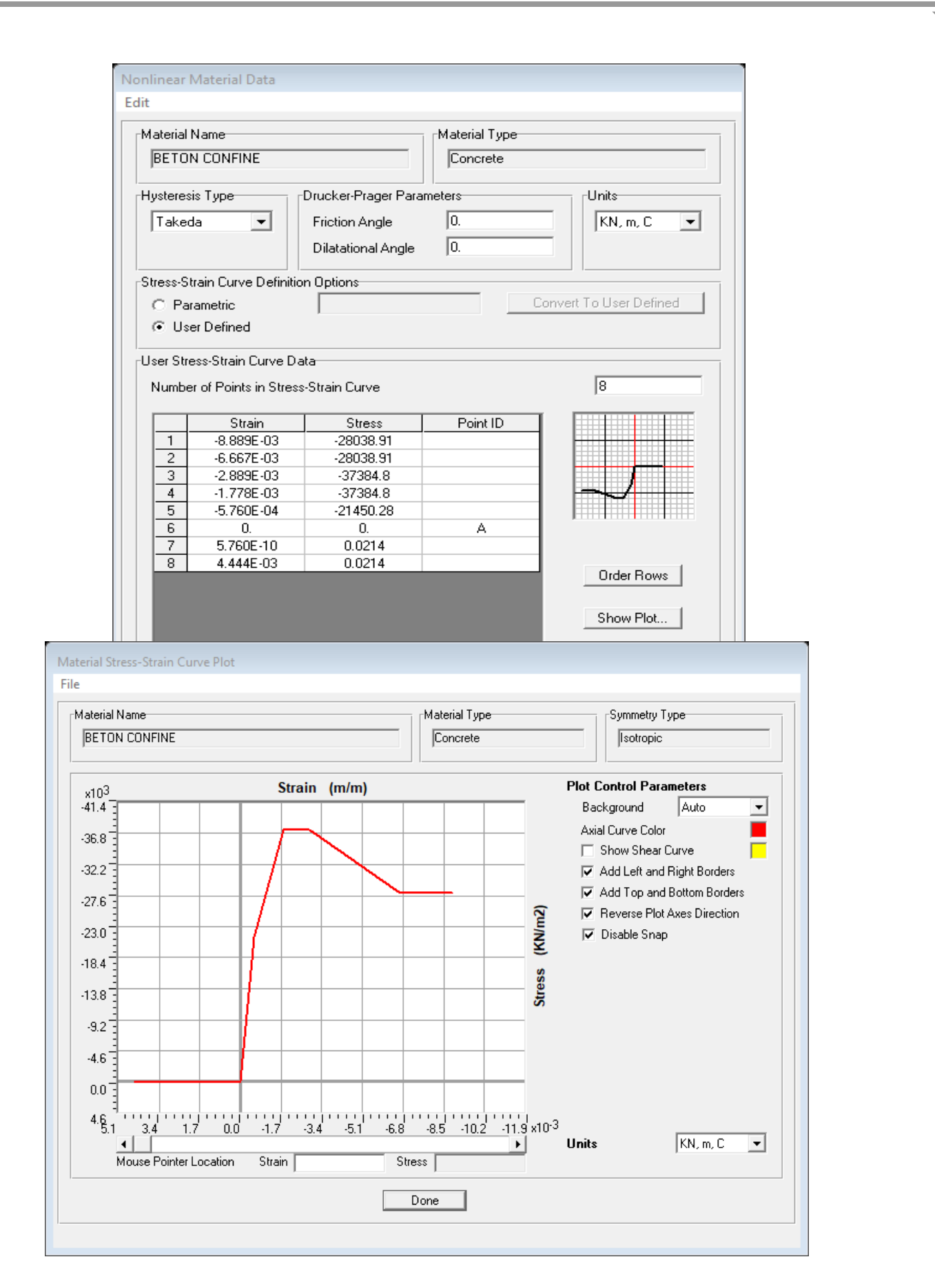

#### (b)

#### **Figure 27 : (a) et (b) Introduction le comportement non linéaire de béton confiné sur SAP2000**

63

## **V.5.2 Définition d'un matériau non linéaire pour le béton non confiné :**

De même manière :

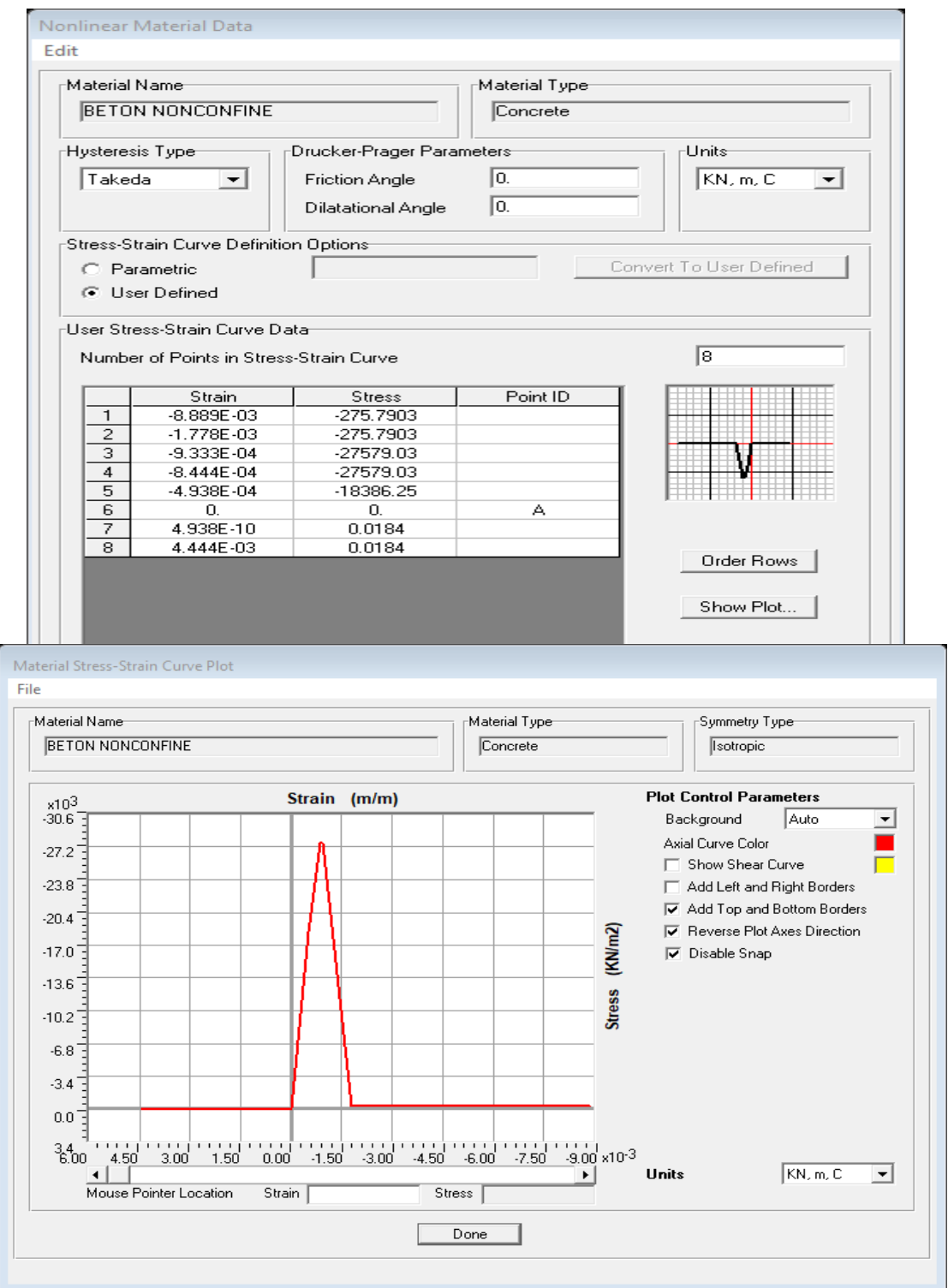

**Figure 28 : Introduction de comportement non linéaire de béton non confiné sur SAP2000**

# **V.5.3 Définition d'un matériau non linéaire pour l'acier :**

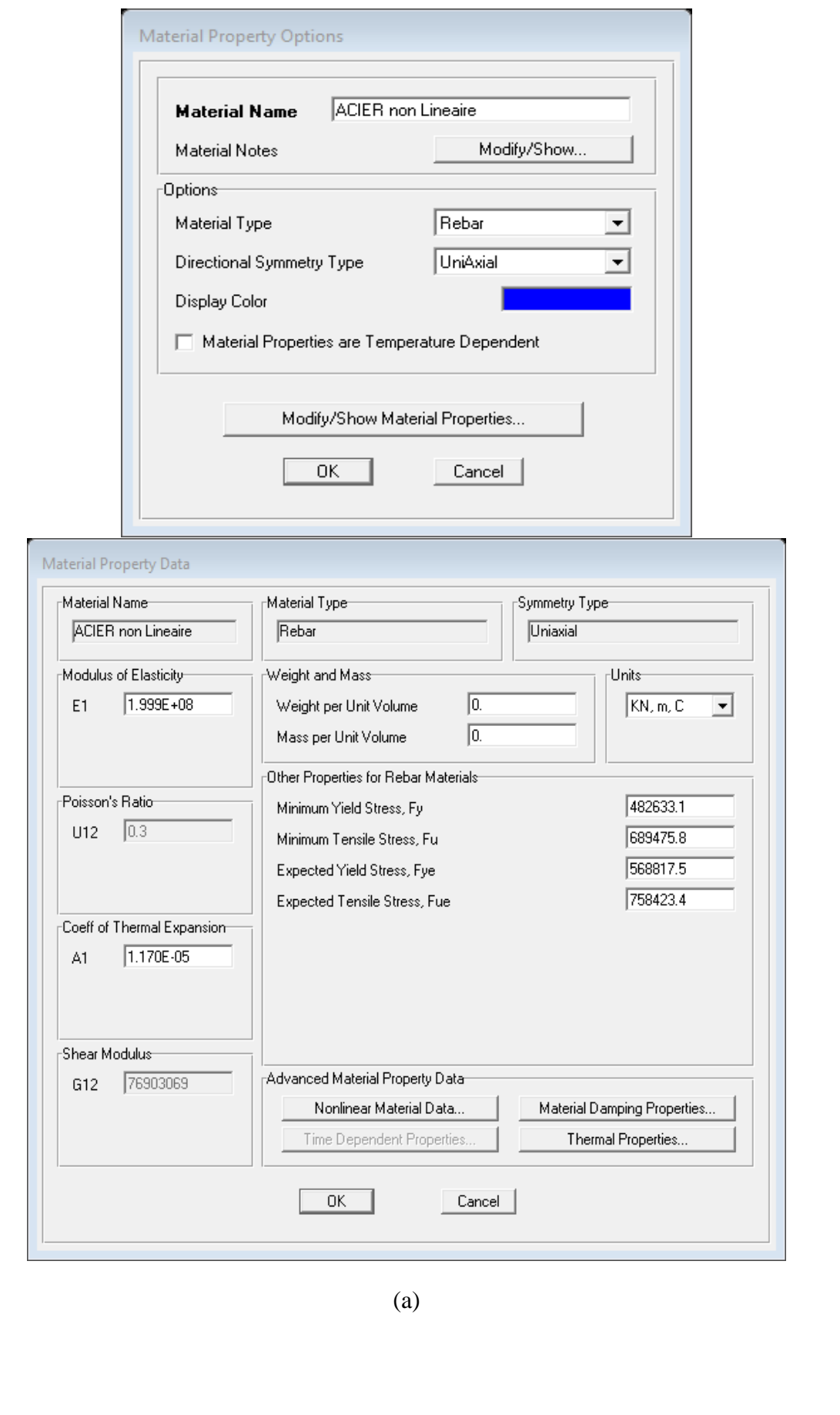

65

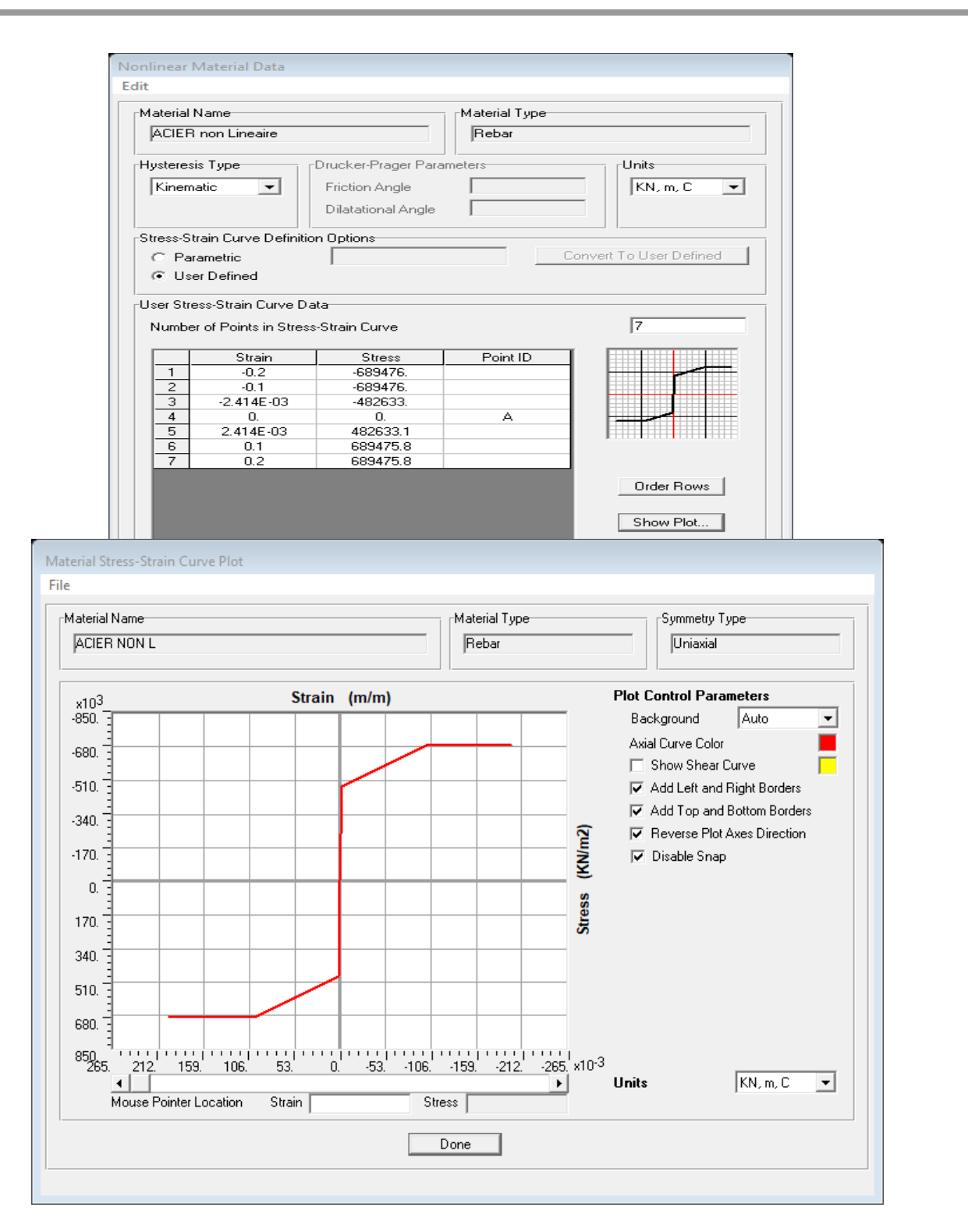

(b)

**Figure 29 : (a) et (b) Introduction de comportement non linéaire de l'acier sur SAP2000**

# **V.5.4 Définir l'élément non linéaire de type (Shell – Layered /**

## **Non-linéaire) :**

**Define /section properties/ area section/ voile (modify show section) (Shell layer; non linéaire) modify/show layer definition/ Quick start.**

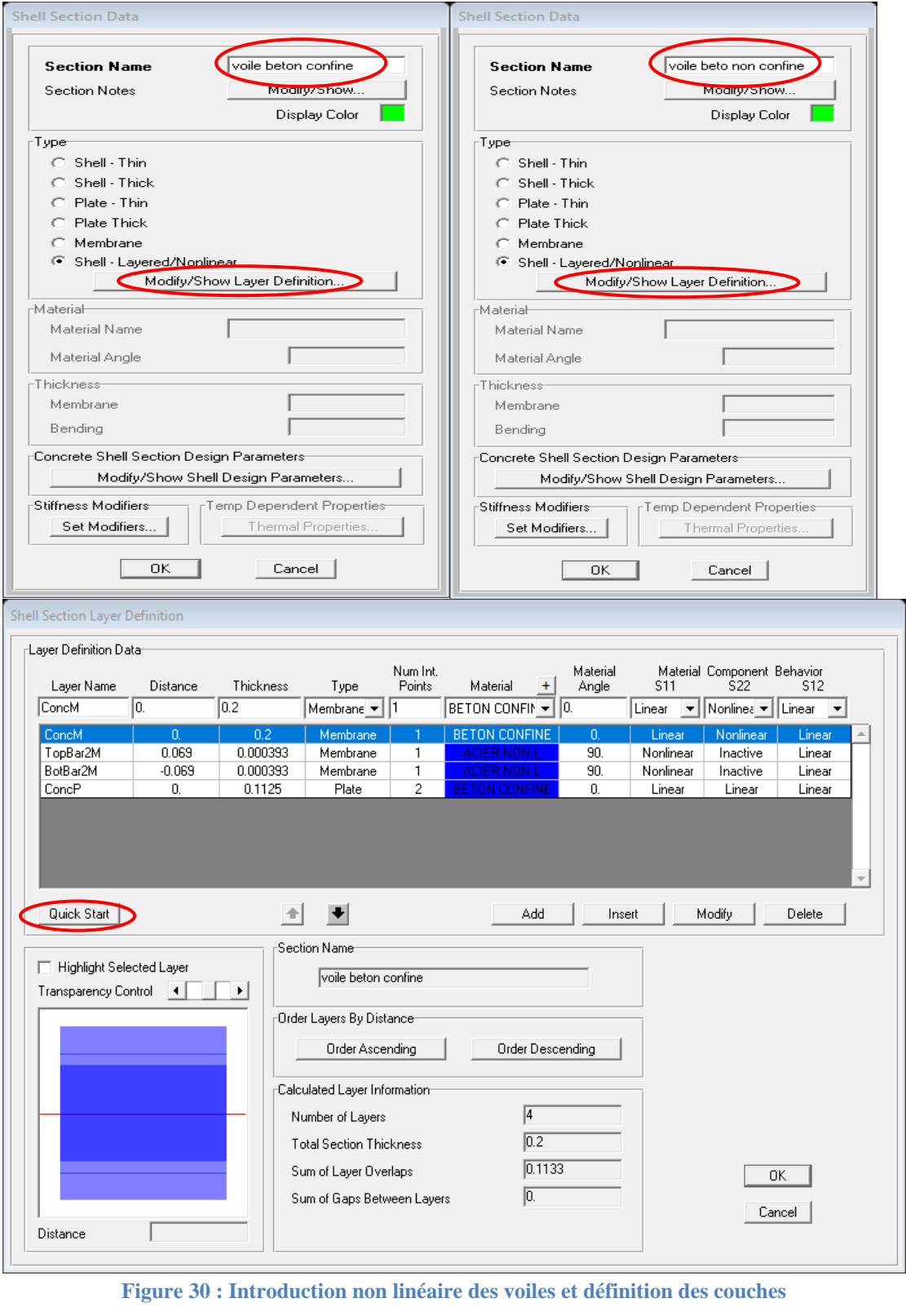

67

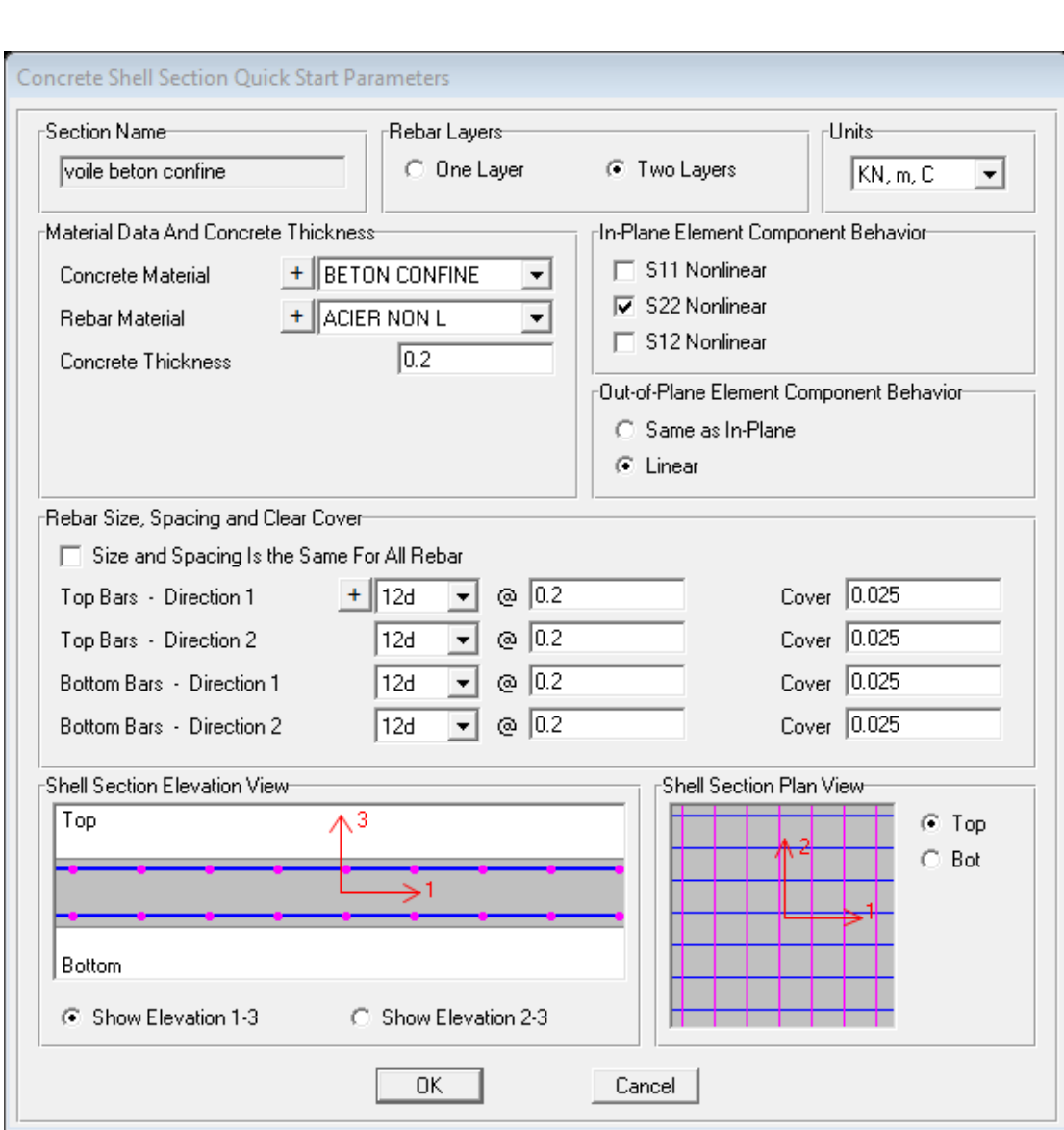

**Figure 31 : Attribution des ferraillages de voile**

On a définie deux types des voiles :

Chaque voile on va le divisé comme suivante :

 **Voile avec béton non confiné on va le mettre dans les extrémités des voile (zone tendue).**

 **Voile avec béton confiné on va le mettre dans le centre de section des voile**  Parce que le comportement non linéaire des voiles au centre et à l'extrémité sont pas le même ainsi que le comportement de béton confiné et non confiné.

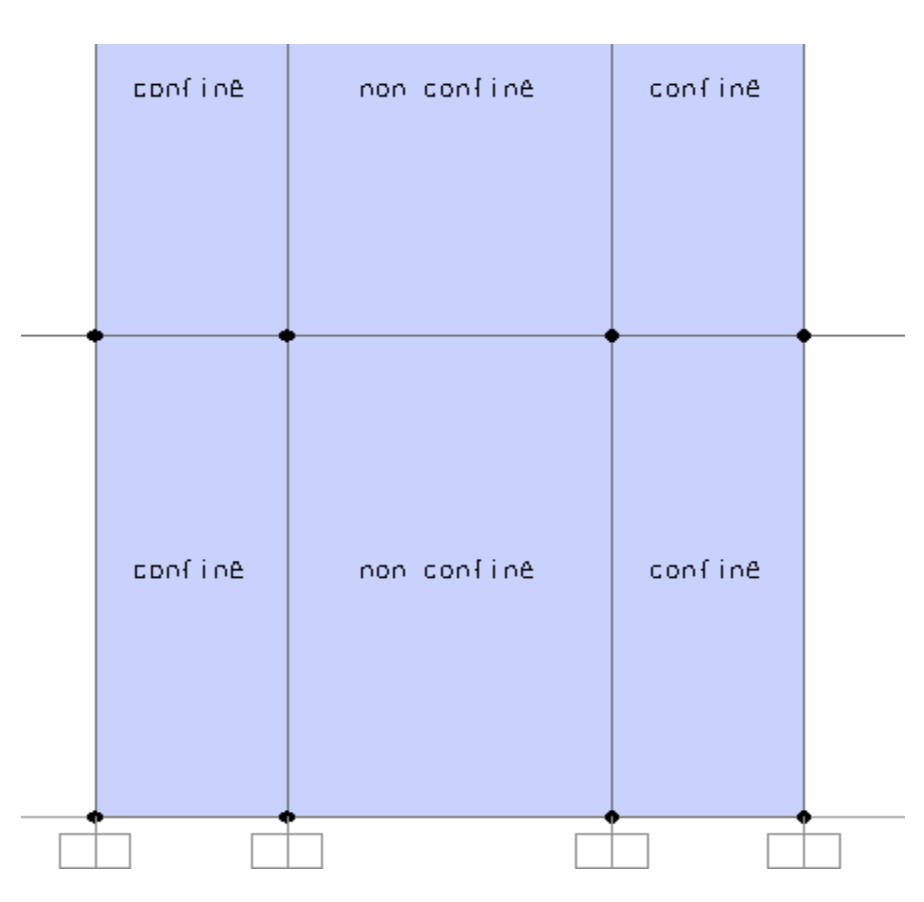

**Figure 32 : La division du voile**

**Avec la même procédure on doit définir le chargement sur le sens Y-Y**

## **V.6 Le Prise en compte l'effet P-delta :**

L'effet P-Delta est un effet non linéaire de second ordre qui se produit dans chaque structure ou les éléments sont soumis à des charges axiales. Cet effet est étroitement lié à valeur de la force axiale appliquée (P) et le déplacement (Delta) provoqué par une force latérale (vent/séisme).

## **V.6.1 Introductions des forces axiales (P) :**

Généralement cette force provoquée par les charges permanentes et le poids de structure, on va introduire une charge unitaire dans tous les nœuds (poteau-poutre) : **Sélectionné tous les nœuds sauf de la base, Assign, joint loads, forces :** 

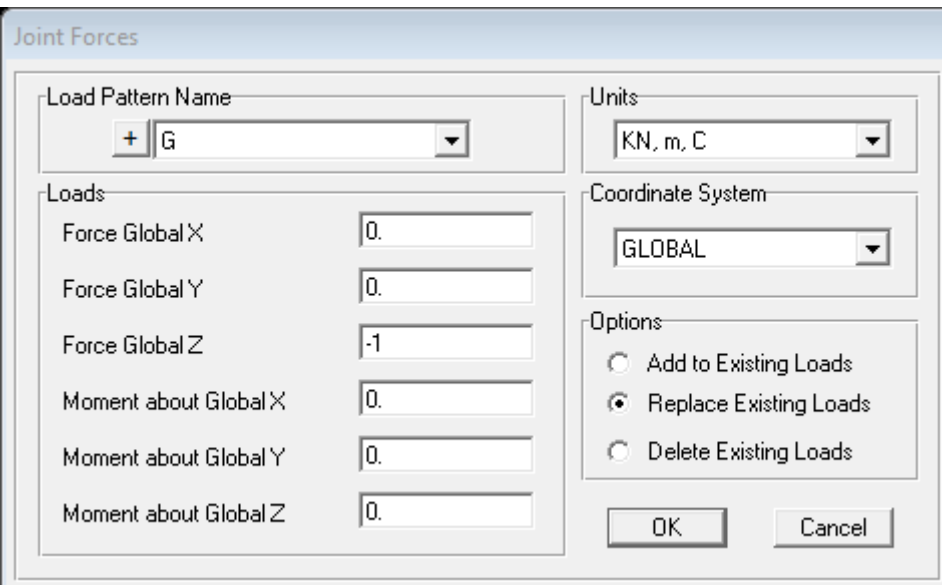

**Figure 33 :Inctroduction de charge axiale**

## **V.6.2 Introductions des forces axiales (P)**

Après la déclaration les deux charges latérales (représentants l'effet de vent ou de séisme) l'un dans le sens X-X et l'autre dans le sens Y-Y, on introduire deux charges unitaires au tous les nœuds dans les deux sens pour former l'effet de second ordre P-delta.

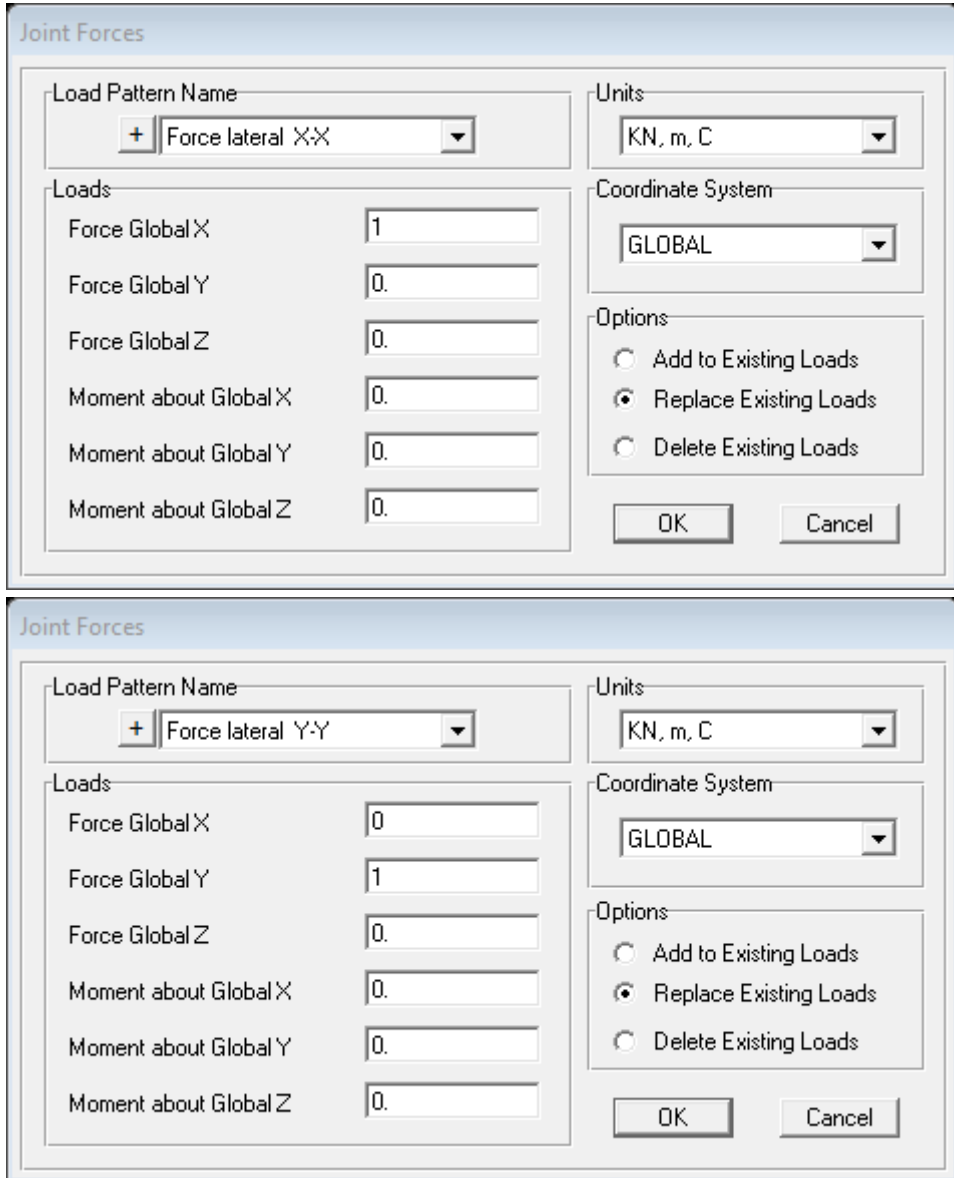

**Figure 34 : Introduction les forces latérales**

## **V.6.3 Définition d'analyse P-delta sur SAP2000 :**

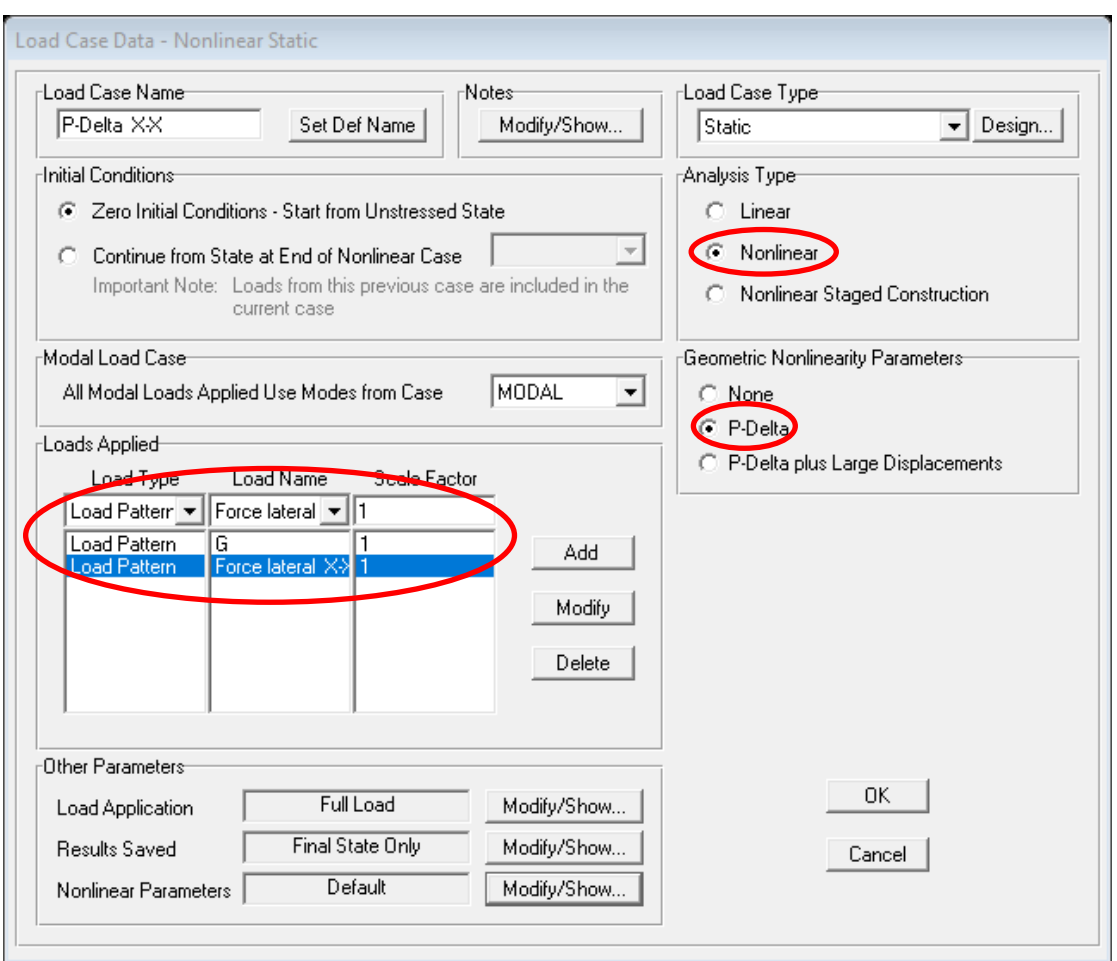

**Figure 35 : Introduction d'analyse non linéaire P-Delta (sens X-X) sur SAP2000**

**De même manière on doit définir une autre analyse sur l'autre sens Y-Y avec la même force axiale P (G) et force latérale Y-Y. Ensuite lancé l'analyse (Run analysis).**

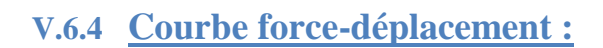

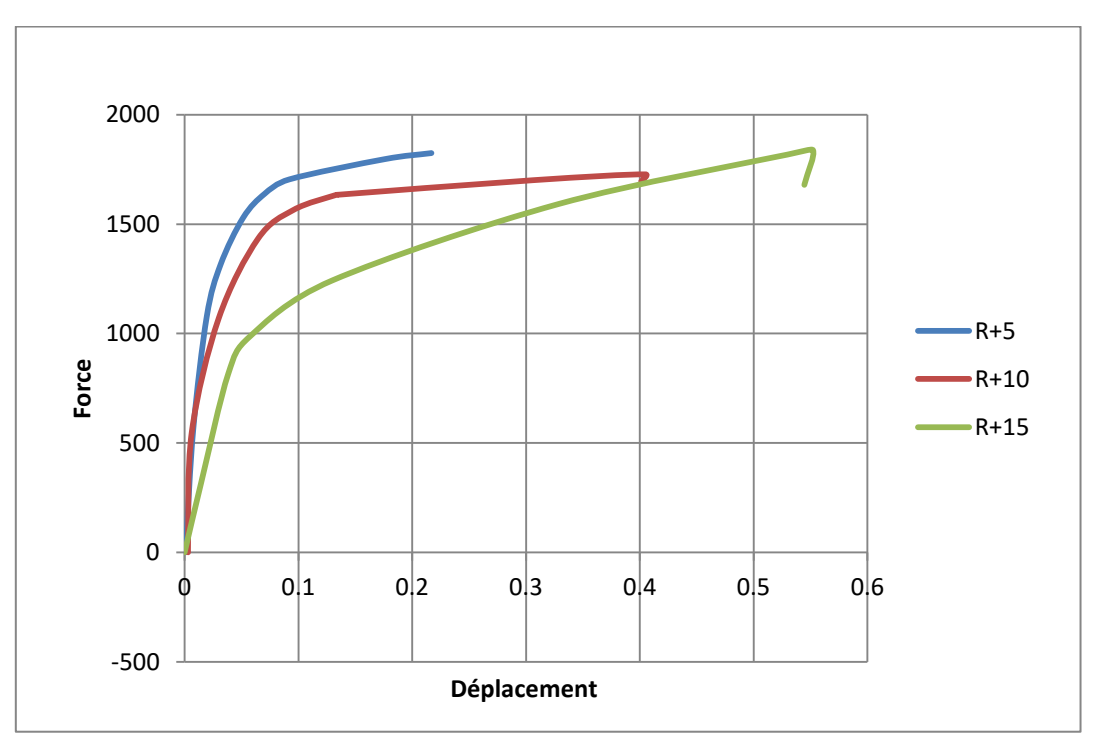

**Figure 36 : courbe force déplacement sens X-X**

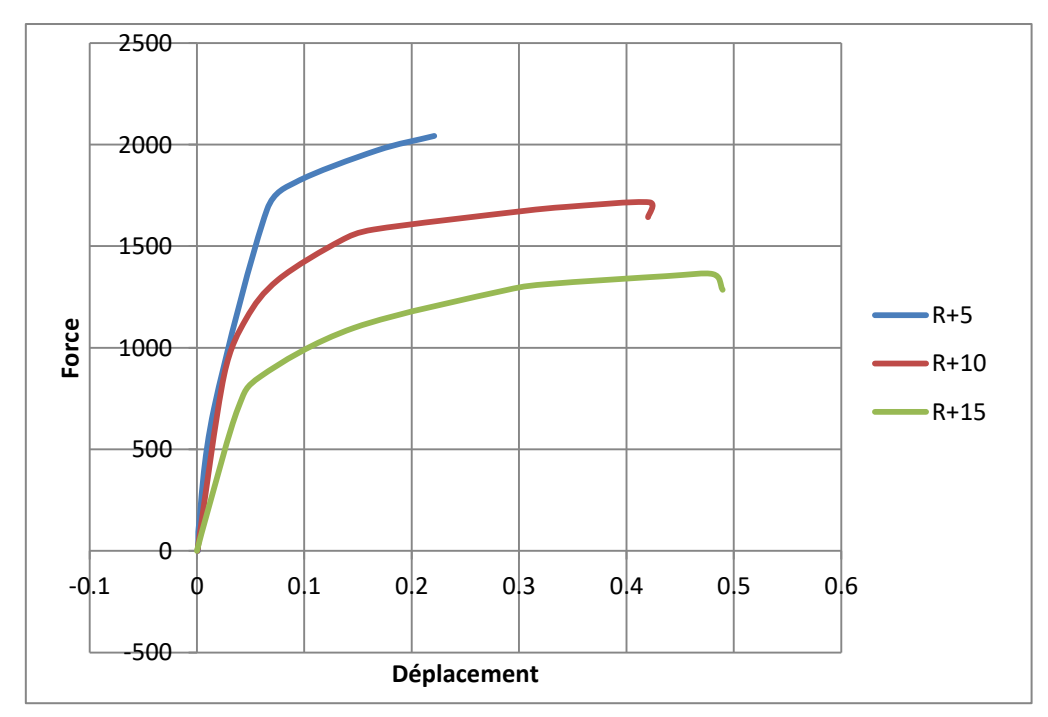

**Figure 37 : Courbe force déplacement sens Y-Y**

## **V.7 Conclusion :**

L'introduction le comportement non linéaire des matériaux (béton, aciers) et des voiles dans une analyse non linéaire géométrique P-delta nous permet de personnification le comportement non linéaire réel de la structure lors du séisme et d'évaluer les différents paramètres en termes de sollicitations, moments et déplacements dans les éléments de la structure.

# VI . CHAPITRE VI : INTERACTION sol-structure

#### **VI.1 Introduction :**

Pour la plus part des études sismiques, on considère la structure ancrée à sa base dans un milieu infiniment rigide.

Ne pas tenir compte de la souplesse du sol et les éléments de fondation, et sa capacité à dissiper une partie de l'énergie sismique peut conduire à des résultats sensiblement différents.

La performance d'une fondation au cours de sa durée de vie dépend à la fois de l'action de la superstructure et de la réponse du sol en contact. L'interdépendance du comportement mécanique entre le sol sous la fondation et la structure est appelée "interaction sol-structure".

Le phénomène d'interaction sol-structure est fortement affecté par la raideur de la structure qui dépend des matériaux de construction, de sa géométrie et de la méthode de construction.

L'application d'une charge engendre des déformations et une redistribution des contraintes dans le sol au voisinage de la fondation. Cette redistribution des contraintes dépend de la rigidité de la fondation, des propriétés de l'interface et de la nature du sol.

La connaissance de l'état de contrainte au contact sol-fondation est nécessaire pour un dimensionnement réaliste qui prend en compte le seuil de capacité portante du sol. Cette contrainte au contact joue un rôle encore plus important dans l'étude de l'interaction sol-structure sur les sols gonflants, à cause de l'existence du couplage hydromécanique. En effet, les zones les plus compactées sous le bâti sont moins.

#### **VI.2 Description du phénomène interaction sol-structure :**

Nous considérons deux structures identiques dont l'une est encastrée dans un rocher, et l'autre repose sur un massif de sol plus souple. Nous pouvons imaginer que les deux structures se comportent de manière complètement différente sous chargement sismique.

Dans le cas de la structure reposant sur un massif de sol souple, dont la rigidité et les fréquences propres s'avèrent moins importantes que celle encastrée dans un rocher, il se peut que des déplacements plus amplifiés apparaissent. Ceci indique que les propriétés du sol ont un effet significatif sur le comportement dynamique de la

structure. Réciproquement, le comportement du sol peut être modifié par la présence de la structure. En effet, le comportement du sol en champ libre peut différer significativement de celui en présence de la structure. L'influence de la structure sur le comportement du sol dépend fortement du contraste de leurs rigidités. Prenons l'exemple montré ci-après, la structure encastrée dans le rocher n'aura aucun effet sur le comportement du sol en champ libre. Étant donné que la rigidité du rocher est infiniment grande, l'insertion de la structure dans le rocher ne modifie pratiquement pas la rigidité de l'ensemble sol-structure. De même, les efforts inertiels générés par la masse de la structure n'ont aucun effet sur le rocher très rigide.

## *Pour une structure reposant sur un massif de sol plus souple, nous distinguons la notion d'interaction cinématique de celle d'interaction inertielle.*

L'interaction cinématique se traduit par la différence entre le mouvement sismique en champ libre et celui dans un champ dont l'excavation et l'inclusion de la fondation ont changé les caractéristiques. Elle ne résulte que de la différence de raideur entre le sol et la fondation, qui l'empêche de suivre les mouvements imposés par le sol.

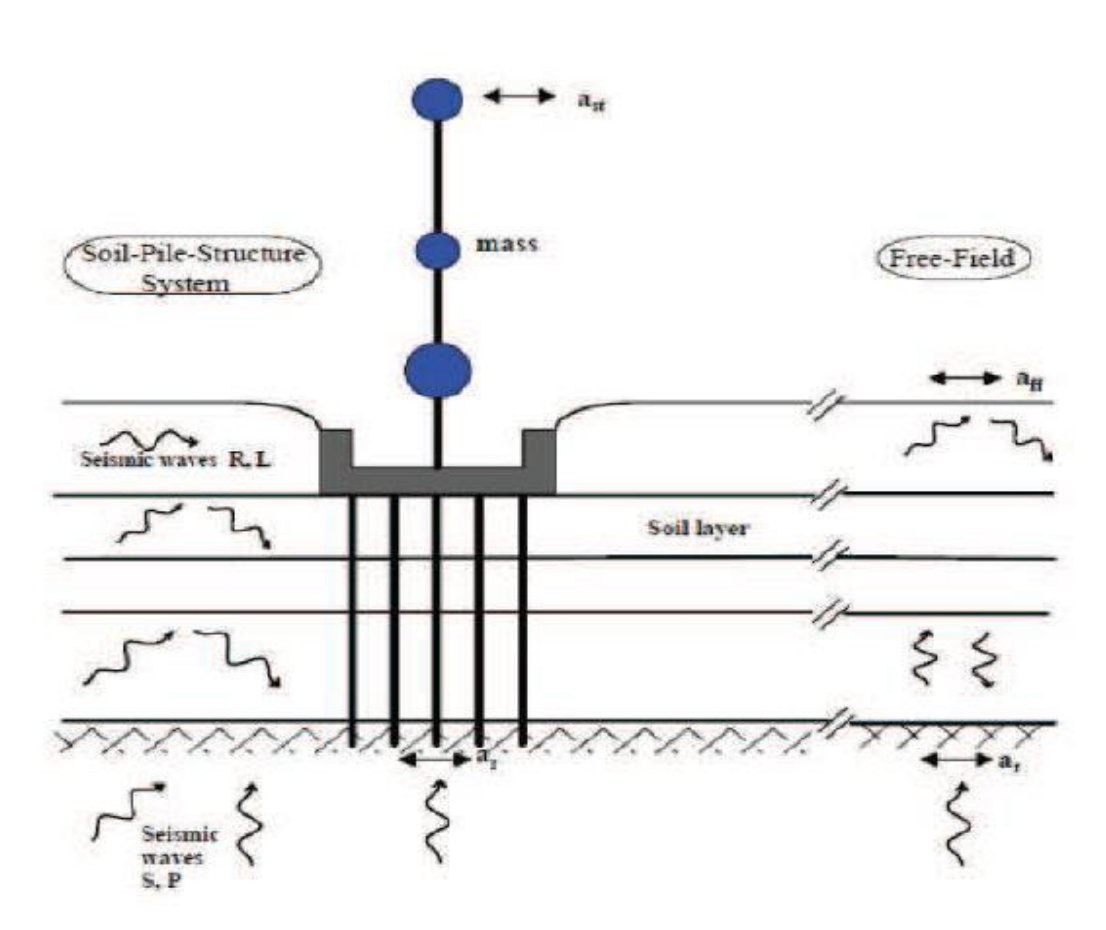

**Figure 38 : Schématisation du problème de l'interaction sol-structure (Gazetas et Mylonakis, 1999)**

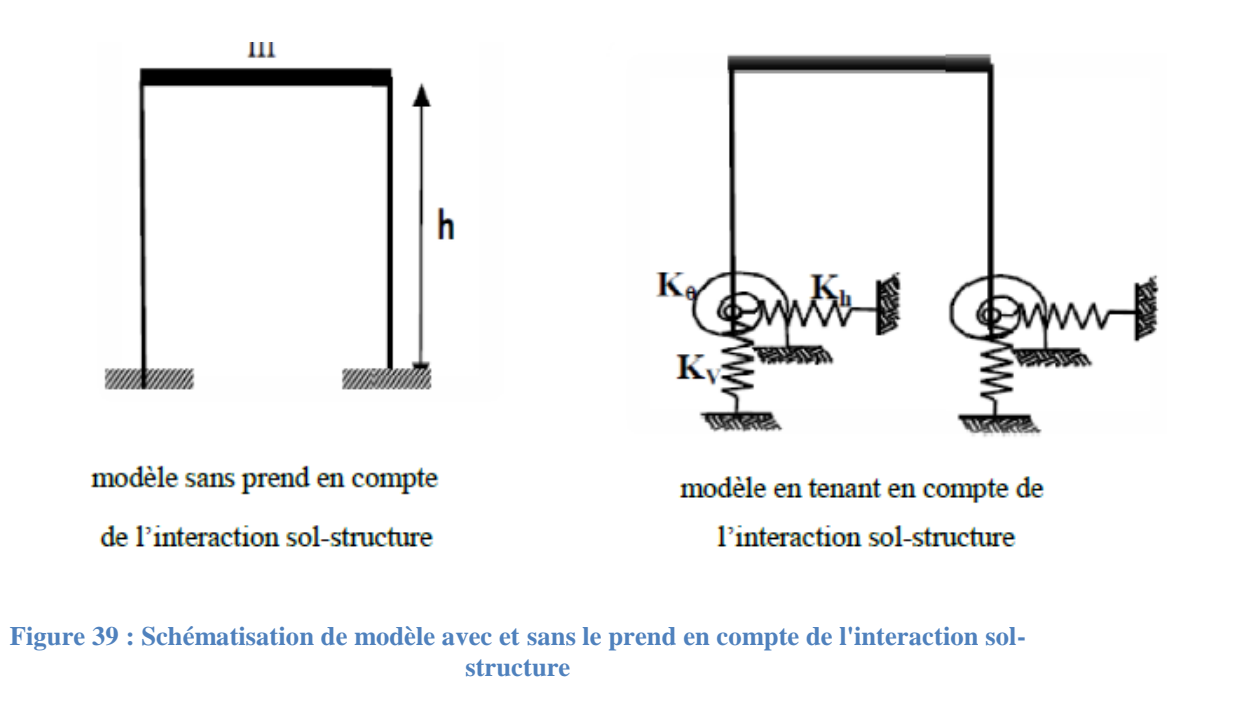

**L'interaction inertielle** provient des efforts d'inertie engendrés par la masse de la structure à sa base et donc dans le sol sous effet du mouvement imposé à la fondation. En plus de l'interaction cinématique, elle aussi modifiera le champ de déplacement. Ainsi, l'influence de la structure sur le sol et celle du sol sur la structure existent de manière concomitante. L'interaction cinématique est souvent négligée dans les codes parasismiques qui adoptent généralement une méthode simplifiée consistant à calculer les efforts sismiques à partir des forces inertielles.

#### **VI.3 Méthodes d'analyse de l'interaction sol-structure :**

 Pour prendre en compte l'effet de l'interaction sol-structure, nous distinguons trois catégories de méthodes qui sont respectivement les méthodes directes, les méthodes de sous-structures et les méthodes hybrides.

Différentes méthode existent pour prendre en compte l'ISS. Elles sont décrites et détaillées dans (Pecker, 1984).

#### **VI.3.1 Méthode directe :**

 Les méthodes directes, appelées aussi méthodes globales, traitent le problème de l'interaction sol-structure dans sa globalité de façon à obtenir les réponses du sol et de la structure simultanément. Elles consistent à résoudre directement l'équation du mouvement dans l'ensemble du système sol-structure :

## $Mii(t) + Ci(t) + Ku(t) = F$

Où **M**, **C** et **K** désignent respectivement les matrices de masse, d'amortissement et de raideur du système, u représente le vecteur de déplacement du système, u˙ sa dérivée par rapport au temps dynamique, et F est le vecteur de charge appliquée à la frontière extérieure du système. La résolution directe de ce système d'équation est tellement complexe que le recours aux méthodes numériques, comme les méthodes des éléments finis et des différences finies, est pratiquement inéluctable. L'un des avantages principaux des méthodes directes est leur capacité d'intégrer dans le modèle numérique les hétérogénéités matérielles du sol et de la structure, les singularités géométriques du problème, et les lois de comportement bien adaptées pour la prise en compte des non linéarités dans le sol ou à l'interface sol-fondation du système.

 Ces méthodes requièrent une discrétisation plus étendue du massif de sol supportant la fondation afin de minimiser la réflexion numérique sur la frontière qui sollicite une nouvelle fois la structure. La mise en œuvre de ces méthodes reste une opération généralement coûteuse du point de vue numérique, surtout pour les problèmes tridimensionnels.

#### **VI.3.2 Méthode de sous-structures :**

 Les méthodes de sous-structures, contrairement aux méthodes directes, se basent sur la décomposition du problème global en plusieurs sous-problèmes plus simples à traiter avant de faire appel au principe de superposition afin d'obtenir les résultats globaux. Il est à noter que ces méthodes, comme tout problème de superposition, ne sont applicables que pour des problèmes entièrement linéaires.

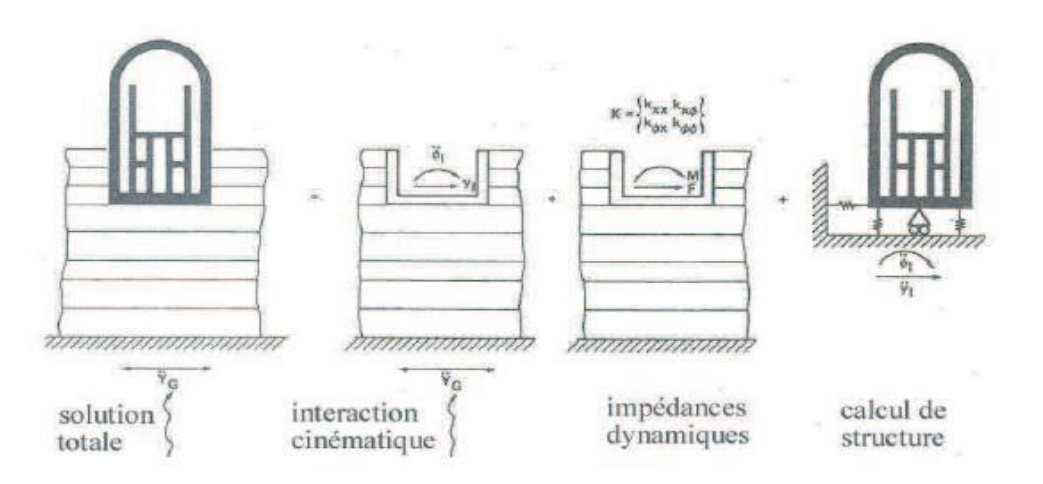

**Figure 40 : Principe de superposition de Kausel**

L'approche, en utilisant le principe de superposition de Kausel et al, 1978 illustré dans la figure 72, pour le cas des fondations rigides, consiste en trois étapes successives.

- **Premièrement,** nous effectuons une analyse de l'interaction cinématique nous considérons la sous-structure comportant le massif de sol et la fondation rigide sans masse. A partir du mouvement sismique à la base du massif de sol, nous déduisons l'accélération au niveau de l'interface sol-fondation. De nombreuses études ont été effectuées dans la littérature proposant des méthodes analytiques et numériques notamment celle des équations intégrales (Aubry, 1986), afin de résoudre cette première étape du problème.
- **Deuxièmement,** nous réalisons une analyse de l'interaction inertielle de façon à déterminer l'impédance dynamique de la fondation. Cette impédance caractérise

les efforts dynamiques imposés à la fondation sans masse lorsqu'elle est soumise à une sollicitation harmonique d'amplitude unitaire. Les fonctions d'impédances complexes qui dépendent de la fréquence de la sollicitation appliquée sont calculées pour chacun des six degrés de liberté (trois translations et trois rotations) de la fondation. La partie réelle correspond à la raideur du système sol-fondation, alors que la partie imaginaire représente l'amortissement radiatif. Des méthodes et des résultats pour la détermination des impédances dynamiques pour tout type de fondations sont recueillis dans Pecker, 1984, Gazetas, 1991 ou encore Sieffert et Ceavaer, 1992.

 **Troisièmement,** nous déterminons la réponse dynamique de la structure reliée au massif de sol par l'intermédiaire des ressorts d'impédances calculés dans la deuxième étape et soumise à la sollicitation sismique déduite de la première étape. La résolution de ce problème reste classique et utilise souvent la méthode des éléments finis. Bien que les méthodes de sous-structures soient limitées aux problèmes linéaires, de nombreux travaux montrent qu'elles donnent de très bons résultats (Pitilakis et al., 2008).

#### **VI.3.3 Méthode HYBRIDES :**

Les méthodes hybrides constituent une troisième famille de méthodes qui réunissent les avantages des méthodes directes et des méthodes de sous-structures. Elles ont pour objectif de diviser le système en deux sous-domaines : un champ lointain et un champ proche.

Le champ lointain reste suffisamment éloigné de la fondation pour qu'il ne soit pas influencé par l'interaction sol-structure, et donc qu'il puisse être considéré comme élastique. Il peut être modélisé par des méthodes adaptées aux problèmes linéaires, par exemple, les impédances dynamiques.

 **Le champ proche**, à proximité de la fondation, inclut toutes les hétérogénéités et non linéarités du système. Il s'intègre dans le modèle de la superstructure et peut être traité par une méthode directe, par exemple la méthode des éléments finis.

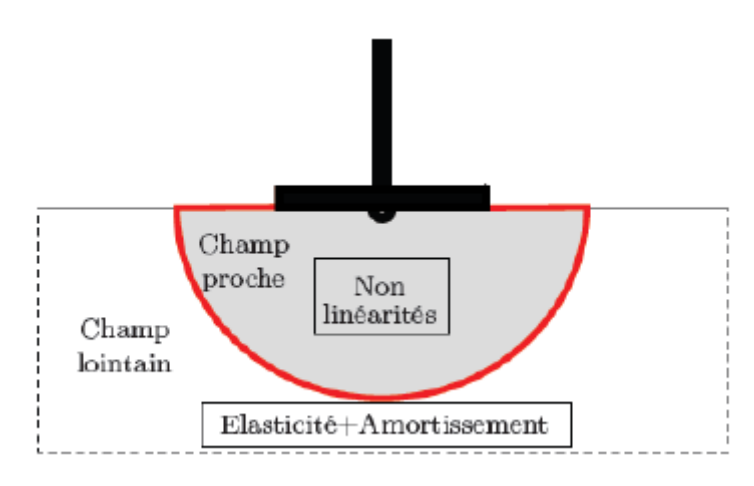

**Figure 41 : Schématisations de méthode HYBRIDE**

#### **VI.4 Interaction sol-structure dans les codes de construction :**

Dans la majorité des codes de construction actuels, les charges sismiques de conception à considérer pour dimensionner les structures sont calculées en négligeant l'interaction sol – structure (ISS) ; la réponse dynamique est obtenue en supposant qu'elles sont encastrées à leur base. Cette hypothèse a été adoptée par les codes sur la conviction que l'ISS joue un rôle toujours favorable en diminuant les forces d'inertie agissant sur les structures. Ce postulat s'avère exact pour la majorité des bâtiments et des environnements sismiques mais il conduit à des dimensionnements souvent trop conservateurs et qui ne s'inscrivent pas dans l'approche de conception sismique par performance.

Dans le but d'optimiser le dimensionnement des bâtiments ou de prédire, de façon plus réaliste, leurs comportements sismiques, les codes de constructions internationaux commencent à introduire des clauses permettant de tenir compte de l'ISS dans la phase de conception. D'après *l'Eurocode 8-5,* on doit étudier [EC8-5/ 6- (1) P] les effets de l'interaction dynamique sol-structure dans les cas suifant:

Structures pour lesquelles les effets P-Δ (2éme ordre) jouent un rôle significatif;

Structure avec fondations massives ou profondes, comme les piles de ponts, les silos ou tout ouvrage industriel équivalent;

Structures hautes et élancées, comme les tours et les cheminées;

Structures supportées par des sols très mous, sols classe S1 avec des vitesses des ondes de cisaillement de Vs,max 100 m/s.

 Pour les autres structures, la prise en compte de l'ISS permet en général une réduction des sollicitations par une dissipation au niveau du sol et par une lecture spectrale plus favorable. D'une façon générale, il convient d'observer que même lorsqu'elle a un effet globalement favorable, l'interaction sol-structure peut occasionner des amplifications locales au niveau de certains degrés de liberté, principalement en cas d'excursions en phase post-élastique.

 On peut retenir cependant que les effets favorables correspondent en moyenne à une réduction de la réponse de 10 à 12%, et à une aggravation de quelques pour cent lorsqu'ils agissent dans un sens défavorable.

 Les règles parasismiques françaises P.S contiennent des recommandations sur le choix de l'assise, la conception générale et le détail des fondations, et fixent le coefficient de sécurité vis-à-vis de la capacité portante. L'interaction sol-structure proprement dite n'est pas prise en compte mais l'influence des conditions locales sur le mouvement du sol est prise en compte par l'intermédiaire du coefficient de réponse β. Les systèmes de fondation sujets aux mouvements différentiels sont pénalisés par le coefficient de fondation δ.

 Le Code National du Bâtiment du Canada 2005 (CNBC, 2005), suppose que les bâtiments reposent sur des sols stables et résistants (sites de catégorie C). Cependant, il reconnait que, dans la plupart des cas, les édifices sont construits sur des fondations flexibles et que l'ISS modifie leurs caractéristiques dynamiques. Tout d'abord, les périodes naturelles de vibration des structures, incluant les fondations, sont plus élevées. Ensuite, l'amortissement est plus important.

 Enfin, l'ISS peut modifier le signal sismique incident ainsi que la réponse de la structure. Sa prise en compte tend à réduire les efforts se développant dans la structure mais l'augmentation de la flexibilité de cette dernière conduit à une augmentation des déplacements. C'est pour cette raison que le CNBC 2005 conseille de tenir compte de l'ISS lors de l'étude de structures non conventionnelles.

 Contrairement au CNBC 2005*, l'ATC-40* (Applied Technology Council (ATC), 1996) et le FEMA 356*,* (American Society of Civil Engineers (ASCE), 2000) proposent une méthode simplifiée pour tenir compte de l'ISS : la rigidité de

l'interface sol – structure et les non-linéarités associées au soulèvement des fondations sont représentées à l'aide d'une modélisation de type Winkler.

## **VI.5 Calcul des raideurs :**

## **VI.5.1 Détermination des raideurs du sol :**

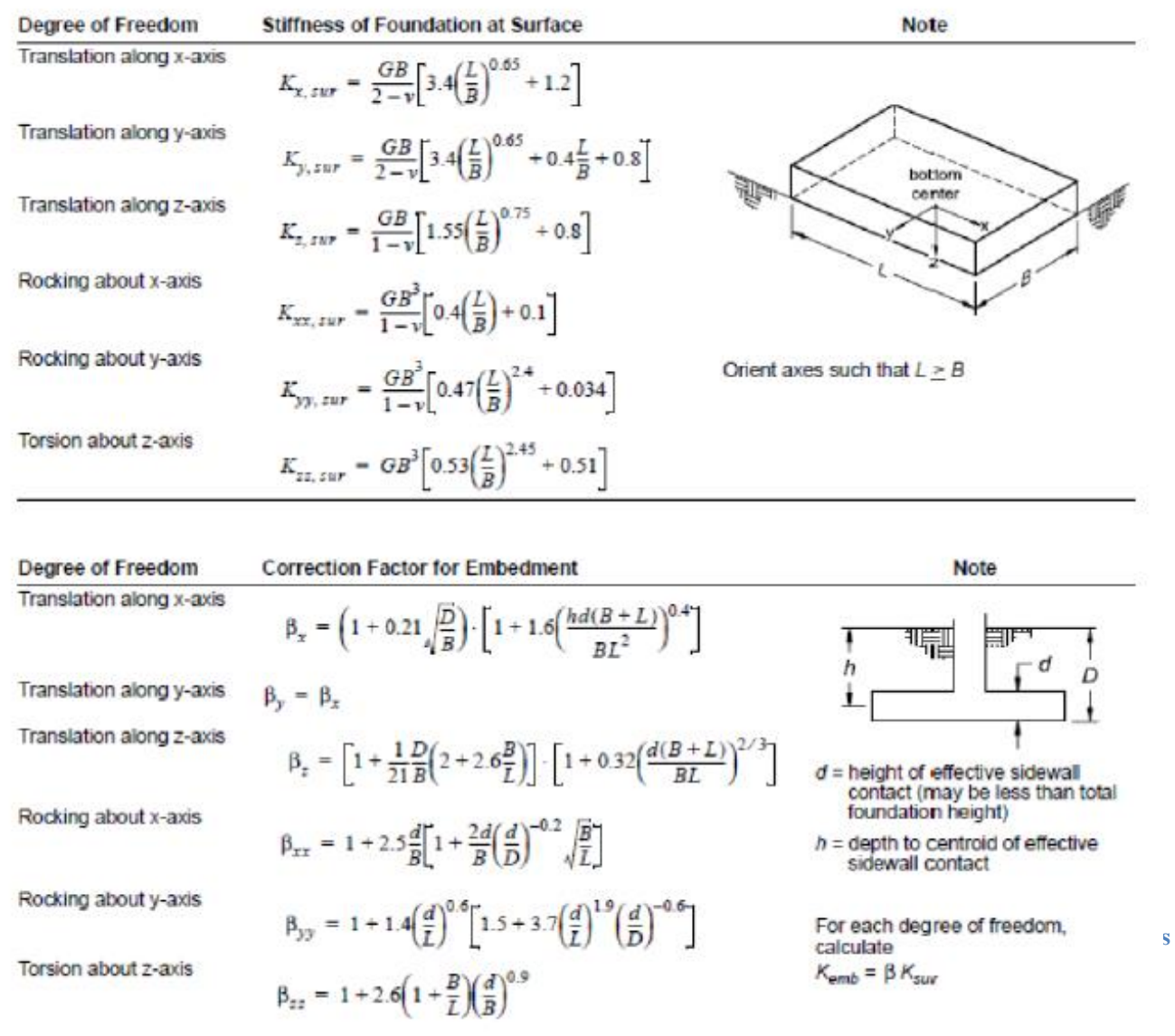

**Figure 43 : Équations proposées dans le FEMA 356 pour le calcul des constantes de rigidité des ressorts élastiques pour semelles rigides [American Society of Civil Engineers (ASCE, 2000)]**

Approche élastique de demi-espace On peut déterminer les six ressorts qui représentent le support des fondations par la méthode de demi-espace.

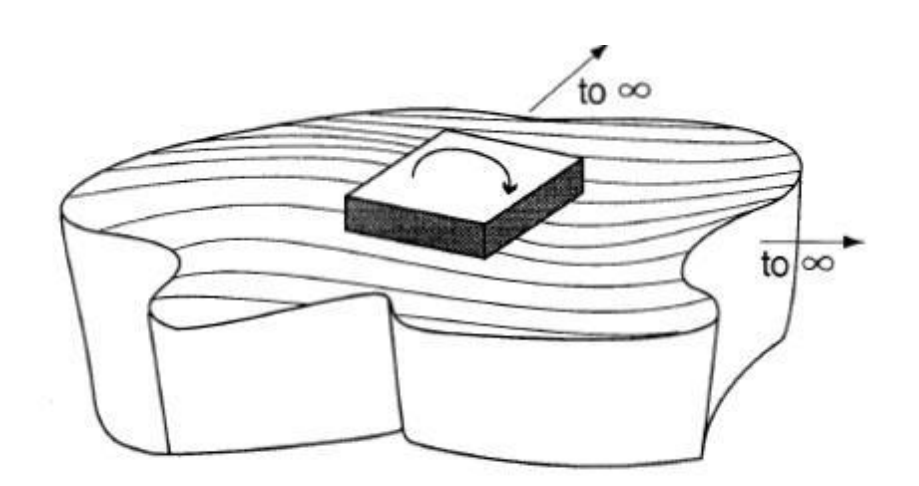

**Figure 44 : La méthode de demi-espace (Seismic Bridge Design Application)** 

Les deux conditions de l'application de cette méthode :

1- Fondation rigide sur un sol élastique (demi-espace)

2- Doit employer la théorie des méthodes d'élasticité pour déterminer  $K_S$  ( $K_S$ ) coefficient de réaction du sol).

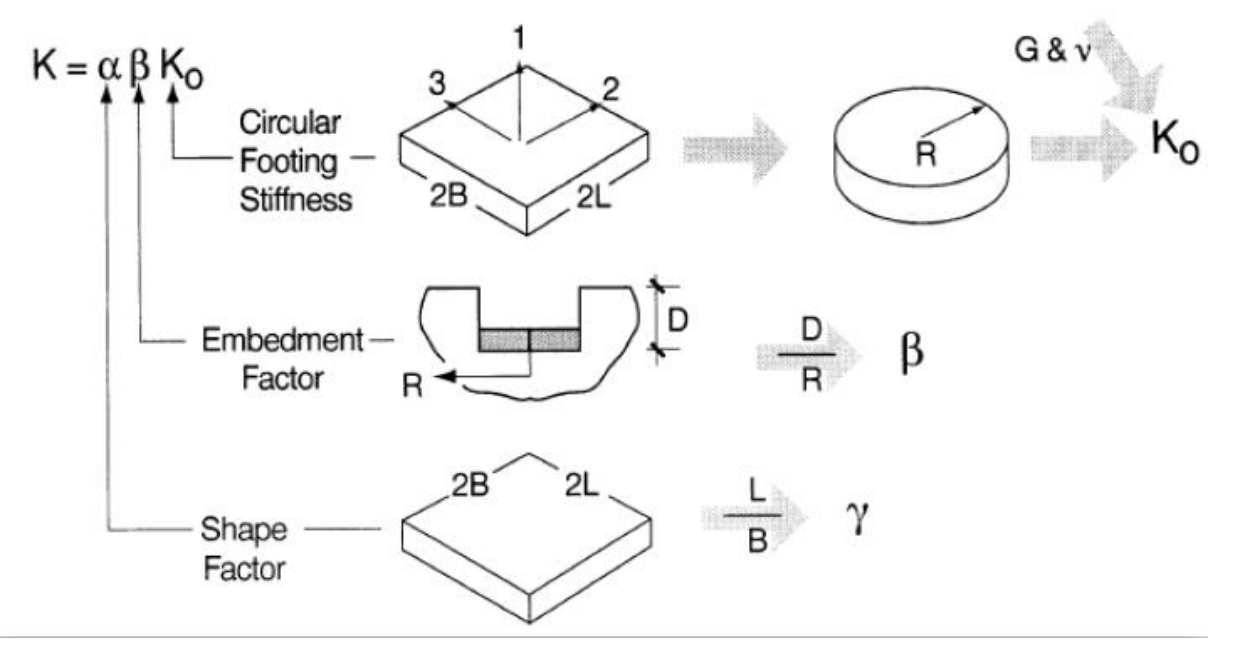

**Figure 45 : La méthode de demi-espace pour les semelles isolées**

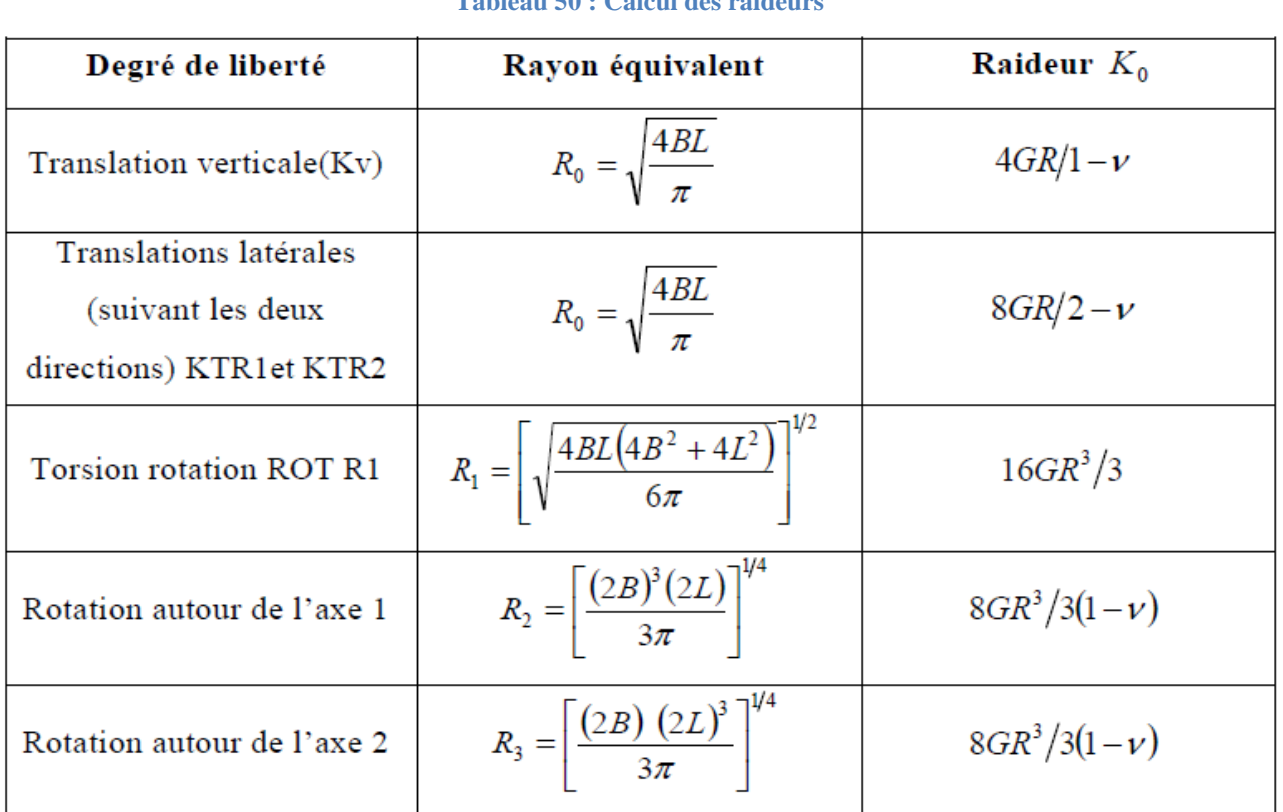

#### **Tableau 50 : Calcul des raideurs**

#### **Tableau 51 : les valeurs des rigidités des raideurs**

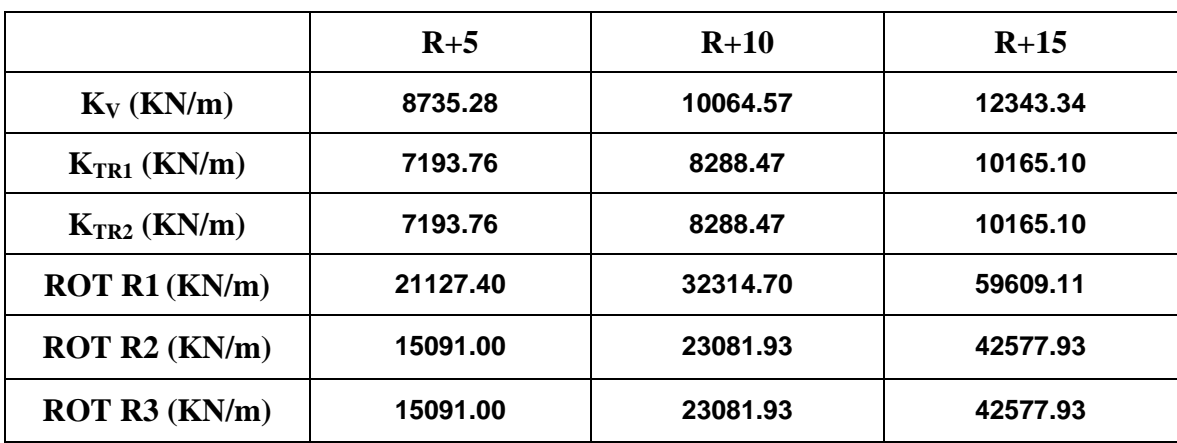

## **VI.6 Affectation des raideurs sur SAP2000 :**

 **Sélectionner tous les nœuds libres de la base de la structure => Assign, Joint, Springs, introduire les valeurs des raideurs calculées :**

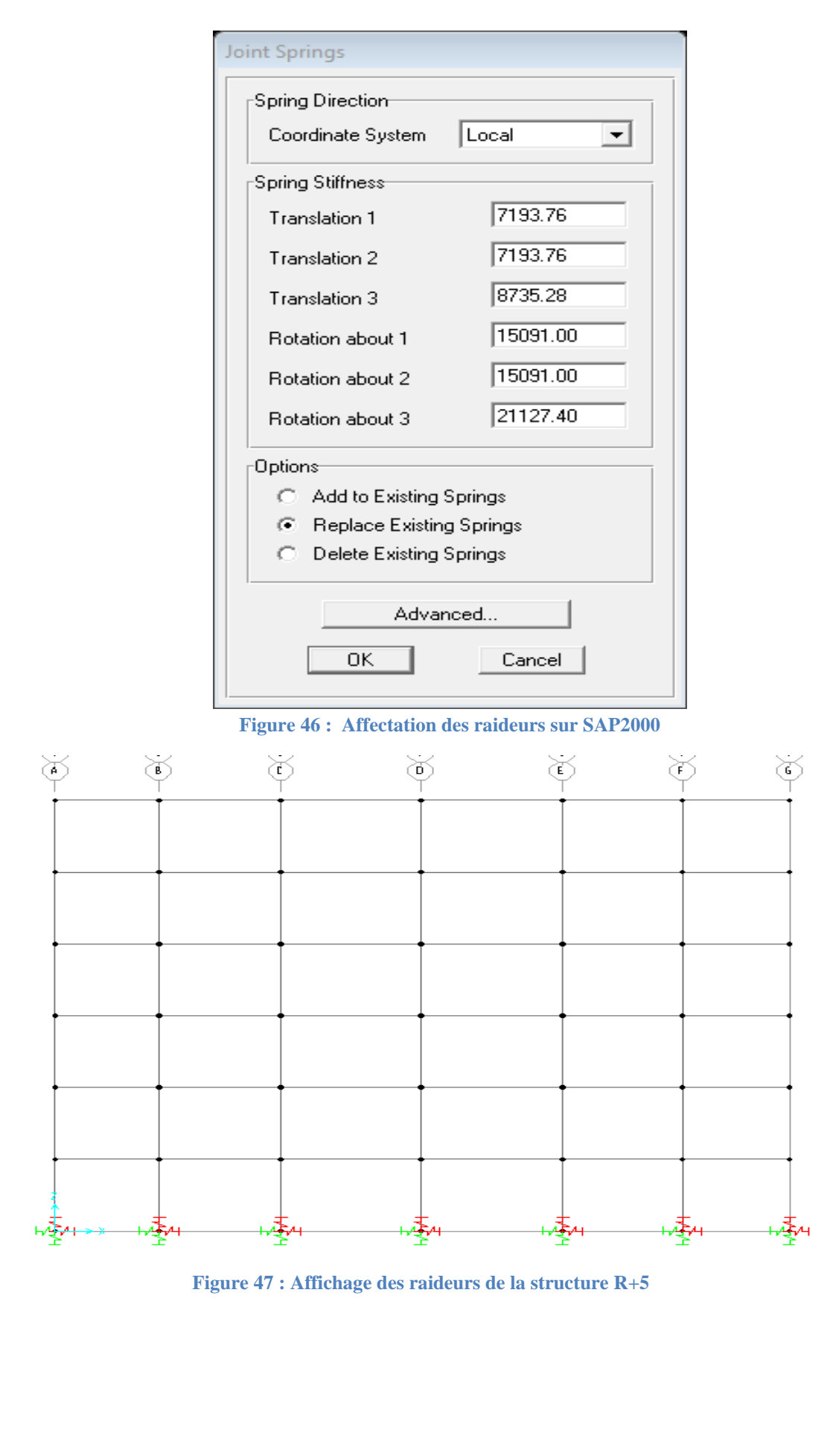

87

## **VI.7 Indice de dommage dans un bâtiment soumis à un séisme :**

#### **VI.7.1 Notion d'indice local ou global :**

Un indice d'endommagement peut être local si il est relatif à un élément (micro ou macro) de structure, ou global c'est-à-dire relatif a tout structure (exemple de la perte de la rigidité globale, notion fondamentale) **que les études soient menées en statique ou en dynamique**.

L'indicateur peut être du type cumulatif ou non, suivant la façon dont il a été déterminé.

#### **VI.7.2 Le drift entre étages :**

L'indicateur le plus utilisé dans le cas des voiles est le drift entre les étages. Il a même le statu de critère d'évaluation dans certains codes réglementaires comme dans le FEMA 356.

Il peut s'exprimer comme le rapport du déplacement maximum attient lors du séisme et la hauteur d'étage :

$$
\delta = \frac{d}{h}
$$

Dans la pratique, ce drift peut être obtenu avec différentes méthodes :

- Par un calcul pseudo- statique non linéaire de type push over ;
- Par un calcul pseudo statique linéaire (méthode très difficile à manier du fait des pertes de rigidité) ;
- Par un calcul non linéaire temporel ;
- Par l'expérience.

On voit que suivante la méthode utilisée, cet indice de dommage peut être du type cumulatif (2 dernières méthodes), ou non cumulatif (cas des 2 première)

 $\times$  **R**+5 :

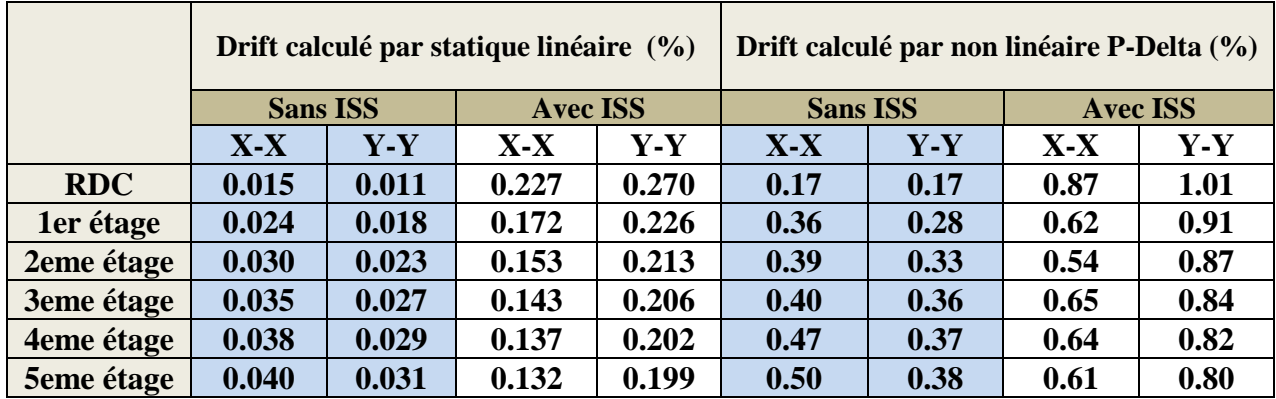

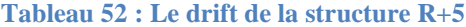

 $\checkmark$  <u>R+10 :</u>

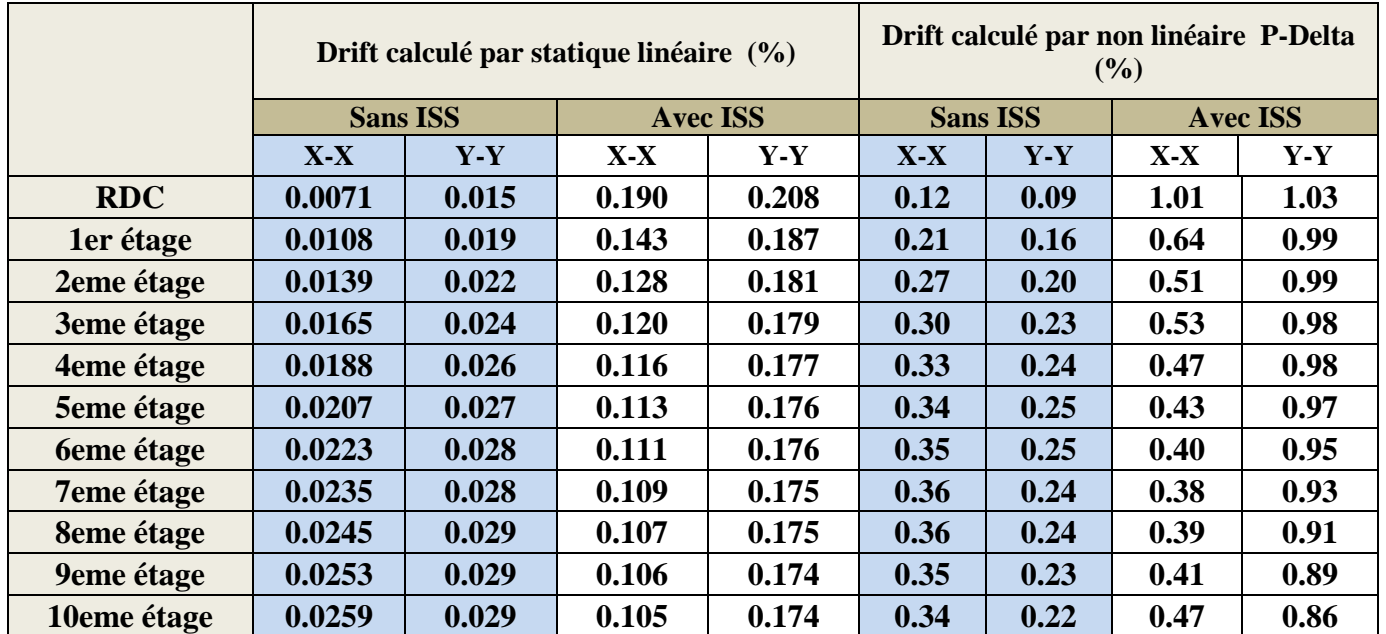

#### **Tableau 53 : Le drift de la structure R+10**

## $\checkmark$  <u>R+15</u> **:**

#### **Tableau 54 : Le drift de la structure R+15**

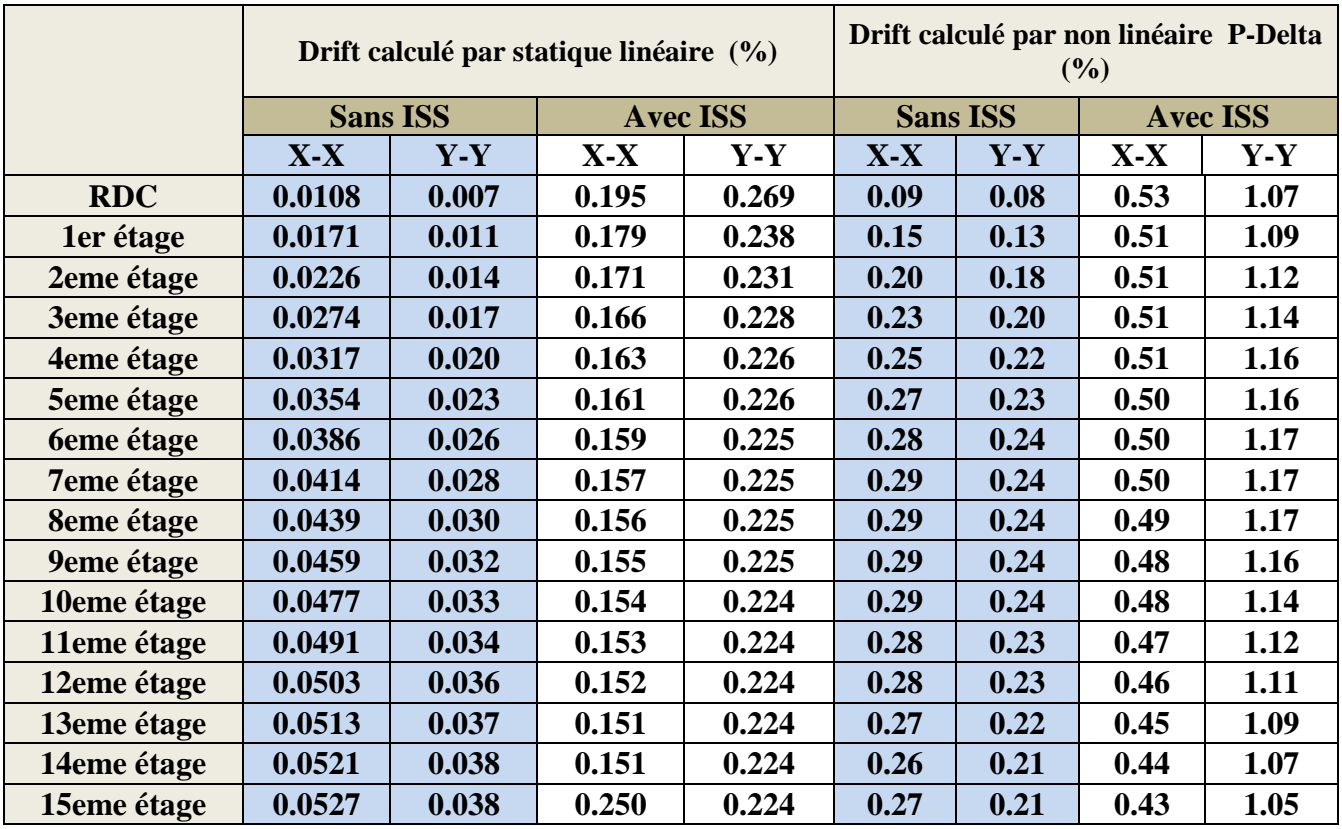

#### **Commentaire :**

 **Les drifts augmentent avec l'augmentation des étages dans l'analyse (linéaire et non linéaire) sans ISS, par contre les drifts diminués avec l'augmentation des étages dans l'analyse (linéaire et non linéaire) avec ISS. Nous concluons que le phénomène d'interaction sol-structure joue un rôle importent vis avis la limitation de dégradation des structure élancées.** 

### **VI.8 Etude comparative :**

- **Comparaison entre le comportement linéaire et non linéaire en terme déplacement (drifts) et moments (poteaux) :**
	- o **R+5 :**

#### **Tableau 55 : Le rapport de drift d'analyse non linéaire/ drift d'analyse linéaire (R+5)**

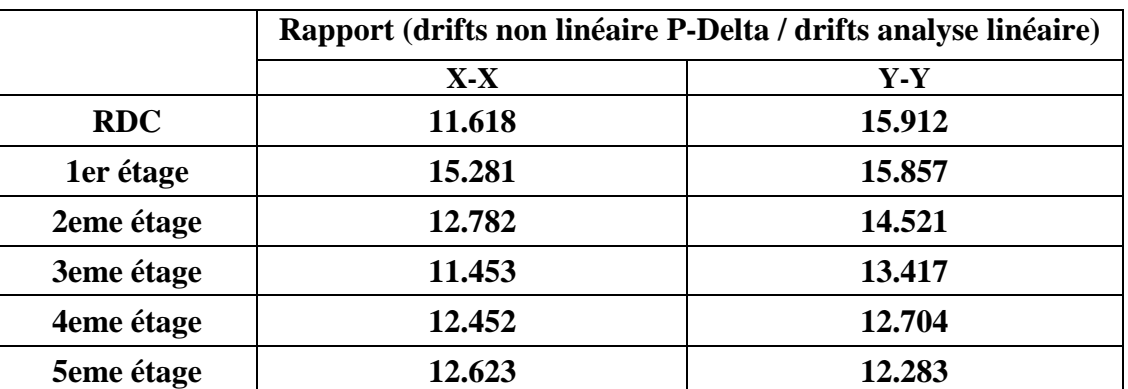

#### **Tableau 56 : Le rapport de moments d'analyse non linéaire/ moments d'analyse linéaire (R+5)**

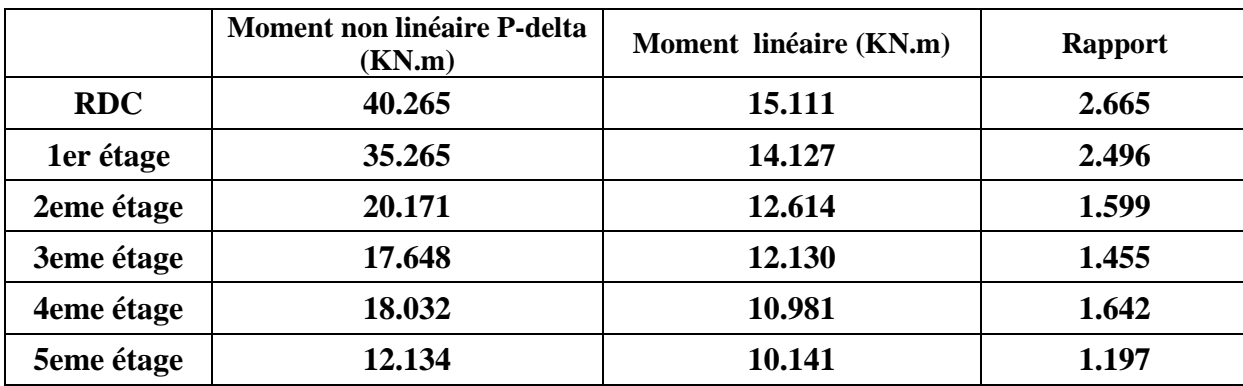
### o **R+10 :**

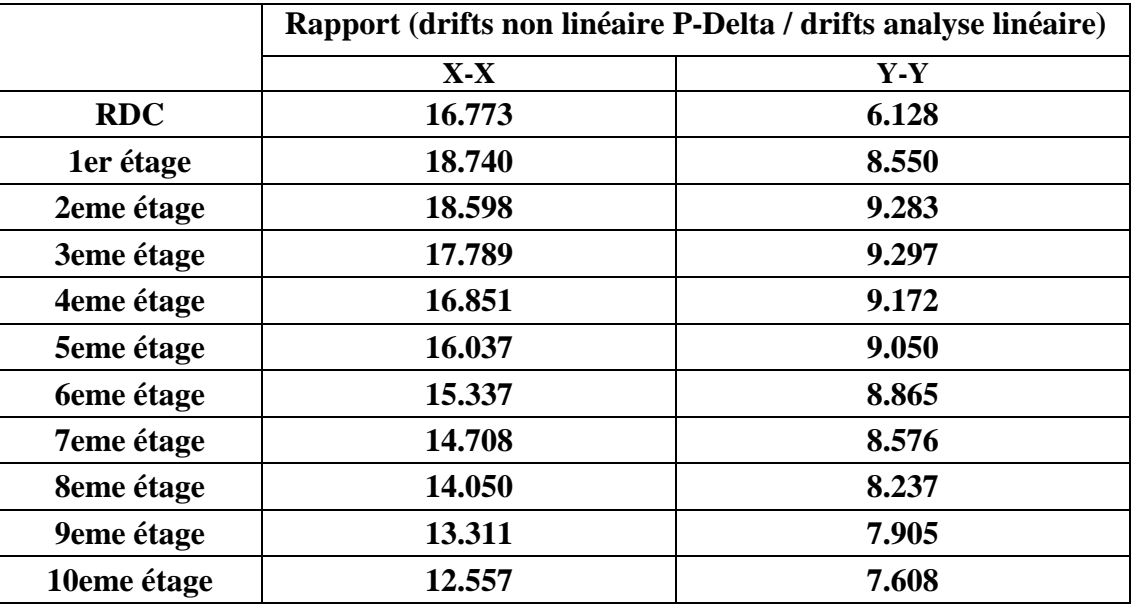

## **Tableau 57 : Le rapport drift d'analyse non linéaire/ drift d'analyse linéaire (R+10)**

### **Tableau 58 : Le rapport de moments d'analyse non linéaire/ moments d'analyse linéaire (R+10)**

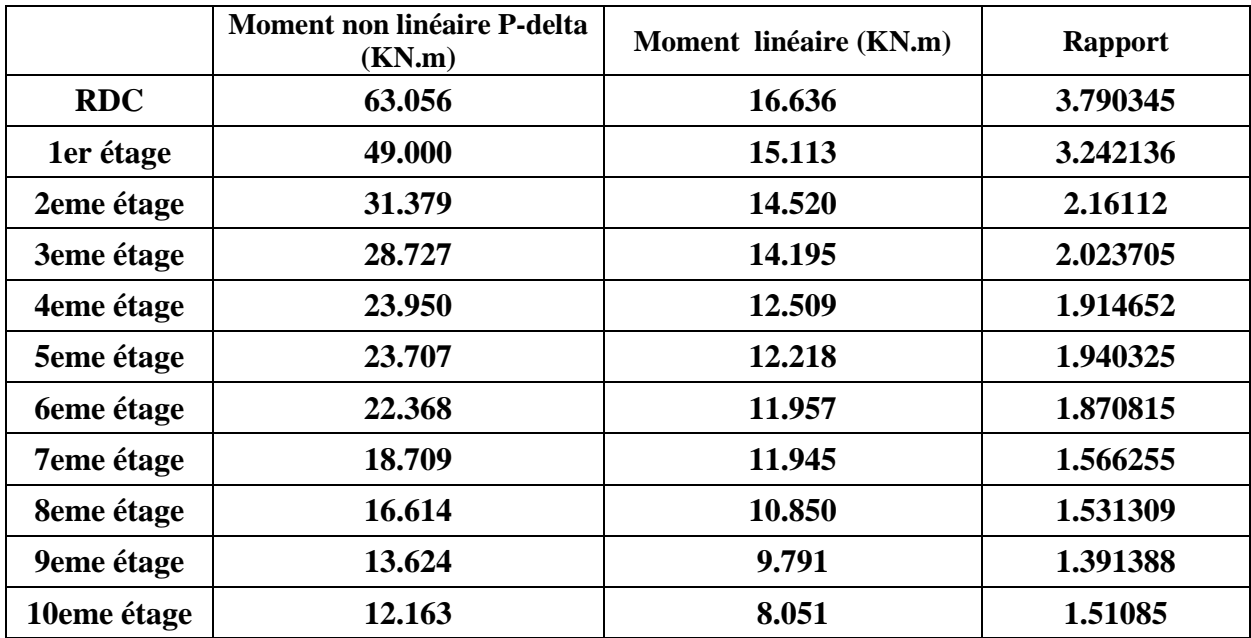

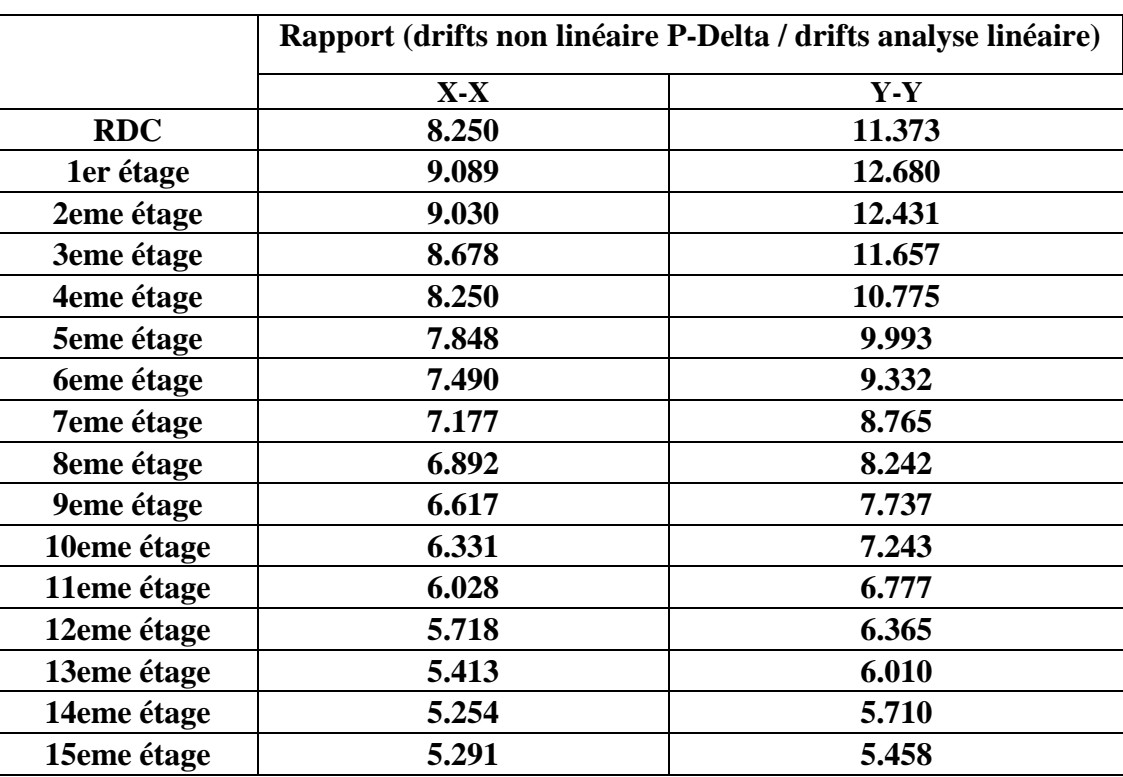

### **Tableau 59 : Le rapport drift d'analyse non linéaire/ drift d'analyse linéaire (R+15)**

o **R+15 :** 

## **Tableau 60 : Le rapport de moments d'analyse non linéaire/ moments d'analyse linéaire (R+15)**

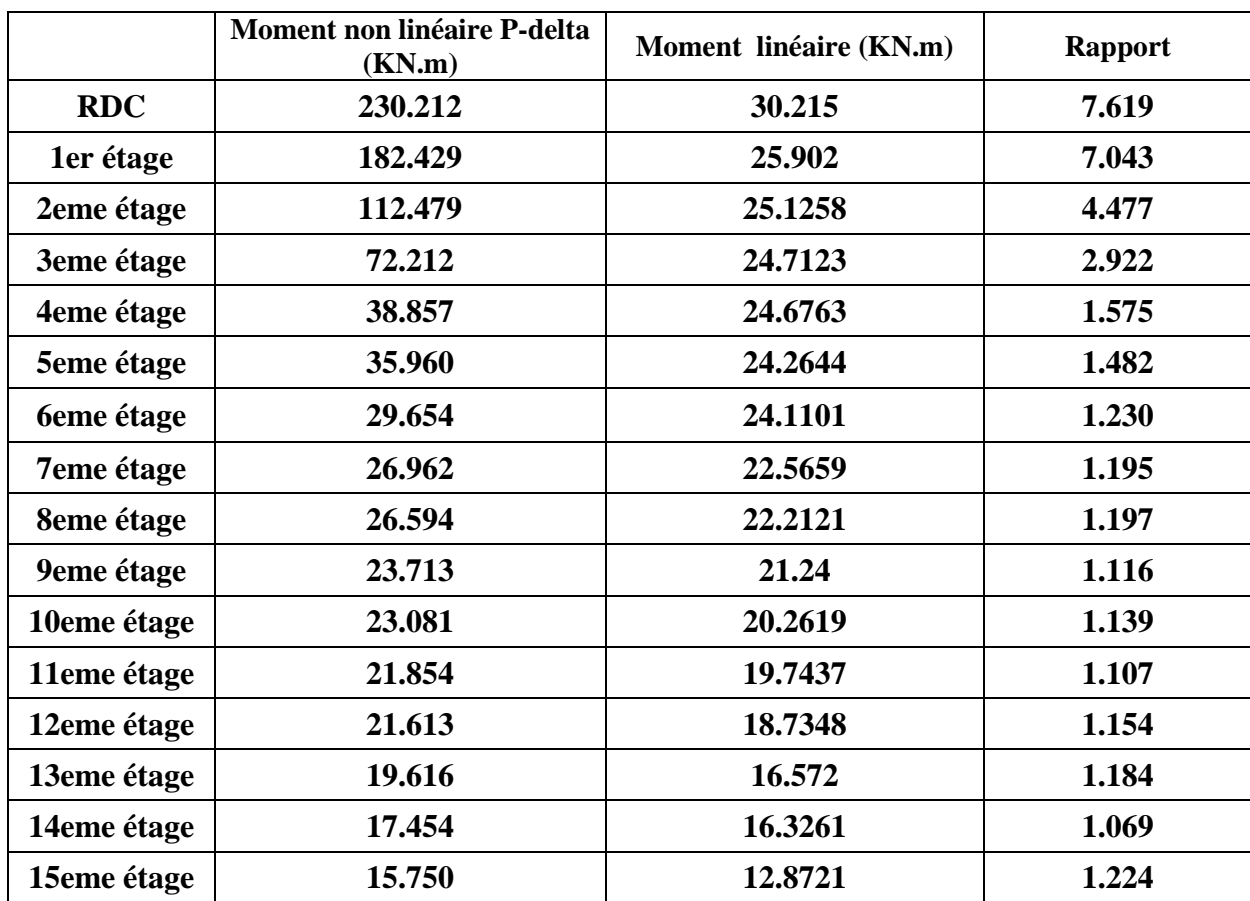

- **Conclusion :** 
	- **Les drifts et les moments calculés par l'analyse non linéaire P-Delta sont très supérieurs aux drifts calculés par l'analyse linéaire (jusqu'à 16 fois).**
	- **L'analyse non linéaire donne des résultats (déplacements, moments) plus significatives aux comportements réels des structures lors du séisme par rapport l'analyse linéaire qui reste toujours insuffisante pour une modélisation idéale et impeccable.**

# **Comparaison de comportement linéaire avec et sans interaction solstructure en terme de périodes propres de vibration :**

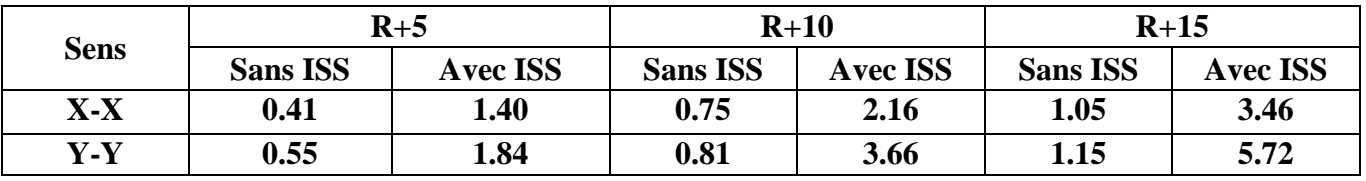

**Tableau 61 : comparaisons des périodes propres de vibration avec et sans ISS**

- **Conclusion :**
	- **Les périodes propres de vibration des structures avec interaction solstructure sont plus grandes aux périodes des structures sans ISS**.
	- **L'introduction des ressorts causés une diminution de rigidité (une flexibilité) par rapport à la base encastrée par conséquent les périodes**

**propres** augmente (T=  $2\pi$   $\left| \frac{m}{\nu} \right|$  $\frac{m}{K}$ ).

(T : période propre, m : la masse, K : la rigidité).

# **Comparaison de comportement non linéaire P-delta avec ISS et linéaire sans ISS en terme déplacement (drifts) et moments (poteaux) :**

### o **R+5 :**

**Tableau 62 : Le rapport de drift d'analyse non linéaire avec ISS / drift linéaire sans ISS (R+5)**

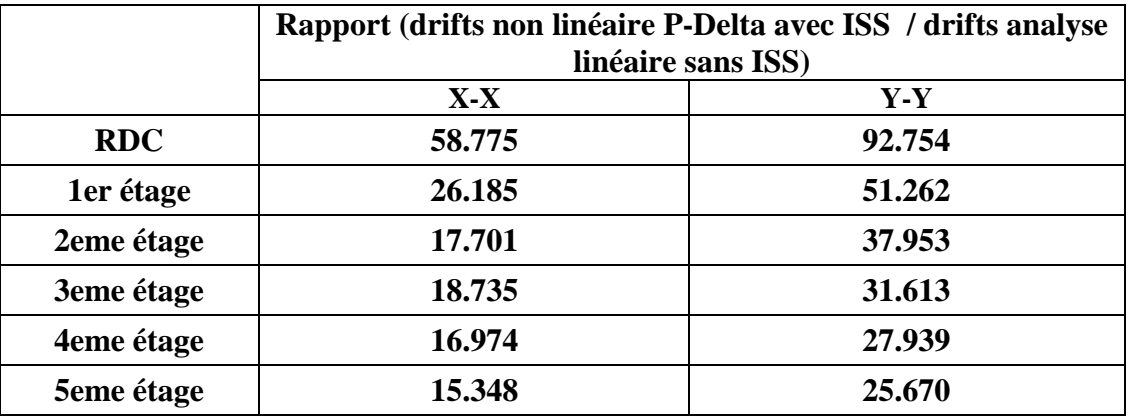

### **Tableau 63 : Le rapport de moments d'analyse non linéaire avec ISS / moments d'analyse linéaire sans ISS (R+5)**

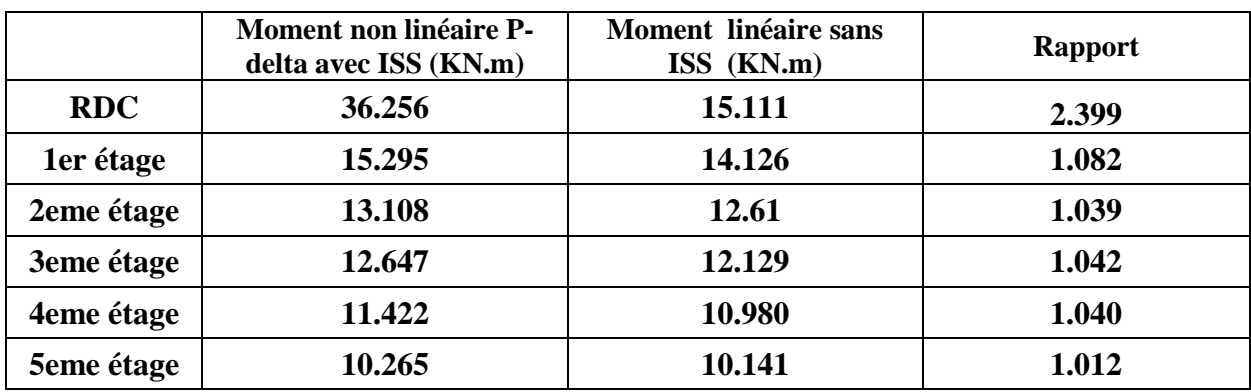

### o **R+10 :**

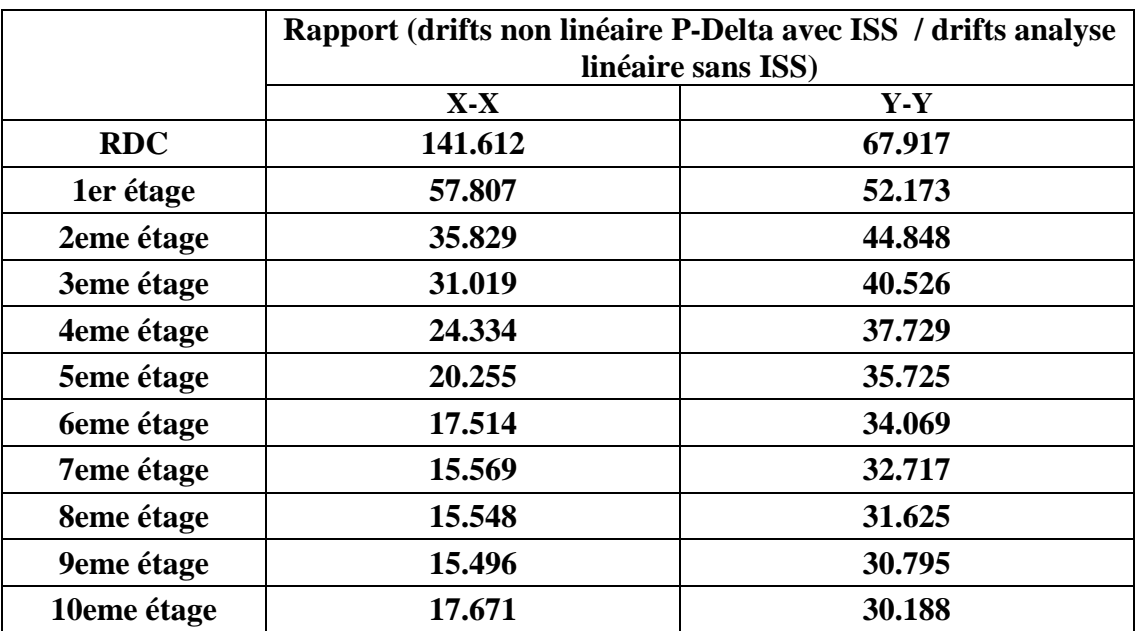

### **Tableau 64 : Le rapport de drift d'analyse non linéaire avec ISS / drift linéaire sans ISS (R+10)**

### **Tableau 65 Le rapport de moments d'analyse non linéaire avec ISS / moments d'analyse linéaire sans ISS (R+10)**

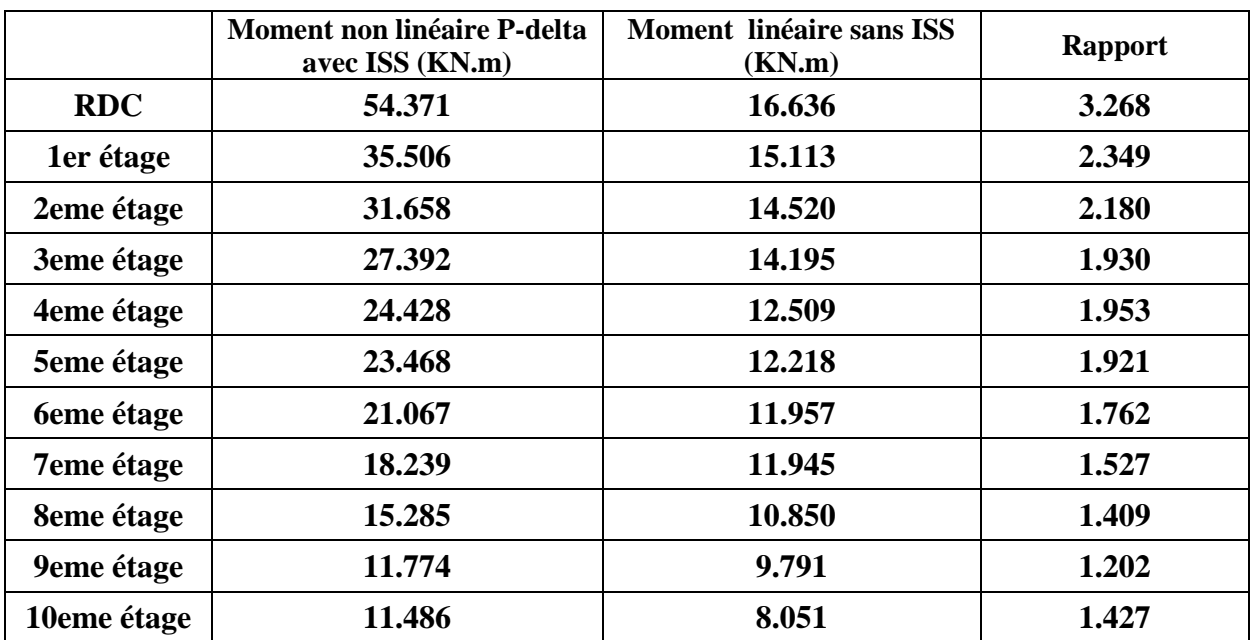

# o **R+15 :**

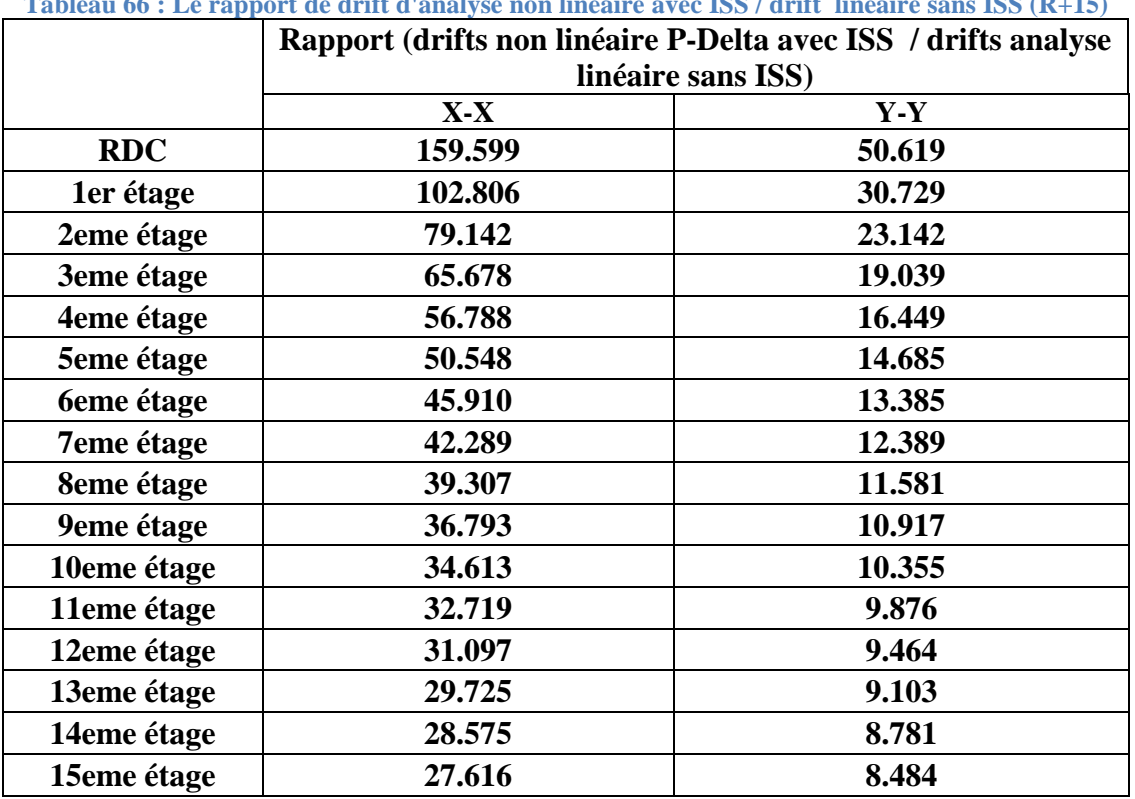

### **Tableau 66 : Le rapport de drift d'analyse non linéaire avec ISS / drift linéaire sans ISS (R+15)**

### **Tableau 67 : Le rapport de moments d'analyse non linéaire avec ISS / moments d'analyse linéaire sans ISS (R+15)**

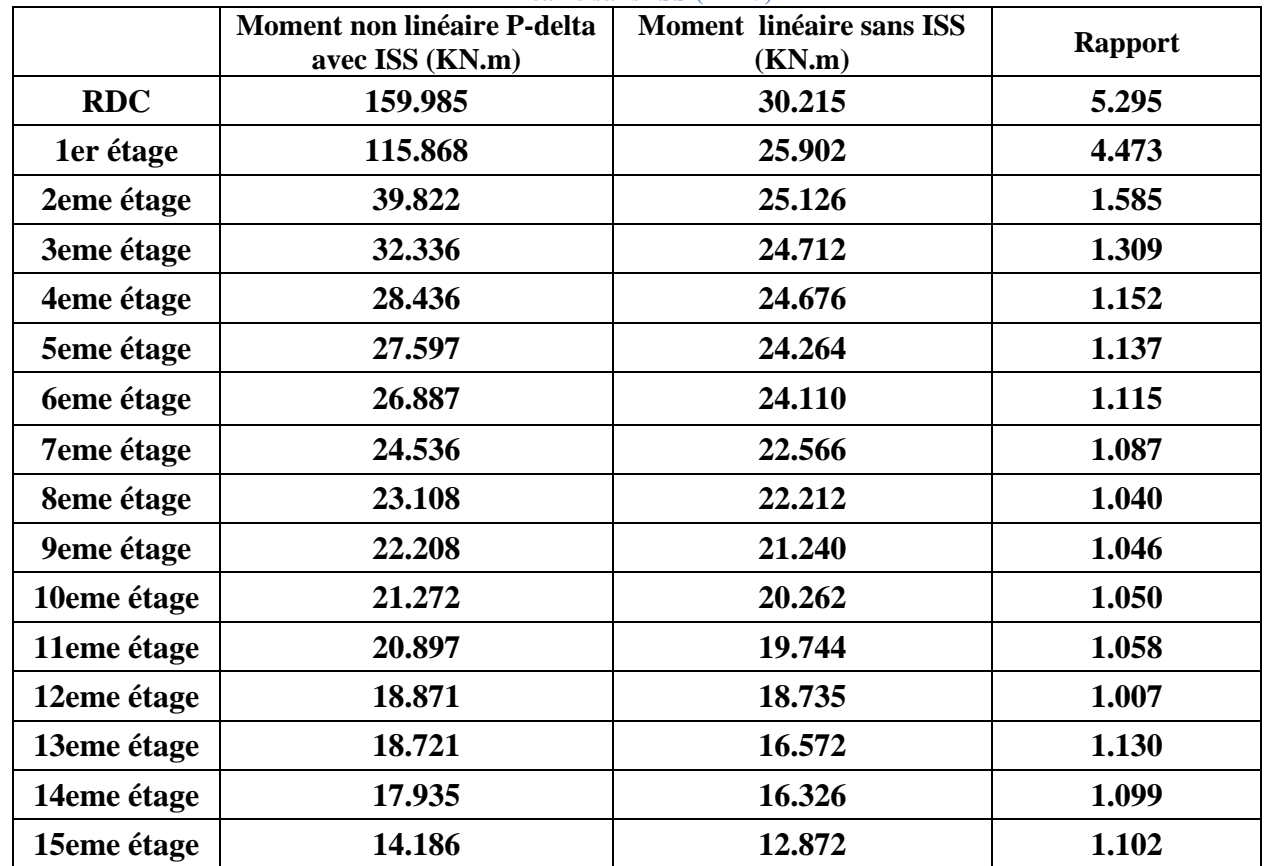

### **Conclusion :**

- **Les Drifts calculés par l'analyse non linéaire P-delta avec ISS sont énormément supérieure aux drifts calculés par l'analyse linéaire sans ISS.**
- **Les moments fournis par l'analyse non linéaire P-delta avec ISS sont aussi plus grandes aux ceux d'analyse linéaire sans ISS.**
- **On remarque une augmentation des drifts et de moments avec l'augmentation des étages R+5, R+10 et R+15. Donc cette analyse (non linéaire P-delta) devient plus importent dans les modélisations des structures élancées.**

# **Comparaison de comportement non linéaire P-delta avec ISS et linéaire avec ISS en terme déplacement (drifts) et moments (poteaux) :**

### o **R+5 :**

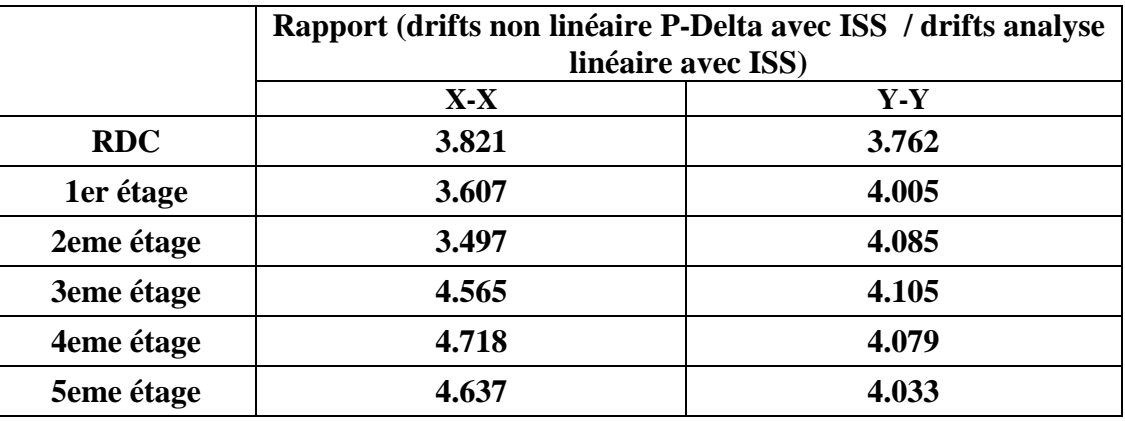

#### **Tableau 68 : Le rapport de drift d'analyse non linéaire avec ISS / drift linéaire avec ISS (R+5)**

#### **Tableau 69 : Le rapport de moments d'analyse non linéaire avec ISS / moments d'analyse linéaire avec ISS (R+5)**

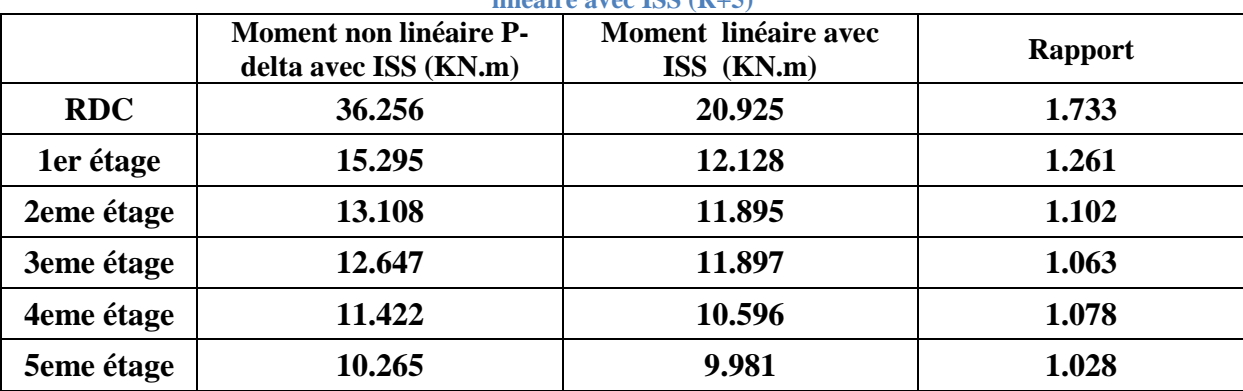

### o **R+10 :**

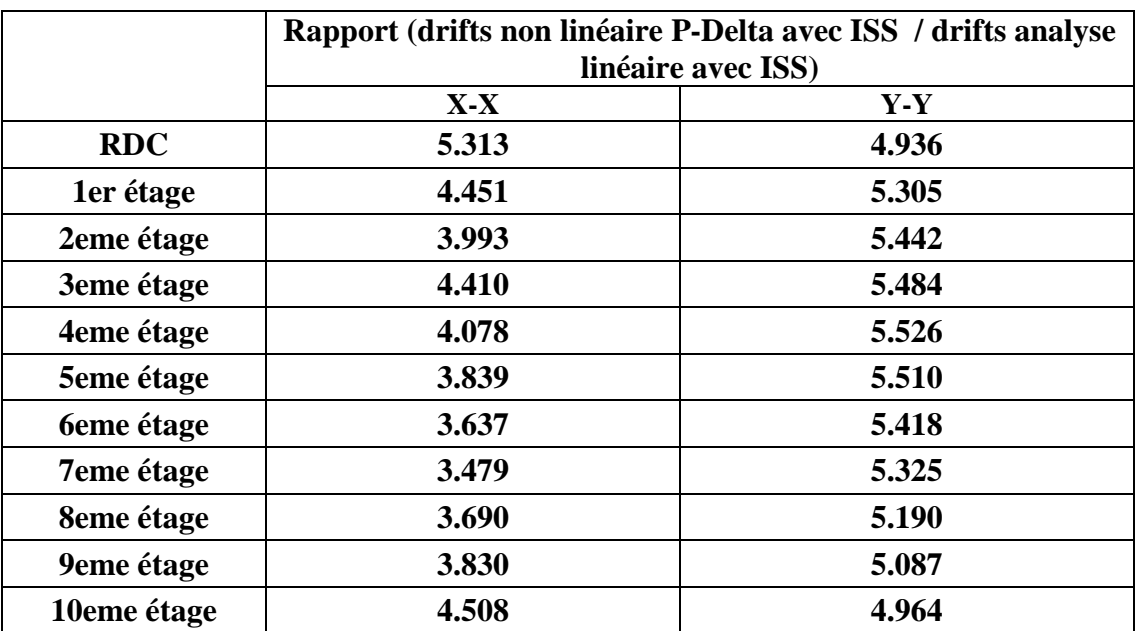

### **Tableau 70 : Le rapport de drift d'analyse non linéaire avec ISS / drift linéaire avec ISS (R+10)**

### **Tableau 71 Le rapport de moments d'analyse non linéaire avec ISS / moments d'analyse linéaire avec ISS (R+10)**

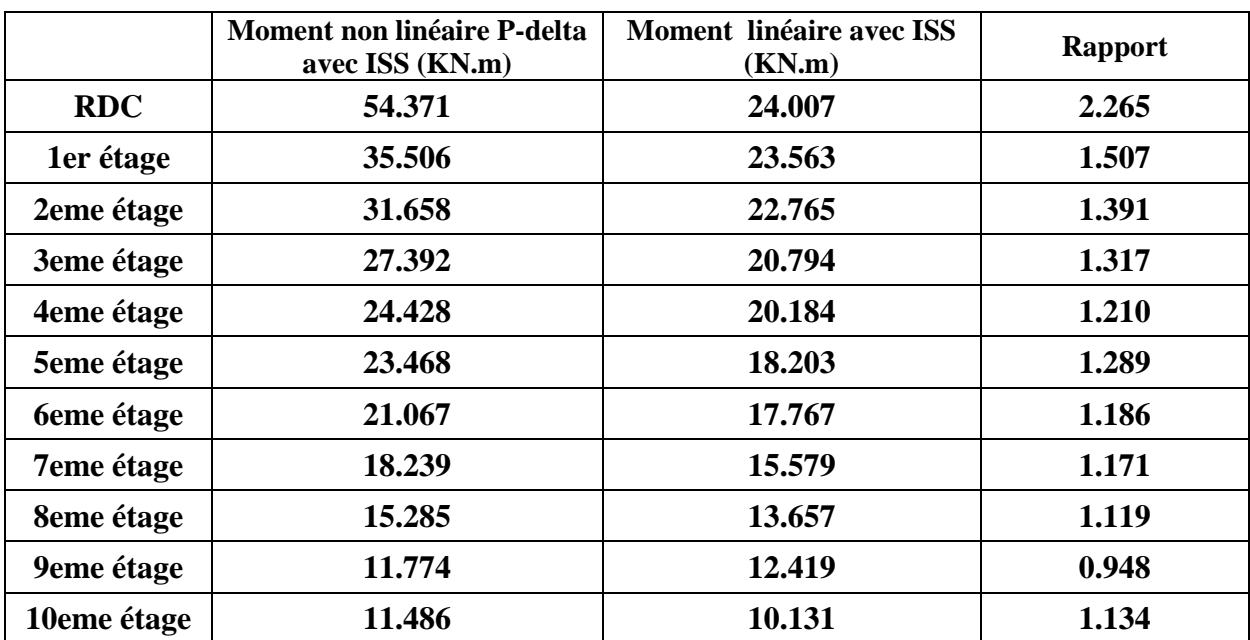

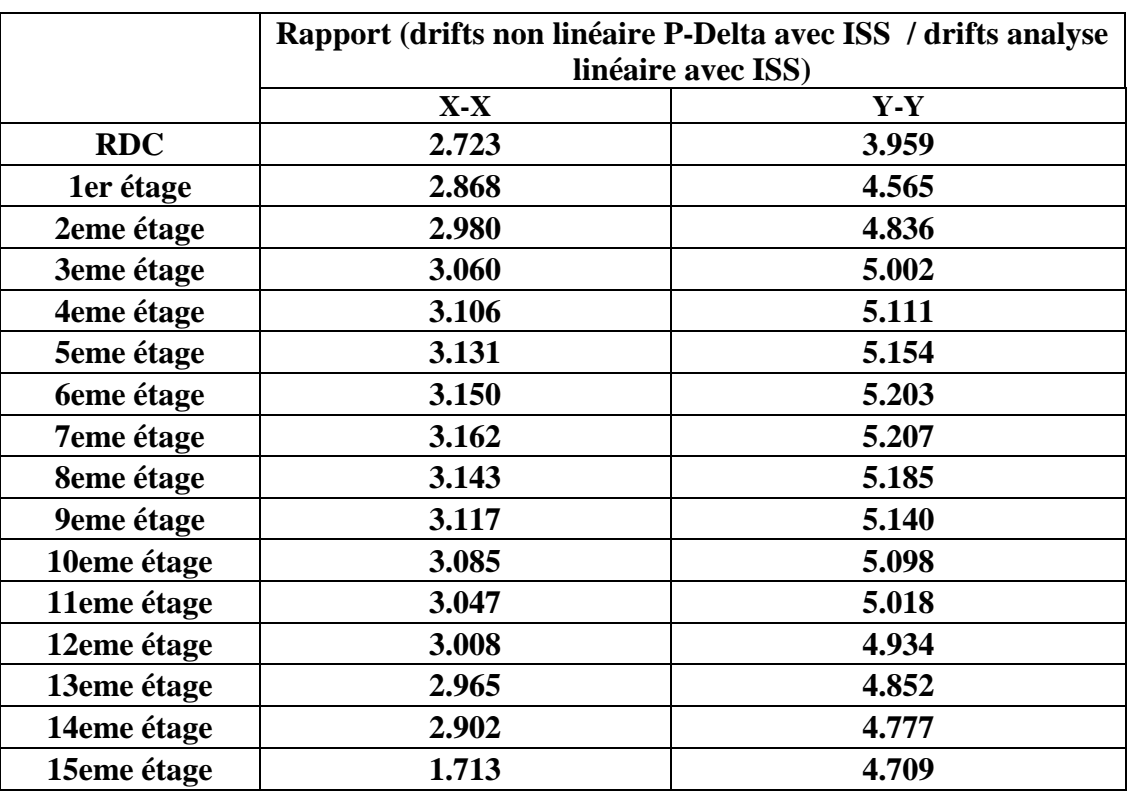

# o **R+15 :**

**Tableau 72 : Le rapport de drift d'analyse non linéaire avec ISS / drift linéaire avec ISS (R+15)**

### **Tableau 73 : Le rapport de moments d'analyse non linéaire avec ISS / moments d'analyse linéaire avec ISS (R+15)**

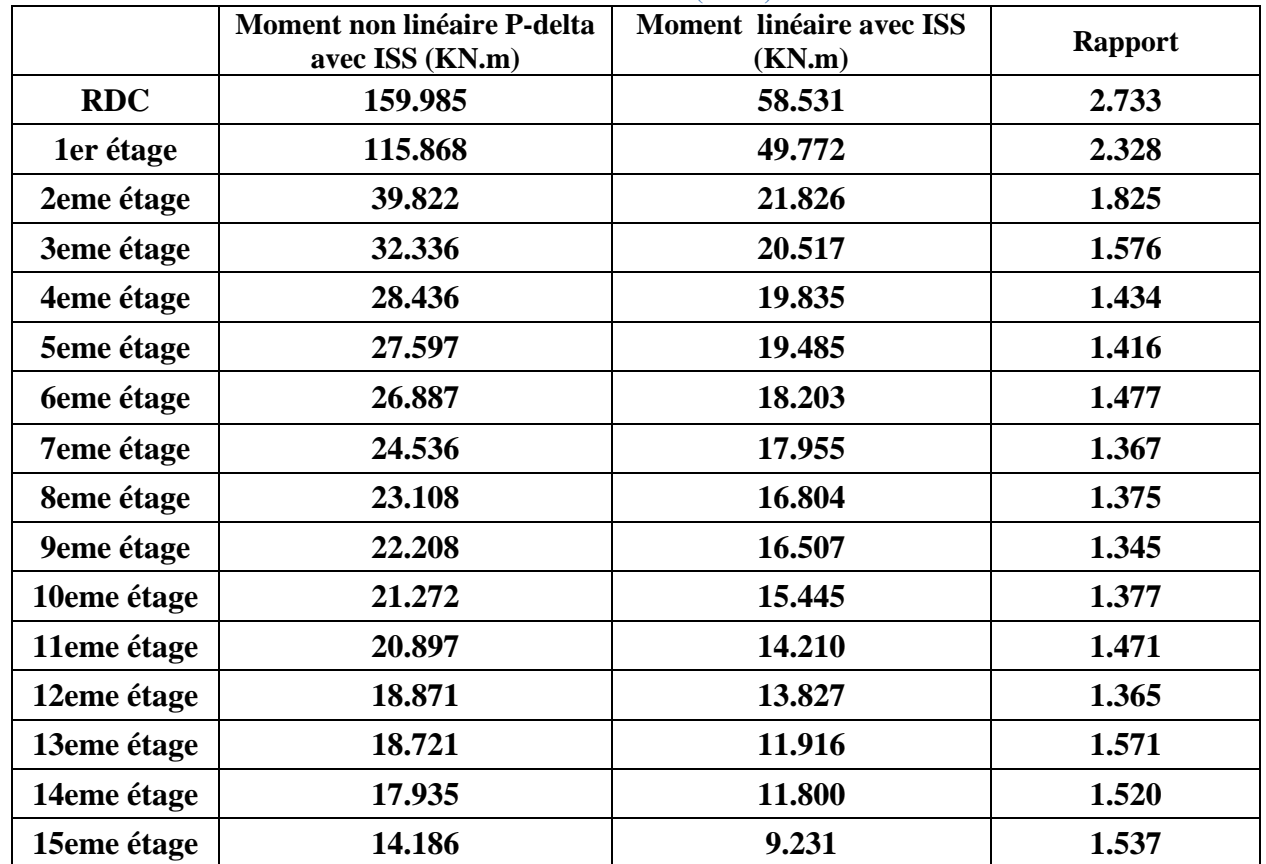

### **Conclusion :**

- **Les drifts et les moments calculés par l'analyse non linéaire P-Delta avec ISS sont supérieurs aux drifts calculés par l'analyse linéaire.**
- **D'après les valeurs des rapports des drifts et des moments on trouve que linéaire (soit avec ou sans interaction sol-structure) reste toujours incapable de représenté le comportement réel des structures, par contre l'analyse non linéaire qui ressemble plus au comportement réel.**
- **Les drifts et les moments sont directement proportionnels aux nombres des étages R+5, R+10 e R+15.**

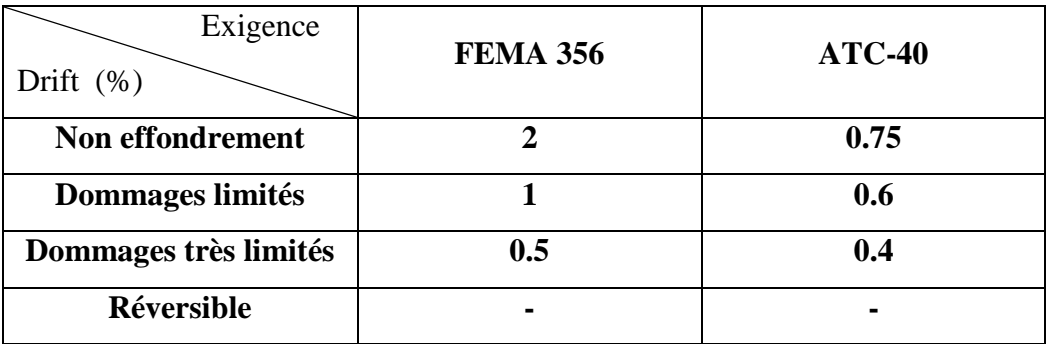

#### **Tableau 74 : Synthèse des drift limites donnés dans les codes**

## **VI.9 Conclusion :**

Dans cette partie nous avons mette on évidence le phénomène d'interaction solstructure et citée des notions et des définitions du ce phénomène, ainsi les différences méthodes utilisé dans les calculs, aussi une comparaison de comportement linéaire et non linéaire a base encastré et a base avec des ressorts (IIS) en terme des drifts et des moments de chaque étages.

# VII . Conclusion générale

Le présent travail élaboré nous a permis de prendre connaissances des principales étapes à mener lors de l'étude d'un projet de construction, et d'enrichir nos connaissances requises le long de notre cursus. Il nous a permis également de faire connaissance avec le logiciel de calcul SAP 2000 et les règlements et codes conçus pour le calcul des structures tel que le "RPA 99 – version 2003" le "BAEL91 modifier 99", ATC40.

L'étude a révélé que l'utilisation du SAP2000 dans les ouvrages ordinaires en utilisant les codes en vigueur est possible, mais nécessite beaucoup de maîtrise au niveau de la mise en œuvre, l'analyse non linéaire avec l'effet P-Delta, se fait de plus en plus ressentir dans les villes modernes qui ont tendance à se développer verticalement avec des immeubles de grande hauteur et des surfaces d'assise réduites (structures élancées). Ce qui pose un grand problème de stabilité vis-à-vis des forces latérales (vent et surtout séisme). est un outil puissant et très utile qui peut permettre aux ingénieurs de structures de rechercher plusieurs schémas de confortement de bâtiments existants et d'étudier de nouvelles structures qui se comporteront d'une manière adéquate durant les futurs séismes.

Notre travail consiste une analyse dynamique et linéaire suivi par une analyse non géométrique (P-Delta) sur trois structures de différente hauteur et avec et sens interaction sol structure

Et d'en faire un certain nombre de conclusions. Parmi celles-ci, on a pu retenir ce qui suit :

- $\checkmark$  Mettre en pratique les connaissances acquises durant le cursus universitaire, notamment dans le domaine de RDM, Béton armé, Dynamique et le comportement linéaire et non linéaire des structures.
- $\checkmark$  Nous familiariser avec l'outil informatique.

 $\checkmark$  Elargir l'étude à des structures plus complexes

- $\checkmark$  Faire intervenir l'effet du vent et du séisme.
- $\checkmark$  L'analyse linéaire reste insuffisante pour une étude convenable et complète de comportement réel de structure.
- $\checkmark$  Les Règles Parasismiques Algériennes (RPA 2003) se contentent de limiter cet effet par une condition forfaitaire qui semble insuffisante.
- La nécessité de l'analyse non linéaire pour les structures sujettes au séisme qui peuvent subir de grandes déformations.
- $\checkmark$  La modélisation doit, autant que possible englober les comportements de tous les éléments structuraux, ceci permet d'avoir un comportement proche du réel.
- $\checkmark$  Le prise en compte de l'effet P-Delta a une influence important sur le déplacement maximum de structure en fonction de hauteur, alors sur la rigidité, la durabilité et la stabilité des structures.

.

# **VIII** Références Bibliographiques

DTR, B. (2003). 48: Règles Parasismiques Algériennes, RPA99/Version 2003. Centre National Recherche Appliquée En Génie Parasismique (CGS), Algérie.

[RPA, 2003], «Règle Parasismique Algérienne RPA99 version 2003 ».

Jean-Pierre Mougin, [BAEL, 91] Béton Armé aux Etats Limites 91modifié99,

F.Z.YACOUBI, C, M.: Etude technique et analyse statique non linéaire d'un bâtiment en béton armé de type, Mémoire d'obtention du diplôme de Master, Université Aboubeker –Belkaid. Tlemcen, 2019.

A, BOULAOUAD. I, AMIROU, Etude de l'effet P-Delta sur les structures Elancées, Mémoire d'obtention du diplôme de Master, Université Mohamed Boudiaf - M'sila, 2016.

S, AISSAOUI. A, BAOUCH, Etude de l'interaction dynamique sol-structure dans cas de bâtiments sur fondation superficielles, Mémoire Pour L'Obtention Du Diplôme De Master, Université Aboubakr-Belkaid, TLEMCEN, 2013.

A.BOULAOUAD. S.MANSOURI, Analyse non linéaire d'une structure en voile, Mémoire d'obtention du diplôme de Master, Université Mohamed Boudiaf - M'sila, 2016.

Z.R.Habbeche, S, REMICHI, Etude d'un bâtiment (R+5) en béton armé a usage d'habitation, Mémoire d'obtention du diplôme de Master, UNIVERSITÉ BADJI MOKHTAR – ANNABA, 2020.

L, BOUBEGTITEN, A.BOUZIANE, Modélisation Non linéaire et Evaluation de la capacité sismique des voiles, Mémoire d'obtention du diplôme de Master, Université Abderrahmane Mira de Bejaia, 2015.

Applied Technology Council, ATC-40, 1996, Seismic Evaluation and Retrofit of Concrete Buildings, Volume 12-2, Redwood City, California.

Seismic Bridge Desjgn Applications 25 July 1996 Part Two Publication NO. FHWA-SA-97-018

Franck TOUBALEM : Interaction sol structure en milieu stochastique, Thèse pour obtenir le titre de docteur, l'école centrale de Lyon, 1996.

A, AOUZMEUR-MESBAH, Analyse non-linéaire matérielle et géométrique des structures coques en béton armé sous chargements statiques et dynamiques, pour l'obtention du titre de Docteur de l'Ecole Nationale des Ponts et Chaussées, 1998.

M, MILOUDI, F. Z. RAMDANI, Etude dynamique non linéaire de interaction sol structure, Mémoire d'obtention du diplôme de master, UNIVERSITE ABOUBEKR BELKAID – TLEMCEN 2014.

M. DIAF, S, GAOUAR, Etude dynamique d'un pont avec l'interaction sol-structure sur l'autoroute est oust, Mémoire d'obtention du diplôme de Master, UNIVERSITE ABOUBEKR BELKAID – TLEMCEN 2013.

M. MEKKI, Prise en compte de l'interaction sol structure dans le cadre d'une approche capacitive d'estimation de la performance sismique de structures en B. A.

ETIEBBE Gallitre, Fissuration des voiles courts en béton armé soumis à des sollicitations sismiques-évaluation des ouvertures de fissures : contribution à l'amélioration des connaissances, des données expérimentales aux pratiques d'ingénierie, thèse pour obtenir le grade de docteur, l'institut national des sciences appliquée de Lyon, 2008.